# COVER SHEET

# SOMA - MCM

# Blaise Item-Level Specifications Report

# Items contained in this report:

- Front
- BlkCollect \_FGINFO
- Contacts
- Building Info
- FAQS
- Middle
- Unfurnished
- Furnished
- CO-OP
- Condo
- BACK

Input variables

Field

**Description:** Variables to be read from the input/SCIF file.

Form Pane Label: SAS Name: Tag Name: Inherited Universe:

Universe:

**Universe Description:** 

| Question Text: | CASEID: STRING[8] - (RT 1060 position 5-12)                                 |
|----------------|-----------------------------------------------------------------------------|
|                | CTRLNUM: STRING[24] - (RT 1060 position 13-36)                              |
|                | MODE: STRING[1] - (RT 1060 position 38)                                     |
|                | SITE: STRING[2] - (RT 1060 position 39-40)                                  |
|                | INTPER: STRING[8] - (RT 1060 position 41-48)                                |
|                | PSU: STRING[5] - (RT 1060 position 49-53)                                   |
|                | SURVEY: STRING[4]- (RT 1060 position 54-57)                                 |
|                | SURVTYPE: STRING[1] - (RT 1060 position 62)                                 |
|                | BPONAME: STRING[60] - (RT 1060 position 69-128)                             |
|                | BPOID: STRING[6] - (RT 1060 position 129-134)                               |
|                | RESPNAME: STRING[42] - (RT 1060 position 151-192) (Agent name)              |
|                | AREA: STRING[3] - (RT 1060 position 136-138) (Agent phone - area code)      |
|                | PREFIX: STRING[3] - (RT 1060 position 139-141) (Agent phone - prefix)       |
|                | SUFFIX: STRING[4] - (RT 1060 position 142-145) (Agent phone - suffix)       |
|                | EXTN: STRING[5] - (RT 1060 position 146-150) (Agent phone - extension)      |
|                | DATASENSITIVITY: STRING[1] - (RT 1060 position 267)                         |
|                | HNO: STRING[10] - (RT 2060 position 113-122) (Building address - house      |
|                | number)                                                                     |
|                | STRNAME: STRING[30] - (RT 2060 position 123-152) (Building address - street |
|                | name)                                                                       |
|                | STRTTYPE: STRING[2] - (RT 2060 position 153-154) (Building address - street |
|                | type)                                                                       |
|                | PO: STRING[28] - (RT 2060 position 155-182) (Building address - city)       |
|                | ST: STRING[2] - (RT 2060 position 183-184) (Building address - state)       |
|                | ZIP5: STRING[5] - (RT 2060 position 185-189) (Building address - zip)       |
|                | PHYSDES: STRING[99] - (RT 2060 position 194-292) (Building physical         |
|                | description)                                                                |
|                | PERMLOT: STRING[8] - (RT 2060 position 293-300)                             |
|                | PERMBLOCK: STRING[8] - (RT 2060 position 301-308)                           |
|                | PERMBUILDNUM: STRING[8] - (RT 2060 position 309-316)                        |
|                | PROJECT: STRING[40] - (RT 2060 position 317-356)                            |
|                | CURMCD: STRING[640] - (RT 2561 position 77-716)                             |
|                | PREMCD: STRING[640] - (RT 2561 position 717-1356)                           |

COMP\_DATE: STRING[6] - (RT 2561 position 1422-1427) RESPTYPE: STRING[1] - (RT 2561 position 1360) COLLECT MCDNOTES: STRING[1] - (RT 2561 position 1364) HUS\_BEST: STRING[4] -(RT 2561 position 1367-1370) (SOC Data - Number of units) FLRS: STRING[3] - (RT 8500 position 17-19) (SOC Data - Number of floors in building) PERMIT NUM: STRING[24] - (RT 2561 position 1372-1395) PERMIT DATE: STRING[8] - (RT 2561 position 1396-1403) INTNMBR: STRING[2] - (RT 2561 position 1434-1435) CP1NAME: STRING[42] -(RT 8060 position 5-46) (Owner Contact Name) OTHNAME: STRING[42] (RT 8201 position 57-98) (Owner company name) CP1PHON: STRING[10] -(RT 8060 position 84-93) (Owner phone number) CP1EXT: STRING[5] -(RT 8060 position 94-98) (Owner phone extension) CP1ADD1: STRING[54] -(RT 8060 position 100-153) (Owner address - street) CP1PO: STRING[28] -(RT 8060 position 208-235) (Owner address - city) CP1ST: STRING[2] -(RT 8060 position 236-237) (Owner address - state) CP1ZP5: STRING[5] -(RT 8060 position 238-242) (Owner address - zip) BESTTIM2: STRING[30] (RT 8201 position 7-36) (Owner best time) CP2NAME: STRING[42] -(RT 8060 position 248-289) (Builder contact name) COMPANYNAME: STRING[42] (RT 8201 position 175-216) (Builder company name) CP2PHON: STRING[10] - (RT 8060 position 327-336) (Builder phone number) CP2EXT: STRING[5] -(RT 8060 position 337-341) (Builder phone extension) CP2ADD1: STRING[54] -(RT 8060 position 343-396) (Builder address - street) CP2PO: STRING[28] -(RT 8060 position 451-478) (Builder address - city) CP2ST: STRING[2] -(RT 8060 position 479-480) (Builder address - state) CP2ZP5: STRING[5] -(RT 8060 position 481-485) (Builder address - zip) COMPANYBESTTIME: STRING[30] - (RT 8201 position 217-246) (Builder best time)

AGER: STRING[1] - (8500 positiion 56) ( SOC Data - Age restricted) PREVOUT: STRING[3] - (RT 4180 position 10-12) (Previous outcome) SURVDATE: STRING[6] - (RT 4180 position 13-18) (Date of last interview) RPCP: STRING[6] - (RT 8500, position TBD)(Reported SOC Completion Date)

| Type:   | Classification |
|---------|----------------|
| Length: | 1              |

| 🗌 Don't Kn | ow |
|------------|----|
| Refuse     |    |
| Empty      |    |

On Input
On Output

# Array: 🗌

Field

#### CaseNotesPath CaseNotesPath

**Description:** Internal field so that the instrument can call the correct case notes application on the new Win 10 device.

Form Pane Label:CaseNotesPathSAS Name:CaseNotesPathTag Name:CaseNotesPathInherited Universe:

Universe:

**Universe Description:** 

Question Text: \*\*\*non-displayed field\*\*\*

Type: String Length: 100

> Don't Know Refuse Empty

□ On Input I On Output

Array: 🗌

#### **RT8500** RT8500

Field

**Description:** Detailed list of variables in Record Type 8500

Form Pane Label: RT8500 SAS Name: RT8500 Tag Name: RT8500 Inherited Universe:

Universe:

**Universe Description:** 

Question Text: \*\* non-display field \*\* see attached document for list of variables in RT8500, length, and position

| Type:   | Classification |
|---------|----------------|
| Length: | 1              |

| D  | on't | Know |
|----|------|------|
| ΠR |      |      |
| ΠE | mpt  | у    |

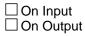

Array: 🗌

Field

## TRAININGCASE TRAININGCASE

| Description:                                                      | This screen informs the interviewer if they are in a training instrument. The purpose of this screen is to avoid entering production data into a training instrument and losing that data. |                         |           |
|-------------------------------------------------------------------|----------------------------------------------------------------------------------------------------|-------------------------|-----------|
| Form Pane Label:<br>SAS Name:<br>Tag Name:<br>Inherited Universe: | TRAININGCASE                                                                                                    |                         |           |
| Universe:                                                         | SURVTYPE eq 'T'                                                                                                    |                         |           |
| Universe Description:                                             | Case is a training case.                                                                                                    |                         |           |
| Question Text:                                                    | THIS IS A TRAINING CASE<br>TRAINING CASE                                                                                                    | THIS IS A TRAINING CASE | THIS IS A |
|                                                                   |                                                                                                    | This                    |           |
|                                                                   | is a<br>Training                                                                                                    |                         |           |
|                                                                   |                                                                                                    |                         |           |
|                                                                   |                                                                                                    | Case                    |           |
|                                                                   | THIS IS A TRAINING CASE<br>TRAINING CASE                                                                                                    | THIS IS A TRAINING CASE | THIS IS A |
| Type:<br>Length:                                                  | Enumerated                                                                                                    |                         |           |

Answer List: Enter 1 to Continue

| Value: | Mnemonic:              | Description:        |
|--------|------------------------|---------------------|
| 1      | 1                      | Enter 1 to Continue |
|        | ☐ Dor<br>☐ Ref<br>☐ Em |                     |

□ On Input □ On Output

Array: 🗌

**Special Instructions:** 1. This is an AUX field.

2. The background should be orange and the text blue.

3. The font of the top and bottom banner should be 22 and appear on one line (do not wrap text).

- 4. The font of the middle text (4 lines) should be 72.
- 5. The right and left margins should be 20.

Skip Instructions: 1. If (DATASENSITIVITY eq 'S') goto SENSITIVECASE 2. Else goto START

# SENSITIVECASE SENSITIVECASE

Description: Case contains sensitive data

Form Pane Label: Data Sensitive Case? SAS Name: SENSITIVECASE Tag Name: SENSITIVECASE Inherited Universe:

Universe: DATASENSITIVITY eq 'S'

Universe Description: Case that contains sensitive data

# Question Text: WARNING! WARNING! WARNING! WARNING! WARNING! WARNING! WARNING!

| This |           |          |           |
|------|-----------|----------|-----------|
| This |           |          |           |
|      | Case      |          | Case      |
|      |           | Contains |           |
|      | Sensitive |          | Sensitive |
| Data |           |          |           |
| Data |           |          |           |

This case contains data that is considered sensitive and, therefore, you must treat the data as though it is production data and apply appropriate data stewardship safeguards when using the data. These include, but are not limited to, the following:

• Do not store the data to any removable media or to a laptop that is not fully encrypted.

- Do not take the data offsite, for telework or other reasons.
- Do not e-mail the data unless it is sent as an encrypted attachment

• Do ensure that the data, in electronic or hard copy format, are not viewed by anyone who does not have sworn status.

\*\*\*If you do not agree to these conditions, exit the case as soon as the instrument allows it \*\*\*

WARNING! WARNING! WARNING! WARNING! WARNING! WARNING! WARNING!

Type: Enumerated Length: 1

Field

#### Answer List: Enter 1 to Continue

| Value:  | Mnemonic:     | Description:                                                                                                    |
|---------|---------------|----------------------------------------------------------------------------------------------------|
| 1       | 1             | Enter 1 to Continue                                                                                                    |
|         |               | ☐ Don't Know<br>☐ Refuse<br>☐ Empty<br>☐ On Input<br>☐ On Output                                                                                                    |
|         | Array:        |                                                                                                    |
| Special | Instructions: | <ol> <li>This is an AUX field.</li> <li>The background should be red and the text white.</li> <li>The font of the top and bottom banner should be 22 and bolded. Each banner should appear on one line (do not wrap text).</li> <li>The font for "This Case Contains Sensitive Data" should be 72 and bolded.</li> <li>The font for "This case contains data that is consideredlimited to, the following" should be 22 and bolded.</li> <li>The font for the 4 bullets ("Do not store the datadoes not have sworn status") should be 14 and non-bolded</li> <li>The font for "*** If you do not agreeinstrument allows it***" should be 22 and bolded.</li> <li>The right and left margins should be 20.</li> </ol> |
| Skip    | Instructions: | Goto ALLUNITSABSORBED                                                                                                    |
| Dep     | endent Data:  | no                                                                                                    |

Field

# ALLUNITSABSORBED ALLUNITSABSORBED

Description: Flag to determine if all units have been absorbed

Form Pane Label: ALLUNITSABSORBED SAS Name: ALLUNITSABSORBED Tag Name: ALLUNITSABSORBED Inherited Universe:

Universe:

**Universe Description:** 

Question Text: \*\*\*non-display field

| Type:   | Classification |
|---------|----------------|
| Length: | 1              |

| Don't | Know |
|-------|------|
| Refus | e    |
| Empty | у    |

On Input
On Output

Store Instructions: Set ALLUNITSABSORBED = 0

Array: 🗌

Skip Instructions: Front

#### Front Front

Block

Spider Version 2.0.0

Blaise Item-Level Specifications Report

Description: Introductory section of the SOMA.

Tab Name: SOMA Fly Over Name: Main parallel Universe Type: If

**Inherited Universe:** 

Universe:

Universe Description: Flow through the SOMA will always begin with the Front Block.

#### Array:

Block Instructions: Always begin SOMA with this block whether interview is new, partially complete, or completed.

Field

**Description:** Interview start screen.

Form Pane Label: Start SAS Name: Tag Name: Inherited Universe:

Universe: All cases

Universe Description: Always display when entering a SOMA interview.

#### 

| Survey Name: | Survey of Market Absorption of New Multifamily Units |
|--------------|------------------------------------------------------|
| Address:     | ^CASEADDRESS                                         |

#### Fills: CASESTATUS

Instructions: For unopened SOMA interviews (OUTCOME eq <200>) display: 'You are about to conduct an interview for:' For completed SOMA interviews (OUTCOME eq <201,203>) display: 'You are entering a completed interview for:' For completed SOMA interviews which have not been transmitted (OUTCOME eq <204>) display: 'You are entering a partial interview which has not been transmitted for:' For partially completed SOMA interviews (OUTCOME eq <202>) display: 'You are entering an insufficient partial interview for:'Â For out-of-scope SOMA interviews (OUTCOME eq <253>) display: 'You are entering an out-of-scope interview for:' For noninterview SOMA cases (OUTCOME eq 218, 219, 233, 248) display: 'You are entering a noninterview case for:'Â

Fills: CASEADDRESS

Instructions: Display of address information should include the following information from the input file or fed from Case Management: Line 1:Â RT 2060.HNO RT2060.STRNAME RT2060.STRTTYPEÂ Â Â Â Building Number:Â RT2060.PERMBUILDNUM Line 2:Â RT2060.PO, RT2060.STÂ RT2060.ZIP5

Type: Enumerated Length: 1

#### Answer List: TContinueQuit

| Value: | Mnemonic:      | Description:   |
|--------|----------------|----------------|
| 1      | Continue       | Continue       |
| 2      | Quit           | Quit           |
| 3      | Noninterview   | Noninterview   |
| 4      | Out of Scope   | Out of Scope   |
| 5      | Merged         | Merged Unit    |
| 6      | Transmit       | Transmit       |
| 7      | Update Address | Update Address |

Don't Know
Refuse
Empty

On Input
On Output

Array:

**Special Instructions:** Only display <Transmit> option if (OUTCOME eq 204). Display an error message if OUTCOME ne 204 and FR enters <6>.

Skip Instructions: 1. If START = 1 <Continue>

If (OUTCOME eq <200,202,204>), goto FRONT.FRREVIEW Else goto OUTCOME

- 2. If START = 2 <Quit>, goto BlkEXIT.EXIT
- 3. If START = 3 <Noninterview>, goto NONINTERVIEW
- 4. If START = 4 <Out of Scope>, goto CkSCOPE
- 5. If START = 5 < Merged>, goto CkMERGED
- 6. If START = 5 < Transmit>
  - a. If (OUTCOME eq 204), goto OUTCOME to Exit SOMA.

b. Else display error message stating that this case is not eligible for transmission and FR must recode the case to an eligible Outcome code.

7. If START = 7 < Update Address>, goto BlkAddress

#### Check

CkSCOPE Front.CkSCOPE

**Description:** Verify that building is out of scope for SOMA.

#### Inherited Universe:

Universe: START eq 4

Universe Description: FR selected Out of Scope on START screen

#### Text:

 You indicated that this building is Out of Scope for SOMA. Is this correct?Â Â

Please note: Case will be closed out if it is out of scope for SOMA. No more data will be collected.

Enter to suppress this check and close out case. Enter or to go back and correct entry.

#### **Check Instructions:**

Type: Soft Skip Instructions: <S> Goto SCOPE\_SELECT <C> or <G> - Return to START

# SCOPE\_SELECT

Front.SCOPE\_SELECT

Field

Description: Select type of Out of Scope case

Form Pane Label: SCOPE\_SELECT SAS Name: SCOPE\_SELECT Tag Name: Inherited Universe:

Universe: CkSCOPE eq S

Universe Description: FR Confirmed that case should be Out of Scope.

Question Text: You selected Out of Scope on the previous screen. Select the appropriate Out of Scope reason:

• Note: Cash and Carry" refers to a building where the respondent reports that the building units have a refundable "entrance deposit" and monthly "service package." The respondent is unable to provide a breakdown of units by Lease or Sale price.

| Type:   | Classification |
|---------|----------------|
| Length: | 1              |

| Don't Know |
|------------|
| Refuse     |
| Empty      |

□ On Input I On Output

Array: 🗌

Skip Instructions: If (SCOPE\_SELECT eq 1 or 2), goto CLOSE\_SCOPE Else if (SCOPE\_SELECT eq 3), goto SCOPE\_SPEC

SCOPE\_SPEC Front.SCOPE\_SPEC

Field

Description: Out of Scope specify field

Form Pane Label: Out of Scope Specify SAS Name: SCOPE\_SPEC Tag Name: SCOPE\_SPEC Inherited Universe:

Universe: START eq 4

Universe Description: FR selected Out of Scope on INTRO screen

Question Text: Please specify the reason this case is Out of Scope for SOMA.

For example Nursing Home, Dormitory, Homeless Shelter, etc.

Type: Open Length: 20

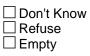

On Input

Array: 🗌

Skip Instructions: CLOSE\_SCOPE

# CkMERGED

Front.CkMERGED

Check

**Description:** Verify that building is merged for SOMA.

#### Inherited Universe:

Universe: START eq 5

Universe Description: FR selected Merged on START screen

#### Text:

You indicated that this building is Merged with another building. Â Is this correct?Â

Â

Please note: Case will be closed out if this building is merged.  $\hat{A}\,$  No more data will be collected.

Enter to suppress this check and close out case. Enter or to go back and correct entry.

#### **Check Instructions:**

Type: Soft Skip Instructions: <S> Goto Back.CLOSE\_MERGE <C> or <G> - Return to START

#### Block

### BlkAddress Front.BlkAddress

Description: Building Address tab

Tab Name:Building AddressFly Over Name:BLDADDRESSUniverse Type:If

#### **Inherited Universe:**

Universe: OUTCOME eq <200,201,202,203,204,218,219,233,248,253>

Universe Description: Flow through the SOMA will always allow for the ADDRESS block

#### Array: 🗌

**Block Instructions:** Create a parallel block Building Address tab. Allow the FR to update the Building Address at any time during the interview.

# CHNGADD\_HNO

Front.BlkAddress.CHNGADD\_HNO

Field

Description: Change house number

Form Pane Label: House number change SAS Name: CHNGADD\_HNO Tag Name: Inherited Universe:

Universe:

**Universe Description:** 

Question Text: The current building address is listed as:

^CASEADDRESS

Enter updated information in the following fields

HOUSE NUMBER:

Fills: CASEADDRESS

Instructions: Display of address information should include the following information from the input file or fed from Case Management: Line 1:Â RT 2060.HNO RT2060.STRNAME RT2060.STRTTYPEÂ Â Â Â Building Number:Â RT2060.PERMBUILDNUM Line 2:Â RT2060.PO, RT2060.STÂ RT2060.ZIP5

Type: String Length: 10

| Don't Know |
|------------|
| Refuse     |
| Empty      |

| □On | Input  |
|-----|--------|
| On  | Output |

Array: 🗌

Special Instructions: Pre-fill answer box with current I\_HNO value.

Skip Instructions: CHNGADD\_STREET

## CHNGADD\_STREET

Front.BlkAddress.CHNGADD\_STREET

Field

Description: Change street name

Form Pane Label: Street change SAS Name: CHNGADD\_STREET Tag Name: Inherited Universe:

Universe:

**Universe Description:** 

Question Text: The current building address is listed as:

^CASEADDRESS

Enter updated information in the following fields

STREET:

Fills: CASEADDRESS

Instructions: Display of address information should include the following information from the input file or fed from Case Management: Line 1:Â RT 2060.HNO RT2060.STRNAME RT2060.STRTTYPEÂ Â Â Â Building Number:Â RT2060.PERMBUILDNUM Line 2:Â RT2060.PO, RT2060.STÂ RT2060.ZIP5

Type: String Length: 30

| □On | Input  |
|-----|--------|
| On  | Output |

Array: 🗌

Special Instructions: Pre-fill answer box with current I\_STREET value.

Skip Instructions: CHNGADD\_PO

## CHNGADD\_STRTTYPE

Front.BlkAddress.CHNGADD\_STRTTYPE

Field

**Description:** Change street type

Form Pane Label: Street Type SAS Name: CHNGADD\_STRTTYPE Tag Name: Inherited Universe:

Universe:

**Universe Description:** 

Help Screen: H\_AddStTYPE Question Text: The current building address is listed as:

#### ^CASEADDRESS

Enter updated information in the following fields

STREET TYPE:

Fills: CASEADDRESS

Instructions: Display of address information should include the following information from the input file or fed from Case Management: Line 1:Â RT 2060.HNO RT2060.STRNAME RT2060.STRTTYPEÂ Â Â Â Building Number:Â RT2060.PERMBUILDNUM Line 2:Â RT2060.PO, RT2060.STÂ RT2060.ZIP5

Type: String Length: 2

|   | Don't Know |
|---|------------|
|   | Refuse     |
| Χ | Empty      |

On Input
On Output

Array: 🗌

**Special Instructions:** Pre-fill answer box with current I\_STRTTYPE value.

Skip Instructions: CHNGADD\_BLDGNUM

Front.BlkAddress.CHNGADD\_BLDGNUM

Field

Description: Change Building Number

Form Pane Label: Building Number SAS Name: CHNGADD\_BLDGNUM Tag Name: Inherited Universe:

Universe:

**Universe Description:** 

Question Text: The current building address is listed as:

^CASEADDRESS

Enter updated information in the following fields

BUILDING NUMBER:

Fills: CASEADDRESS

Instructions: Display of address information should include the following information from the input file or fed from Case Management: Line 1:Â RT 2060.HNO RT2060.STRNAME RT2060.STRTTYPEÂ Â Â Â Building Number:Â RT2060.PERMBUILDNUM Line 2:Â RT2060.PO, RT2060.STÂ RT2060.ZIP5

Type: String Length: 8

| Don't Knov | N |
|------------|---|
| Refuse     |   |
| 🗵 Empty    |   |

On Input
On Output

Array: 🗌

Special Instructions: Pre-fill answer box with current I\_BLDGNUM value.

Skip Instructions: CHNGADD\_PO

# CHNGADD\_PO

Front.BlkAddress.CHNGADD\_PO

Field

Description: City

Form Pane Label: City change SAS Name: CHNGADD\_PO Tag Name: Inherited Universe:

Universe:

**Universe Description:** 

Question Text: The current building address is listed as:

^CASEADDRESS

Enter updated information in the following fields

CITY:

Fills: CASEADDRESS

Instructions: Display of address information should include the following information from the input file or fed from Case Management: Line 1:Â RT 2060.HNO RT2060.STRNAME RT2060.STRTTYPEÂ Â Â Â Building Number:Â RT2060.PERMBUILDNUM Line 2:Â RT2060.PO, RT2060.STÂ RT2060.ZIP5

Type: String Length: 28

| On |        |
|----|--------|
| On | Output |

Array: 🗌

**Special Instructions:** Pre-fill answer box with current I\_PO value.

Skip Instructions: CHNGADD\_ST

## CHNGADD\_ST

Front.BlkAddress.CHNGADD\_ST

Field

**Description:** State

Form Pane Label: State change SAS Name: CHNGADD\_ST Tag Name: Inherited Universe:

Universe:

**Universe Description:** 

Question Text: The current building address is listed as:

^CASEADDRESS

Enter updated information in the following fields

STATE:

Fills: CASEADDRESS

Instructions: Display of address information should include the following information from the input file or fed from Case Management: Line 1:Â RT 2060.HNO RT2060.STRNAME RT2060.STRTTYPEÂ Â Â Â Building Number:Â RT2060.PERMBUILDNUM Line 2:Â RT2060.PO, RT2060.STÂ RT2060.ZIP5

Type: String Length: 2

| 🗌 Don't k | now |
|-----------|-----|
| Refuse    | ;   |
| Empty     |     |

□ On Input □ On Output

Array: 🗌

**Special Instructions:** 1. Use state lookup table for this question.

2. Pre-fill answer box with current I\_ST value.

Skip Instructions: CHNGADD\_ZIP

# CHNGADD\_ZIP

Front.BlkAddress.CHNGADD\_ZIP

Field

Description: Zip Code

Form Pane Label: Zip Code change SAS Name: CHNGADD\_ZIP Tag Name: Inherited Universe:

Universe:

**Universe Description:** 

**Question Text:** The current building address is listed as:

^CASEADDRESS

Enter updated information in the following fields

ZIP Code:

Fills: CASEADDRESS

Instructions: Display of address information should include the following information from the input file or fed from Case Management: Line 1:Â RT 2060.HNO RT2060.STRNAME RT2060.STRTTYPEÂ Â Â Â Building Number:Â RT2060.PERMBUILDNUM Line 2:Â RT2060.PO, RT2060.STÂ RT2060.ZIP5

Type: String Length: 5

| Don't Know | N |
|------------|---|
| Refuse     |   |
| 🗆 Empty    |   |

| On | Input  |
|----|--------|
| On | Output |

Array: 🗌

**Special Instructions:** Pre-fill answer box with current I\_ZIP value.

Skip Instructions: VER\_ADDRESS

Front.BlkAddress.CK\_ZIP

Check

**Description:** All zip codes must consist of 5 digits.

#### Inherited Universe:

Universe: CHNGADD\_ZIP It 5 digits and ne <blank>

Universe Description: All zip codes must be checked to ensure a valid length of 5 digits have been reported.

**Text: \*** The zip code must consist of 5 digits.

**Check Instructions:** Verify all zip codes consist of 5 digits. No zip code shall be accepted less than this length.

Type: Hard Skip Instructions: Return to CHNGADD\_ZIP

### CHNG\_ADD\_CK Front.BlkAddress.CHNG\_ADD\_CK

Check

Description: Is address correct now?

#### **Inherited Universe:**

Universe:

Universe Description: Is physical address correct now?

Text: Building Address is now listed as

CHNG\_HNO CHNG\_STREET CHNG\_PO, CHNG\_ST CHNG\_ZIP

Is this correct? Â

 Check Instructions:
 3.
 Display
 each
 variable

 (CHNGADD\_HNO,CHNGADD\_STREET,CHNGADD\_PO,CHNGADD\_ST,CHNGADD

 \_ZIP) to allow FR to select that variable to correct.

Type: Soft

#### Skip Instructions: 1. If SUPPRESS,

- a. Store CHNGADD\_HNO in I\_HNO
- b. Store CHNGADD\_STREET in I\_STREET
- c. Store CHNGADD\_STRTTYPE in I\_STRTTYPE
- d. Store CHNGADD\_BLDGNUM in I\_BLDGNUM
- e. Store CHNGADD\_PO in I\_PO
- f. Store CHNGADD\_ST in I\_ST
- g. Store CHNGADD\_ZIP in I\_ZIP
- e. Return FR to interview.
- 2. Else go back to the variable the FR selected

# FRREVIEW

Field

**Description:** Interview information for FR.

Form Pane Label: FR Review SAS Name: Tag Name: Inherited Universe:

Universe: OUTCOME eq <202,204> and START eq 1

Universe Description: Always display upon entry into unopened or partially completed SOMA interviews.

Question Text: • ^INTNUMBER - ^INTERVIEWSTATUS

Building Completion Date: ^COMPLETION

Number of HUs: ^HUSBEST

Notes to Field Representative from Headquarters: ^CURHQ

Previous Notes to Headquarters from Field Representative: ^PREHQ

Fills: INTNUMBER

Instructions: If (INTNMBR eq 1), fill "1st Interview" Else if (INTNMBR eq 2), fill "2nd Interview" Else if (INTNMBR eq 3), fill "3rd Interview" Else fill "Final Interview"

Fills: INTERVIEWSTATUS

Instructions: If (OUTCOME eq 200Â ), fill "New Case"

- Else if (OUTCOME eq 202), fill "Insufficient Partial"
- Else if (OUTCOME eq 203, 204), fill "Partial"
- Else if (OUTCOME eq 218, 219, 233, 248), fill "Noninterview"

Else if (OUTCOME eq 253), fill "Out of Scope - Public Housing Agency

Owned or Leased"

Else if (OUTCOME eq 201), fill "Complete"

Fills: COMPLETION

Instructions: Using COMP\_DATE from SCIF (RT2561, positions 1422-1427), fill the Building Completion Date. The format is mm/yyyy Display in Date Format (mm/yyyy)

Fills: HUSBEST

Instructions: Fill from RT2561.HUS\_BEST. Delete any preceding zeros.

Fills: CURHQ

Instructions: Fill from RT2561.CURMCD.

If CURMCD eq Blank, fill "\*\*\*There are no notes from HQ\*\*\*"Â

Fills: PREHQ

Instructions: Fill from RT2561.PREMCD.

on this screen.

If PREMCD eq Blank, fill "\*\*\*There are no previous notes\*\*\*"

Type: Enumerated Length: 1

Answer List: TContinue

| Value:     | Mnemonic: | Description:                                                                                                    |
|------------|-----------|----------------------------------------------------------------------------------------------------|
| 1          | Continue  | Press                                                                                                    |
|            |           | Don't Know<br>Refuse<br>Empty                                                                                                    |
|            |           | ☐ On Input<br>] On Output                                                                                                    |
|            | Array:    |                                                                                                    |
| Special Ir | H         | All titles - 'Number of HUs,' 'Address,' 'Notes to Field Representative from<br>Headquarters,' and 'Previous Notes to Headquarters from Field Representative'<br>should be displayed in bold. |
|            |           | f 'Previous Notes to Headquarters from Field Representative' or 'Notes to Field<br>Representative from Headquarters' are empty then no display of item title is required                      |

**Skip Instructions:** If (RPTNUM eq 1) or (RPTNUM gt 1 and ASKROW1 eq 1), goto Letter Else goto Sub\_Intro

#### SUB\_INTRO Front.SUB\_INTRO

Field

**Description:** Subsequent Interview Intro

Form Pane Label: SUB\_INTRO SAS Name: SUB\_INTRO Tag Name: SUB\_INTRO Inherited Universe:

Universe: (RPTNUM gt 1 and ASKROW1 ne 1) and (OUTCOME eq 200) and (START eq 1)

**Universe Description:** Subsequent Interview and this is a new or insufficient partial case and previous initial interview is complete.

Question Text: • Introduce yourself and show identification (if personal visit).

This is a followup interview for our survey of new apartment buildings.

• Enter 1 to continue.

Type: Enumerated Length: 1

Answer List: Enter 1 to Continue

| Value:    | Mnemonic:              | Description:         |
|-----------|------------------------|----------------------|
| 1         | 1                      | Enter 1 to Continue  |
|           | ☐ Dor<br>☐ Ref<br>☐ Em |                      |
|           | □ On<br>□ On           | Input<br>Output      |
|           | Array: 🗌               |                      |
| Special I | nstructions: This i    | s an auxiliary field |
| Skip I    | nstructions: ANYC      | CHANGE               |

LETTER Front.LETTER

Description: Advanced Letter Information

Form Pane Label: Letter SAS Name: LETTER Tag Name: LETTER Inherited Universe:

Universe: ((RPTNUM eq 1) or (RPTNUM gt 1 and ASKROW1 eq 1)) and (OUTCOME eq 200) and (START eq 1)

**Universe Description:** 

Question Text: • Introduce yourself and, if Personal Visit, show your identification.

We are conducting the Survey of Market Absorption of New Multifamily Units for the Department of Housing and Urban Development.

1) The data are used to measure the needs of multifamily buildings in the United States.

2) By law, the Census Bureau can only use your responses to produce statistics.

3) We estimate that this and subsequent interviews will take 30 minutes on average to complete.

4) This survey is conducted under the authority of Title 13, U.S. Code Sections 8 and 9. The U.S. Census Bureau is required by law to protect your information. The Census Bureau is not permitted to publicly release your responses in a way that could identify this property.

5) Federal law protects your privacy and keeps your answers confidential (Title 13, United States Code, Section 9). Per the Federal Cybersecurity Enhancement Act of 2015, your data are protected from cybersecurity risks through screening of the systems that transmit your data. Disclosure of the information provided to us is permitted under the Privacy Act of 1974 (5 U.S.C. § 552a) and may be shared with other Census Bureau staff for the workrelated purposes identified in this statement. Disclosure of this information is also subject to the published routine uses as identified in the Privacy Act System of Records Notice COMMERCE/Census-3, Demographic Survey Collection (Census Bureau Sampling Frame).

6) The Office of Management and Budget has approved this survey under Project 2528-0013, which expires August 31st, 2023. The Census Bureau may

not conduct, and a person is not required to respond to, a data collection request unless it displays a currently valid OMB control number.

7) This survey is voluntary and there are no penalties for not participating.

If you have any comments about this survey, I will be happy to provide you with contact information.

 Send comments regarding this burden estimate and/or suggestions for reducing burden to:
 HUD USER
 SOMA Survey Comments 2528-0013
 P.O. Box 23268
 Washington, DC 20026-3268

Or helpdesk@huduser.gov

 Send comments regarding your status in this survey: SOMA Survey Comments 2528-0013
 US Census Bureau
 4600 Silver Hill Rd
 Room 80
 Washington, DC 20233-3700

Or Census.SOMA@census.gov

Type: Enumerated Length: 1

#### Answer List: Enter 1 to Continue

| Value: | Mnemonic:    | Description:               |
|--------|--------------|----------------------------|
| 1      | 1            | Enter 1 to Continue        |
|        |              | on't Know<br>efuse<br>npty |
|        | □ Oi<br>⊠ Oi | n Input<br>n Output        |

## Array: 🗌

Skip Instructions: If (INTNMBR eq 1), goto VERIFY\_NUM\_UNITS Else goto ANYCHANGE

# NONINTERVIEW

NONINTERVIEW

Field

**Description:** Noninterview Type

Form Pane Label: SAS Name: Tag Name: Inherited Universe:

Universe: START eq 3

Universe Description: FR indicated case is noninterview

Question Text: Enter the type of noninterview reason.

• Type E, Refusal - Select this entry if respondent refuses to participate in survey.

• Type E, Other- For example; No One Available, Language Problem, Unable to Locate, etc.

- Type F For example; Under Construction, Awaiting Permits, etc.
- Type G For example; Condemned, Demolished, etc.

Type: Enumerated Length: 1

Answer List: NoninterviewType

| Value: | Mnemonic:       | Description:             |
|--------|-----------------|--------------------------|
| 1      | Type E, Refusal | Type E, Refusal          |
| 2      | Type E, Other   | Type E, Other            |
| 3      | Type F          | Type F                   |
| 4      | Type G          | Type G                   |
|        | Re              | n't Know<br>fuse<br>ıpty |
|        | □ On<br>⊠ On    | Input<br>Output          |

Array: 🗌

Special Instructions: Keep NONINTERVIEW if START in (2,3)

Skip Instructions: If (NONINTERVIEW eq 2, 3, or 4), goto SPECIFY Else goto CLOSE\_NONINT

# NONINT\_SPEC

Field

Description: Noninterview specify field

Form Pane Label: Noninterview Specify SAS Name: NONINT\_SPEC Tag Name: NONINT\_SPEC Inherited Universe:

Universe: NONINTERVIEW eq 2, 3, or 4

Universe Description: Noninterview Type equals Type E Other, Type F , or Type G

**Question Text:** You selected ^NONINTERVIEW\_FILL on the previous screen. Please specify the type of ^NONINTERVIEW\_FILL.

#### ^NONINT\_EXAMPLE

Fills: NONINTERVIEW\_FILL

Instructions: If NONINTERVIEW eq 2, fill "Type E, Other" Else if NONINTERVIEW eq 3, fill "Type F" Else if NONINTERVIEW eq 4, fill "Type G"

Fills: NONINT\_EXAMPLE

Instructions: If NONINTERVIEW eq 2, fill "For example:Â No One Available, Language Problem, Unable to Locate, etc." If NONINTERVIEW eq 3, fill "For example:Â Under Construction, Awaiting Permits, etc." If NONINTERVIEW eq 4, fill "For example:Â Condemned, Demolished, etc."

Type: Open Length: 20

| 🗌 Don't k | Know |
|-----------|------|
| Refuse    | •    |
| Empty     |      |

On Input
On Output

Array: 🗌

Special Instructions: Keep NONINT\_SPEC if START in (2,3)

Skip Instructions: If NONINTERVIEW eq 2, goto BACK Else goto FG\_VERIFY

#### **FG\_VERIFY** FG\_VERIFY

Field

Description: Verify Type F/G Information

Form Pane Label: Type F/G Verify SAS Name: FGVERIFY Tag Name: FGVERIFY Inherited Universe:

Universe: (NONINTERVIEW in (2,3))

Universe Description: Type F or G Noninterview

**Question Text:** • Was the noninterview status determined by observation only or did someone provide you with information about the building?

Type: Enumerated Length: 1

Answer List: Byobs\_list1

| Value: | Mnemonic:                                                     | Description:        |
|--------|---------------------------------------------------------------|---------------------|
| 1      | Observation                                                   | By observation only |
| 2      | Agent/Owner/Buildenfernvaided provided by agent/owner/builder |                     |
| 3      | Someone Else Provided by someone else                         |                     |

| Don't Know |
|------------|
| Refuse     |
| 🗌 Empty    |

□ On Input X On Output

Array: 🗌

Skip Instructions: If (FG\_VERIFY eq 1 or 2), goto CLOSE\_NONINT Else goto BlkCollect\_FGInfo.

Block

BikCollect \_FGINFO BikCollect \_FGINFO

Description: Collect information about F/G contact person

Tab Name:F/G info contactFly Over Name:F/G info contactUniverse Type:If

**Inherited Universe:** 

**Universe:** (FG\_VERIFY eq 3)

Universe Description: F/G Noninterview reason provided by someone

Array: 🗌

**Block Instructions:** 

## FGINFO\_NAME

BlkCollect \_FGINFO.FGINFO\_NAME

Field

Description: Name of F/G contact person

Form Pane Label: F/G name SAS Name: FGINFO\_NAME Tag Name: Inherited Universe:

Universe:

**Universe Description:** 

**Question Text:** • Collect information about the contact person who helped you determine the noninterview status of the building.

NAME:

Type: String Length: 42

☑ Don't Know
 ☑ Refuse
 □ Empty

On Input
On Output

Array: 🗌

Skip Instructions: FGINFO\_TITLE

## **FGINFO\_TITLE** BlkCollect \_FGINFO.FGINFO\_TITLE

Description: Title of FG contact person

Form Pane Label: F/G Title SAS Name: FGINFO\_TITLE Tag Name: Inherited Universe:

Universe:

**Universe Description:** 

**Question Text:** • Collect information about the contact person who helped you determine the noninterview status of the building.

TITLE:

Type: String Length: 20

> X Don't Know X Refuse X Empty

On Input
On Output

Array: 🗌

Skip Instructions: FGINFO\_COMPANY

Dependent Data: no

Field

## FGINFO\_COMPANY

BlkCollect \_FGINFO.FGINFO\_COMPANY

Field

Description: Company of FG contact person

Form Pane Label: Company Name SAS Name: FGINFO\_COMPANY Tag Name: Inherited Universe:

Universe:

**Universe Description:** 

**Question Text:** • Collect information about the contact person who helped you determine the noninterview status of the building.

COMPANY NAME:

Type: String Length: 30

> X Don't Know X Refuse X Empty

On Input

Array: 🗌

Skip Instructions: FGINFO\_ADDR1

Field

## FGINFO\_ADDR1 BlkCollect \_FGINFO.FGINFO\_ADDR1

Description: First address line of F/G contact person

Form Pane Label: F/G Address Line 1 SAS Name: FGINFO\_ADDR1 Tag Name: Inherited Universe:

Universe:

**Universe Description:** 

**Question Text:** • Collect information about the contact person who helped you determine the noninterview status of the building.

Address 1:

Type: String Length: 54

> I Don't Know I Refuse I Empty

□ On Input X On Output

Array: 🗌

Skip Instructions: FGINFO\_ADDR2

## FGINFO\_ADDR2

BlkCollect \_FGINFO.FGINFO\_ADDR2

Field

Description: Second address line of F/G contact person

Form Pane Label: F/G Address Line 2 SAS Name: FGINFO\_ADDR2 Tag Name: Inherited Universe:

Universe:

**Universe Description:** 

**Question Text:** • Collect information about the contact person who helped you determine the noninterview status of the building.

Address 2:

Type: String Length: 54

☑ Don't Know☑ Refuse☑ Empty

□ On Input X On Output

Array: 🗌

Skip Instructions: FGINFO\_PO

Field

### **FGINFO\_PO** BlkCollect \_FGINFO.FGINFO\_PO

Description: City of F/G contact person

Form Pane Label: F/G City SAS Name: FGINFO\_PO Tag Name: Inherited Universe:

Universe:

**Universe Description:** 

**Question Text:** • Collect information about the contact person who helped you determine the noninterview status of the building.

City:

Type: String Length: 20

> I Don't Know I Refuse I Empty

□ On Input I On Output

Array:

Skip Instructions: FGINFO\_ST

# FGINFO\_ST

BlkCollect \_FGINFO.FGINFO\_ST

Field

Description: State of F/G contact person

Form Pane Label: F/G State SAS Name: FGINFO\_ST Tag Name: Inherited Universe:

Universe:

**Universe Description:** 

**Question Text:** • Collect information about the contact person who helped you determine the noninterview status of the building.

State:

Type: String Length: 2

> I Don't Know I Refuse I Empty

□ On Input X On Output

Array: 🗌

Special Instructions: Use a State Lookup for this field

Skip Instructions: FGINFO\_ZIP

## **FGINFO\_ZIP** BlkCollect \_FGINFO.FGINFO\_ZIP

Field

Description: Zipcode of F/G contact person

Form Pane Label: F/G Zip Code SAS Name: FGINFO\_ZIP Tag Name: Inherited Universe:

Universe:

**Universe Description:** 

**Question Text:** • Collect information about the contact person who helped you determine the noninterview status of the building.

ZIP code:

Type: String Length: 5

> I Don't Know I Refuse I Empty

□ On Input X On Output

Array: 🗌

Skip Instructions: FGINFO\_PHONE

BlkCollect \_FGINFO.FGINFO\_PHONE

Field

**Description:** Phone number

Form Pane Label: Phone number SAS Name: FGINFO\_PHONE Tag Name: Inherited Universe:

Universe:

**Universe Description:** 

**Question Text:** • Collect information about the contact person who helped you determine the noninterview status of the building.

Phone number:

Type: String Length: 10

☑ Don't Know
 ☑ Refuse
 ☑ Empty

□ On Input X On Output

Array: 🗌

Special Instructions: 1. Use a phone number edit mask (\_\_\_\_\_\_\_\_

**Skip Instructions:** 1. If (FGINFO\_PHONE eq (DK,RF)), goto BACK

1. Else if (SUBSTRING(FGINFO\_PHONE,4,1) eq "0" (zero)), goto Chk\_FGINFO\_PHONE\_CK1

- 2. Else if (LEN(FGINFO\_PHONE) ne 10), goto Chk\_FGINFO\_PHONE\_CK2
- 3. Else goto FGINFO\_EXTN

Check

## Chk\_FGINFO\_PHONE\_CK1 BlkCollect \_FGINFO.Chk\_FGINFO\_PHONE\_CK1

Description: Edit check to detect zero entry in first digit of telephone number prefix

#### Inherited Universe:

Universe: SUBSTRING(FGINFO\_PHONE,4,1) eq 0

Universe Description: Zero entered in first character of phone number prefix

**Text:** \*Â The telephone number cannot begin with a '0' (zero).

Check Instructions: List FGINFO\_PHONE first under "Questions involved"

**Type:** Hard **Skip Instructions:** Go back to FGINFO\_PHONE

## Chk\_FGINFO\_PHONE\_CK2

BlkCollect \_FGINFO.Chk\_FGINFO\_PHONE\_CK2

Check

Description: Edit check to detect telephone numbers with less than 10 digits

Inherited Universe:

Universe: (LEN(FGINFO\_PHONE) ge 1) and (LEN(FGINFO\_PHONE) lt 10) and (SUBSTRING(FGINFO\_PHONE,4,1) ne "0" (zero)) and (FGINFO\_PHONE ne (DK,RF))

Universe Description: Telephone number is not ten digits

**Text:** \*Â You must enter all ten digits of the telephone number.

Check Instructions: List FGINFO\_PHONE first under "Questions involved"

**Type:** Hard **Skip Instructions:** Go back to FGINFO\_PHONE

## **FGINFO\_EXTN** BlkCollect \_FGINFO.FGINFO\_EXTN

Field

Description: Phone number extension

Form Pane Label: Phone extension SAS Name: FGINFO\_EXTN Tag Name: Inherited Universe:

Universe:

**Universe Description:** 

**Question Text:** • Collect information about the contact person who helped you determine the noninterview status of the building.

EXTN:

Type: String Length: 5

> I Don't Know I Refuse I Empty

□ On Input X On Output

Array: 🗌

Skip Instructions: CLOSE\_NONINT

# Contacts

Contacts

Block

**Description:** Respondent/Owner/Builder update section of the SOMA.

Tab Name:ContactsFly Over Name:Contact InfoUniverse Type:If

**Inherited Universe:** 

Universe: FRONT.START eq <Continue>

Universe Description: Flow through the SOMA will always allow for the Contact Block

Array: 🗌

Block Instructions: Create a parallel block Contacts tab. Allow FR to update information in this tab.

## AGENTNAME Contacts.AGENTNAME

Field

**Description:** Agent name test

Form Pane Label: Agent Name SAS Name: AGENTNAME Tag Name: Inherited Universe:

Universe:

Universe Description: Always display for SOMA cases.

 Question Text:
 Respondent Information:

 Agent Name:
 ^AGENT\_NAME

| Agent Name:  | ^AGENT_NAME                 |
|--------------|-----------------------------|
| Agent Phone: | ^AGENTPHONE Extn ^AGENTEXTN |
| Best Time:   | ^AGTBESTTIME                |

| Builder Information: |                              |
|----------------------|------------------------------|
| Builder Name:        | ^BLDR_NAME                   |
| Builder Address:     | ^BLDRSTREET                  |
|                      | ^BLDRCITY, ^BLDRST ^BLDRZIP5 |
| Builder Contact:     | ^BLDRCONT                    |
| Builder Phone:       | ^BLDRPHONE Extn ^BLDREXT     |
| Builder Best Time:   | ^BLDRBESTTIME                |

 Owner Information:

 Name:
 ^OWNERNAME

 Address:
 ^OWNERSTREET

 ^OWNERCITY, ^OWNERSTATE ^OWNERZIP5

 Contact:
 ^OWNERCONT

 Phone:
 ^OWNERPHONE Extn ^OWNEREXT

Phone:^OWNERPHONE Extn ^OWNEREXTBest Time:^OWNERBESTTIME

#### Fills: AGENT\_NAME

Instructions: Fill from Input File (RT1060.RESPNAME).

If interviewer updates information, fill the updated information in place of the input file data. $\hat{\mathsf{A}}$ 

#### Fills: AGENTPHONE

Instructions: Fill from input file (RT1060.AREA) (RT1060.PREFIX) (RT1060.SUFFIX) in

telephone format ("(xxx) xxx-xxxx". Â

If interviewer updates information, fill the updated information in place of the input file data. $\hat{\mathsf{A}}$ 

Fills: AGENTEXTN

Instructions: Fill from input file (RT1060.EXTN)

Â

If interviewer updates information, fill the updated information in place of the input file data. $\hat{A}$ 

Fills: AGTBESTTIME

Instructions: On initial contact, Best Time will be blank. After initial contact, fill previous entry.

Fills: BLDR\_NAME

Instructions: Fill from Input File (RT8201.COMPANYNAME).

If interviewer updates information, fill the updated information in place of the input file data.Â

Fills: BLDRSTREET

Instructions: Fill from Input File (RT8060.CP2ADD1).

If interviewer updates information, fill the updated information in place of the input file data. $\hat{A}$ 

Fills: BLDRCITY

Instructions: Fill from Input File (RT8060.CP2PO).

If interviewer updates information, fill the updated information in place of the input file data. $\hat{A}$ 

Fills: BLDRST

Instructions: Fill from Input File (RT8060.CP2ST).

If interviewer updates information, fill the updated information in place of the input file data.Â

Fills: BLDRZIP5

Instructions: Fill from Input File (RT8060.CP2ZP5).

If interviewer updates information, fill the updated information in place of the input file data. $\hat{A}$ 

Fills: BLDRCONT

Instructions: Fill from Input File (RT8060.CP2NAME).

If interviewer updates information, fill the updated information in place of the input file data.Â

Fills: BLDRPHONE

Instructions: Fill builder contact phone from input file RT8060.CP2PHON. Fill should be masked to include appropriate telephone markings. For example (999) 999-9999.

If interviewer updates information, display the updated information in place of the input file data. $\hat{A}$ 

Fills: BLDREXT

Instructions: Fill from input file (RT8060.CP2EXT)

Â

If interviewer updates information, fill the updated information in place of the input file data.Â

Fills: BLDRBESTTIME

Instructions: Fill from input file (RT8060.COMPANYBESTTIME).Â

If interviewer updates information, fill the updated information in place of the input file data.Â

Fills: OWNERNAME

Instructions: Fill best time from input file (RT8201.OTHNAME)Â

If interviewer updates information, fill the updated information in place of the input file data.Â

Fills: OWNERSTREET

Instructions: Fill from Input File (RT8060.CP1ADD1).

If interviewer updates information, fill the updated information in place of the input file data.Â

Fills: OWNERCITY

Instructions: Fill from Input File (RT8060.CP1PO).

If interviewer updates information, fill the updated information in place of the input file data. $\hat{A}$ 

#### Fills: OWNERSTATE

Instructions: Fill from Input File (RT8060.CP1ST).

If interviewer updates information, fill the updated information in place of the input file data.Â

Fills: OWNERZIP5

Instructions: Fill from Input File (RT8060.CP1ZP5).

If interviewer updates information, fill the updated information in place of the input file data. $\hat{A}$ 

Fills: OWNERCONT

Instructions: Fill best time from input file (RT8060.CP1NAME)Â

If interviewer updates information, fill the updated information in place of the input file data. $\hat{A}$ 

Â

Fills: OWNERPHONE

Instructions: Fill from RT8060.CP1PHON. Fill should be masked to include appropriate telephone markings. For example (999) 999-9999

If interviewer updates information, fill the updated information in place of the input file data.Â

Fills: OWNEREXT

Instructions: Fill from input file (RT1060.CP1EXT)

Â

If interviewer updates information, display the updated information in place of the input file data. $\hat{A}$ 

Fills: OWNERBESTTIME

Instructions: Fill best time from input file (RT8060.BESTTIM2)Â

If interviewer updates information, fill the updated information in place of the input file data. $\hat{A}$ 

Type: String Length: 42

| Don't Know |
|------------|
| Refuse     |
| 🗵 Empty    |

X On Input X On Output

Array: 🗌

Special Instructions: 1. Prefill entry box in Form Pane with ^AGENT\_NAME.

2. Bold "Respondent Information:", "Builder Information:", and "Owner Information:"

3. FR should be able to enter through item without altering existing response if no changes have occurred.

Skip Instructions: AGENTPHONE

## RESPPHONE

Contacts.RESPPHONE

Field

**Description:** Agent phone

Form Pane Label: Agent Phone SAS Name: RESPPHONE Tag Name: Inherited Universe:

Universe:

Universe Description: Always display for SOMA cases.

**Question Text:** Respondent Information:

| Agent Name:  | ^AGENT_NAME                 |
|--------------|-----------------------------|
| Agent Phone: | ^AGENTPHONE Extn ^AGENTEXTN |
| Best Time:   | ^AGTBESTTIME                |

| Builder Information: |                              |
|----------------------|------------------------------|
| Builder Name:        | ^BLDR_NAME                   |
| Builder Address:     | ^BLDRSTREET                  |
|                      | ^BLDRCITY, ^BLDRST ^BLDRZIP5 |
| Builder Contact:     | ^BLDRCONT                    |
| Builder Phone:       | ^BLDRPHONE Extn ^BLDREXT     |
| Builder Best Time:   | ^BLDRBESTTIME                |

Owner Information:

| Name:      | ^OWNERNAME                         |
|------------|------------------------------------|
| Address:   | ^OWNERSTREET                       |
|            | ^OWNERCITY, ^OWNERSTATE ^OWNERZIP5 |
| Contact:   | ^OWNERCONT                         |
| Phone:     | ^OWNERPHONE Extn ^OWNEREXT         |
| Best Time: | ^OWNERBESTTIME                     |

#### Fills: AGENT\_NAME

Instructions: Fill from Input File (RT1060.RESPNAME).

If interviewer updates information, fill the updated information in place of the input file data. $\hat{\mathsf{A}}$ 

#### Fills: AGENTPHONE

Instructions: Fill from input file (RT1060.AREA) (RT1060.PREFIX) (RT1060.SUFFIX) in

telephone format ("(xxx) xxx-xxxx". Â

If interviewer updates information, fill the updated information in place of the input file data. $\hat{\mathsf{A}}$ 

Fills: AGENTEXTN

Instructions: Fill from input file (RT1060.EXTN)

Â

If interviewer updates information, fill the updated information in place of the input file data. $\hat{A}$ 

Fills: AGTBESTTIME

Instructions: On initial contact, Best Time will be blank. After initial contact, fill previous entry.

Fills: BLDR\_NAME

Instructions: Fill from Input File (RT8201.COMPANYNAME).

If interviewer updates information, fill the updated information in place of the input file data.Â

Fills: BLDRSTREET

Instructions: Fill from Input File (RT8060.CP2ADD1).

If interviewer updates information, fill the updated information in place of the input file data. $\hat{A}$ 

Fills: BLDRCITY

Instructions: Fill from Input File (RT8060.CP2PO).

If interviewer updates information, fill the updated information in place of the input file data. $\hat{A}$ 

Fills: BLDRST

Instructions: Fill from Input File (RT8060.CP2ST).

If interviewer updates information, fill the updated information in place of the input file data.Â

Fills: BLDRZIP5

Instructions: Fill from Input File (RT8060.CP2ZP5).

If interviewer updates information, fill the updated information in place of the input file data. $\hat{A}$ 

Fills: BLDRCONT

Instructions: Fill from Input File (RT8060.CP2NAME).

If interviewer updates information, fill the updated information in place of the input file data.Â

Fills: BLDRPHONE

Instructions: Fill builder contact phone from input file RT8060.CP2PHON. Fill should be masked to include appropriate telephone markings. For example (999) 999-9999.

If interviewer updates information, display the updated information in place of the input file data. $\hat{A}$ 

Fills: BLDREXT

Instructions: Fill from input file (RT8060.CP2EXT)

Â

If interviewer updates information, fill the updated information in place of the input file data. $\hat{A}$ 

Fills: BLDRBESTTIME

Instructions: Fill from input file (RT8060.COMPANYBESTTIME).Â

If interviewer updates information, fill the updated information in place of the input file data.Â

Fills: OWNERNAME

Instructions: Fill best time from input file (RT8201.OTHNAME)Â

If interviewer updates information, fill the updated information in place of the input file data.Â

Fills: OWNERSTREET

Instructions: Fill from Input File (RT8060.CP1ADD1).

If interviewer updates information, fill the updated information in place of the input file data. $\hat{A}$ 

Fills: OWNERCITY

Instructions: Fill from Input File (RT8060.CP1PO).

If interviewer updates information, fill the updated information in place of the input file data. $\hat{A}$ 

#### Fills: OWNERSTATE

Instructions: Fill from Input File (RT8060.CP1ST).

If interviewer updates information, fill the updated information in place of the input file data.Â

Fills: OWNERZIP5

Instructions: Fill from Input File (RT8060.CP1ZP5).

If interviewer updates information, fill the updated information in place of the input file data. $\hat{A}$ 

Fills: OWNERCONT

Instructions: Fill best time from input file (RT8060.CP1NAME)Â

If interviewer updates information, fill the updated information in place of the input file data. $\hat{A}$ 

Â

Fills: OWNERPHONE

Instructions: Fill from RT8060.CP1PHON. Fill should be masked to include appropriate telephone markings. For example (999) 999-9999

If interviewer updates information, fill the updated information in place of the input file data.Â

Fills: OWNEREXT

Instructions: Fill from input file (RT1060.CP1EXT)

Â

If interviewer updates information, display the updated information in place of the input file data. $\hat{A}$ 

Fills: OWNERBESTTIME

Instructions: Fill best time from input file (RT8060.BESTTIM2)Â

If interviewer updates information, fill the updated information in place of the input file data. $\hat{A}$ 

Type: String Length: 42

| Don't Know |
|------------|
| Refuse     |
| 🗵 Empty    |

X On Input X On Output

Array: 🗌

Special Instructions: 1. Prefill entry box in Form Pane with ^AGENTPHONE.
2. Bold "Respondent Information:", "Builder Information:", and "Owner Information:"
3. FR should be able to enter through item without altering existing response if no changes have occurred.
Skip Instructions: If RESPPHONE contains less than 10 digits and ne <blank>, goto CK\_RESPPHONE. Else goto AGENTEXTN

#### Check

**Description:** All agent phone numbers must consist of at least 10 digits.

#### Inherited Universe:

**Universe:** CONTACT.RESPPHONE ne <Blank> and less than 10 digits

Universe Description: All owner phone numbers must be checked to ensure a minimum of 10 digits have been reported.\

**Text: \*** The AGENT phone number must consist of at least the full telephone number.

**Check Instructions:** Verify all agent phone numbers consist of a minimum 10 digits. No phone number shall be accepted less than this length.

**Type:** Hard **Skip Instructions:** Goto CONTACT.AGENTPHONE.

١

## AGENTEXTN

Contacts.AGENTEXTN

Field

**Description:** Agent phone extension

Form Pane Label: Agent Phone Extension SAS Name: AGENTEXTN Tag Name: Inherited Universe:

Universe: Always display for SOMA cases.

#### **Universe Description:**

**Question Text:** Respondent Information:

| Agent Name:  | ^AGENT_NAME                 |
|--------------|-----------------------------|
| Agent Phone: | ^AGENTPHONE Extn ^AGENTEXTN |
| Best Time:   | ^AGTBESTTIME                |

| Builder Information: |                              |
|----------------------|------------------------------|
| Builder Name:        | ^BLDR_NAME                   |
| Builder Address:     | ^BLDRSTREET                  |
|                      | ^BLDRCITY, ^BLDRST ^BLDRZIP5 |
| Builder Contact:     | ^BLDRCONT                    |
| Builder Phone:       | ^BLDRPHONE Extn ^BLDREXT     |
| Builder Best Time:   | ^BLDRBESTTIME                |

Owner Information:

| Name:      | ^OWNERNAME                               |
|------------|------------------------------------------|
| Address:   | ^OWNERSTREET                             |
|            | ^OWNERCITY, ^OWNERSTATE ^OWNERZIP5       |
| Contact:   | ^OWNERCONT                               |
| Phone:     | <b>^OWNERPHONE</b> Extn <b>^OWNEREXT</b> |
| Best Time: | ^OWNERBESTTIME                           |
|            |                                          |

#### Fills: AGENT\_NAME

Instructions: Fill from Input File (RT1060.RESPNAME).

If interviewer updates information, fill the updated information in place of the input file data. $\hat{\mathsf{A}}$ 

#### Fills: AGENTPHONE

Instructions: Fill from input file (RT1060.AREA) (RT1060.PREFIX) (RT1060.SUFFIX) in

telephone format ("(xxx) xxx-xxxx". Â

If interviewer updates information, fill the updated information in place of the input file data. $\hat{\mathsf{A}}$ 

Fills: AGENTEXTN

Instructions: Fill from input file (RT1060.EXTN)

Â

If interviewer updates information, fill the updated information in place of the input file data. $\hat{A}$ 

Fills: AGTBESTTIME

Instructions: On initial contact, Best Time will be blank. After initial contact, fill previous entry.

Fills: BLDR\_NAME

Instructions: Fill from Input File (RT8201.COMPANYNAME).

If interviewer updates information, fill the updated information in place of the input file data.Â

Fills: BLDRSTREET

Instructions: Fill from Input File (RT8060.CP2ADD1).

If interviewer updates information, fill the updated information in place of the input file data. $\hat{A}$ 

Fills: BLDRCITY

Instructions: Fill from Input File (RT8060.CP2PO).

If interviewer updates information, fill the updated information in place of the input file data. $\hat{A}$ 

Fills: BLDRST

Instructions: Fill from Input File (RT8060.CP2ST).

If interviewer updates information, fill the updated information in place of the input file data.Â

Fills: BLDRZIP5

Instructions: Fill from Input File (RT8060.CP2ZP5).

If interviewer updates information, fill the updated information in place of the input file data. $\hat{A}$ 

Fills: BLDRCONT

Instructions: Fill from Input File (RT8060.CP2NAME).

If interviewer updates information, fill the updated information in place of the input file data.Â

Fills: BLDRPHONE

Instructions: Fill builder contact phone from input file RT8060.CP2PHON. Fill should be masked to include appropriate telephone markings. For example (999) 999-9999.

If interviewer updates information, display the updated information in place of the input file data. $\hat{A}$ 

Fills: BLDREXT

Instructions: Fill from input file (RT8060.CP2EXT)

Â

If interviewer updates information, fill the updated information in place of the input file data.Â

Fills: BLDRBESTTIME

Instructions: Fill from input file (RT8060.COMPANYBESTTIME).Â

If interviewer updates information, fill the updated information in place of the input file data.Â

Fills: OWNERNAME

Instructions: Fill best time from input file (RT8201.OTHNAME)Â

If interviewer updates information, fill the updated information in place of the input file data.Â

Fills: OWNERSTREET

Instructions: Fill from Input File (RT8060.CP1ADD1).

If interviewer updates information, fill the updated information in place of the input file data. $\hat{A}$ 

Fills: OWNERCITY

Instructions: Fill from Input File (RT8060.CP1PO).

If interviewer updates information, fill the updated information in place of the input file data. $\hat{A}$ 

#### Fills: OWNERSTATE

Instructions: Fill from Input File (RT8060.CP1ST).

If interviewer updates information, fill the updated information in place of the input file data.Â

Fills: OWNERZIP5

Instructions: Fill from Input File (RT8060.CP1ZP5).

If interviewer updates information, fill the updated information in place of the input file data. $\hat{A}$ 

Fills: OWNERCONT

Instructions: Fill best time from input file (RT8060.CP1NAME)Â

If interviewer updates information, fill the updated information in place of the input file data. $\hat{A}$ 

Â

Fills: OWNERPHONE

Instructions: Fill from RT8060.CP1PHON. Fill should be masked to include appropriate telephone markings. For example (999) 999-9999

If interviewer updates information, fill the updated information in place of the input file data.Â

Fills: OWNEREXT

Instructions: Fill from input file (RT1060.CP1EXT)

Â

If interviewer updates information, display the updated information in place of the input file data. $\hat{A}$ 

Fills: OWNERBESTTIME

Instructions: Fill best time from input file (RT8060.BESTTIM2)Â

If interviewer updates information, fill the updated information in place of the input file data. $\hat{A}$ 

Type: Integer Length: 5

> Min: 0 Max: 99999

|      | on't Know |
|------|-----------|
| R    |           |
| X Er | npty      |

X On Input X On Output

Array: 🗌

**Special Instructions:** 1. Prefill entry box in Form Pane with ^AGENTEXTN.

2. Bold "Respondent Information:", "Builder Information:", and "Owner Information:"

3. FR should be able to enter through item without altering existing response if no changes have occurred.

Skip Instructions: RESP\_BSTTIME

## **RESP\_BSTTIME** Contacts.RESP\_BSTTIME

Field

Description: Best time to contact agent.

Form Pane Label: Best Time SAS Name: RESP\_BSTTIME Tag Name: Inherited Universe:

Universe:

Universe Description: Always display for SOMA cases.

 Question Text:
 Respondent Information:

 Agent Name:
 ^AGENT\_NAME

 Agent Phone:
 ^AGENTPHONE

| Agent Name.  | AGENT_NAME                  |
|--------------|-----------------------------|
| Agent Phone: | ^AGENTPHONE Extn ^AGENTEXTN |
| Best Time:   | ^AGTBESTTIME                |

| Builder Information: |                              |
|----------------------|------------------------------|
| Builder Name:        | ^BLDR_NAME                   |
| Builder Address:     | ^BLDRSTREET                  |
|                      | ^BLDRCITY, ^BLDRST ^BLDRZIP5 |
| Builder Contact:     | ^BLDRCONT                    |
| Builder Phone:       | ^BLDRPHONE Extn ^BLDREXT     |
| Builder Best Time:   | ^BLDRBESTTIME                |

 Owner Information:

 Name:
 ^OWNERNAME

 Address:
 ^OWNERSTREET

 ^OWNERCITY, ^OWNERSTATE ^OWNERZIP5

 Contact:
 ^OWNERCONT

 Phone:
 ^OWNERPHONE Extn ^OWNEREXT

**^OWNERBESTTIME** 

Best Time:

Fills: AGENT\_NAME

Instructions: Fill from Input File (RT1060.RESPNAME).

If interviewer updates information, fill the updated information in place of the input file data. $\hat{\mathsf{A}}$ 

#### Fills: AGENTPHONE

Instructions: Fill from input file (RT1060.AREA) (RT1060.PREFIX) (RT1060.SUFFIX) in

telephone format ("(xxx) xxx-xxxx". Â

If interviewer updates information, fill the updated information in place of the input file data. $\hat{\mathsf{A}}$ 

Fills: AGENTEXTN

Instructions: Fill from input file (RT1060.EXTN)

Â

If interviewer updates information, fill the updated information in place of the input file data. $\hat{A}$ 

Fills: AGTBESTTIME

Instructions: On initial contact, Best Time will be blank. After initial contact, fill previous entry.

Fills: BLDR\_NAME

Instructions: Fill from Input File (RT8201.COMPANYNAME).

If interviewer updates information, fill the updated information in place of the input file data.Â

Fills: BLDRSTREET

Instructions: Fill from Input File (RT8060.CP2ADD1).

If interviewer updates information, fill the updated information in place of the input file data. $\hat{A}$ 

Fills: BLDRCITY

Instructions: Fill from Input File (RT8060.CP2PO).

If interviewer updates information, fill the updated information in place of the input file data. $\hat{A}$ 

Fills: BLDRST

Instructions: Fill from Input File (RT8060.CP2ST).

If interviewer updates information, fill the updated information in place of the input file data.Â

Fills: BLDRZIP5

Instructions: Fill from Input File (RT8060.CP2ZP5).

If interviewer updates information, fill the updated information in place of the input file data. $\hat{A}$ 

Fills: BLDRCONT

Instructions: Fill from Input File (RT8060.CP2NAME).

If interviewer updates information, fill the updated information in place of the input file data.Â

Fills: BLDRPHONE

Instructions: Fill builder contact phone from input file RT8060.CP2PHON. Fill should be masked to include appropriate telephone markings. For example (999) 999-9999.

If interviewer updates information, display the updated information in place of the input file data. $\hat{A}$ 

Fills: BLDREXT

Instructions: Fill from input file (RT8060.CP2EXT)

Â

If interviewer updates information, fill the updated information in place of the input file data. $\hat{A}$ 

Fills: BLDRBESTTIME

Instructions: Fill from input file (RT8060.COMPANYBESTTIME).Â

If interviewer updates information, fill the updated information in place of the input file data.Â

Fills: OWNERNAME

Instructions: Fill best time from input file (RT8201.OTHNAME)Â

If interviewer updates information, fill the updated information in place of the input file data.Â

Fills: OWNERSTREET

Instructions: Fill from Input File (RT8060.CP1ADD1).

If interviewer updates information, fill the updated information in place of the input file data. $\hat{A}$ 

Fills: OWNERCITY

Instructions: Fill from Input File (RT8060.CP1PO).

If interviewer updates information, fill the updated information in place of the input file data. $\hat{A}$ 

#### Fills: OWNERSTATE

Instructions: Fill from Input File (RT8060.CP1ST).

If interviewer updates information, fill the updated information in place of the input file data.Â

Fills: OWNERZIP5

Instructions: Fill from Input File (RT8060.CP1ZP5).

If interviewer updates information, fill the updated information in place of the input file data. $\hat{A}$ 

Fills: OWNERCONT

Instructions: Fill best time from input file (RT8060.CP1NAME)Â

If interviewer updates information, fill the updated information in place of the input file data. $\hat{A}$ 

Â

Fills: OWNERPHONE

Instructions: Fill from RT8060.CP1PHON. Fill should be masked to include appropriate telephone markings. For example (999) 999-9999

If interviewer updates information, fill the updated information in place of the input file data.Â

Fills: OWNEREXT

Instructions: Fill from input file (RT1060.CP1EXT)

Â

If interviewer updates information, display the updated information in place of the input file data. $\hat{A}$ 

Fills: OWNERBESTTIME

Instructions: Fill best time from input file (RT8060.BESTTIM2)Â

If interviewer updates information, fill the updated information in place of the input file data. $\hat{A}$ 

Type: String Length: 30

| Don't Know |
|------------|
| Refuse     |
| 🗵 Empty    |

X On Input X On Output

Array: 🗌

**Special Instructions:** 1. Originally blank, filled with previous entry after initial contact.

2. Bold "Respondent Information:", "Builder Information:", and "Owner Information:"

3. FR should be able to enter through item without altering existing response if no changes have occurred.

Skip Instructions: BLDRNAME

## BLDRNAME

Contacts.BLDRNAME

Field

**Description:** Builder name

Form Pane Label: Builder Name SAS Name: BLDRNAME Tag Name: Inherited Universe:

Universe:

Universe Description: Always display for SOMA cases.

**Question Text:** Respondent Information:

| Agent Name:  | ^AGENT_NAME                 |
|--------------|-----------------------------|
| Agent Phone: | ^AGENTPHONE Extn ^AGENTEXTN |
| Best Time:   | ^AGTBESTTIME                |

| Builder Information: |                              |
|----------------------|------------------------------|
| Builder Name:        | ^BLDR_NAME                   |
| Builder Address:     | ^BLDRSTREET                  |
|                      | ^BLDRCITY, ^BLDRST ^BLDRZIP5 |
| Builder Contact:     | ^BLDRCONT                    |
| Builder Phone:       | ^BLDRPHONE Extn ^BLDREXT     |
| Builder Best Time:   | ^BLDRBESTTIME                |

Owner Information:

| Name:      | ^OWNERNAME                         |
|------------|------------------------------------|
| Address:   | ^OWNERSTREET                       |
|            | ^OWNERCITY, ^OWNERSTATE ^OWNERZIP5 |
| Contact:   | ^OWNERCONT                         |
| Phone:     | ^OWNERPHONE Extn ^OWNEREXT         |
| Best Time: | ^OWNERBESTTIME                     |

#### Fills: AGENT\_NAME

Instructions: Fill from Input File (RT1060.RESPNAME).

If interviewer updates information, fill the updated information in place of the input file data. $\hat{\mathsf{A}}$ 

#### Fills: AGENTPHONE

Instructions: Fill from input file (RT1060.AREA) (RT1060.PREFIX) (RT1060.SUFFIX) in

telephone format ("(xxx) xxx-xxxx". Â

If interviewer updates information, fill the updated information in place of the input file data. $\hat{\mathsf{A}}$ 

Fills: AGENTEXTN

Instructions: Fill from input file (RT1060.EXTN)

Â

If interviewer updates information, fill the updated information in place of the input file data. $\hat{A}$ 

Fills: AGTBESTTIME

Instructions: On initial contact, Best Time will be blank. After initial contact, fill previous entry.

Fills: BLDR\_NAME

Instructions: Fill from Input File (RT8201.COMPANYNAME).

If interviewer updates information, fill the updated information in place of the input file data.Â

Fills: BLDRSTREET

Instructions: Fill from Input File (RT8060.CP2ADD1).

If interviewer updates information, fill the updated information in place of the input file data. $\hat{A}$ 

Fills: BLDRCITY

Instructions: Fill from Input File (RT8060.CP2PO).

If interviewer updates information, fill the updated information in place of the input file data. $\hat{A}$ 

Fills: BLDRST

Instructions: Fill from Input File (RT8060.CP2ST).

If interviewer updates information, fill the updated information in place of the input file data.Â

Fills: BLDRZIP5

Instructions: Fill from Input File (RT8060.CP2ZP5).

If interviewer updates information, fill the updated information in place of the input file data. $\hat{A}$ 

Fills: BLDRCONT

Instructions: Fill from Input File (RT8060.CP2NAME).

If interviewer updates information, fill the updated information in place of the input file data.Â

Fills: BLDRPHONE

Instructions: Fill builder contact phone from input file RT8060.CP2PHON. Fill should be masked to include appropriate telephone markings. For example (999) 999-9999.

If interviewer updates information, display the updated information in place of the input file data. $\hat{A}$ 

Fills: BLDREXT

Instructions: Fill from input file (RT8060.CP2EXT)

Â

If interviewer updates information, fill the updated information in place of the input file data.Â

Fills: BLDRBESTTIME

Instructions: Fill from input file (RT8060.COMPANYBESTTIME).Â

If interviewer updates information, fill the updated information in place of the input file data.Â

Fills: OWNERNAME

Instructions: Fill best time from input file (RT8201.OTHNAME)Â

If interviewer updates information, fill the updated information in place of the input file data.Â

Fills: OWNERSTREET

Instructions: Fill from Input File (RT8060.CP1ADD1).

If interviewer updates information, fill the updated information in place of the input file data.Â

Fills: OWNERCITY

Instructions: Fill from Input File (RT8060.CP1PO).

If interviewer updates information, fill the updated information in place of the input file data. $\hat{A}$ 

#### Fills: OWNERSTATE

Instructions: Fill from Input File (RT8060.CP1ST).

If interviewer updates information, fill the updated information in place of the input file data.Â

Fills: OWNERZIP5

Instructions: Fill from Input File (RT8060.CP1ZP5).

If interviewer updates information, fill the updated information in place of the input file data. $\hat{A}$ 

Fills: OWNERCONT

Instructions: Fill best time from input file (RT8060.CP1NAME)Â

If interviewer updates information, fill the updated information in place of the input file data. $\hat{A}$ 

Â

Fills: OWNERPHONE

Instructions: Fill from RT8060.CP1PHON. Fill should be masked to include appropriate telephone markings. For example (999) 999-9999

If interviewer updates information, fill the updated information in place of the input file data.Â

Fills: OWNEREXT

Instructions: Fill from input file (RT1060.CP1EXT)

Â

If interviewer updates information, display the updated information in place of the input file data. $\hat{A}$ 

Fills: OWNERBESTTIME

Instructions: Fill best time from input file (RT8060.BESTTIM2)Â

If interviewer updates information, fill the updated information in place of the input file data. $\hat{A}$ 

Type: String Length: 42

| Don't Know |
|------------|
| Refuse     |
| 🗵 Empty    |

X On Input X On Output

Array: 🗌

Special Instructions: 1. Prefill entry box in Form Pane with ^BLDR\_NAME.

2. Bold "Respondent Information:", "Builder Information:", and "Owner Information:"

3. FR should be able to enter through item without altering existing response if no changes have occurred.

Skip Instructions: BLDRADDRESS

## BLDRADDRESS Contacts.BLDRADDRESS

Field

**Description:** Builder street

Form Pane Label: Builder Street SAS Name: BLDRADDRESS Tag Name: Inherited Universe:

Universe:

Universe Description: Always display for SOMA cases.

 Question Text:
 Respondent Information:

 Agent Name:
 ^AGENT\_NAME

 Agent Phone:
 ^AGENTPHONE

| Agent Name.  | AGEINT_INAME                |
|--------------|-----------------------------|
| Agent Phone: | ^AGENTPHONE Extn ^AGENTEXTN |
| Best Time:   | ^AGTBESTTIME                |

| Builder Information: |                              |
|----------------------|------------------------------|
| Builder Name:        | ^BLDR_NAME                   |
| Builder Address:     | ^BLDRSTREET                  |
|                      | ^BLDRCITY, ^BLDRST ^BLDRZIP5 |
| Builder Contact:     | ^BLDRCONT                    |
| Builder Phone:       | ^BLDRPHONE Extn ^BLDREXT     |
| Builder Best Time:   | ^BLDRBESTTIME                |

 Owner Information:

 Name:
 ^OWNERNAME

 Address:
 ^OWNERSTREET

 ^OWNERCITY, ^OWNERSTATE ^OWNERZIP5

 Contact:
 ^OWNERCONT

 Phone:
 ^OWNERPHONE Extn ^OWNEREXT

**^OWNERBESTTIME** 

#### Fills: AGENT\_NAME

Best Time:

Instructions: Fill from Input File (RT1060.RESPNAME).

If interviewer updates information, fill the updated information in place of the input file data. $\hat{\mathsf{A}}$ 

#### Fills: AGENTPHONE

Instructions: Fill from input file (RT1060.AREA) (RT1060.PREFIX) (RT1060.SUFFIX) in

telephone format ("(xxx) xxx-xxxx". Â

If interviewer updates information, fill the updated information in place of the input file data. $\hat{\mathsf{A}}$ 

Fills: AGENTEXTN

Instructions: Fill from input file (RT1060.EXTN)

Â

If interviewer updates information, fill the updated information in place of the input file data. $\hat{A}$ 

Fills: AGTBESTTIME

Instructions: On initial contact, Best Time will be blank. After initial contact, fill previous entry.

Fills: BLDR\_NAME

Instructions: Fill from Input File (RT8201.COMPANYNAME).

If interviewer updates information, fill the updated information in place of the input file data.Â

Fills: BLDRSTREET

Instructions: Fill from Input File (RT8060.CP2ADD1).

If interviewer updates information, fill the updated information in place of the input file data. $\hat{A}$ 

Fills: BLDRCITY

Instructions: Fill from Input File (RT8060.CP2PO).

If interviewer updates information, fill the updated information in place of the input file data. $\hat{A}$ 

Fills: BLDRST

Instructions: Fill from Input File (RT8060.CP2ST).

If interviewer updates information, fill the updated information in place of the input file data.Â

Fills: BLDRZIP5

Instructions: Fill from Input File (RT8060.CP2ZP5).

If interviewer updates information, fill the updated information in place of the input file data. $\hat{A}$ 

Fills: BLDRCONT

Instructions: Fill from Input File (RT8060.CP2NAME).

If interviewer updates information, fill the updated information in place of the input file data.Â

Fills: BLDRPHONE

Instructions: Fill builder contact phone from input file RT8060.CP2PHON. Fill should be masked to include appropriate telephone markings. For example (999) 999-9999.

If interviewer updates information, display the updated information in place of the input file data. $\hat{A}$ 

Fills: BLDREXT

Instructions: Fill from input file (RT8060.CP2EXT)

Â

If interviewer updates information, fill the updated information in place of the input file data.Â

Fills: BLDRBESTTIME

Instructions: Fill from input file (RT8060.COMPANYBESTTIME).Â

If interviewer updates information, fill the updated information in place of the input file data.Â

Fills: OWNERNAME

Instructions: Fill best time from input file (RT8201.OTHNAME)Â

If interviewer updates information, fill the updated information in place of the input file data.Â

Fills: OWNERSTREET

Instructions: Fill from Input File (RT8060.CP1ADD1).

If interviewer updates information, fill the updated information in place of the input file data.Â

Fills: OWNERCITY

Instructions: Fill from Input File (RT8060.CP1PO).

If interviewer updates information, fill the updated information in place of the input file data. $\hat{A}$ 

#### Fills: OWNERSTATE

Instructions: Fill from Input File (RT8060.CP1ST).

If interviewer updates information, fill the updated information in place of the input file data.Â

Fills: OWNERZIP5

Instructions: Fill from Input File (RT8060.CP1ZP5).

If interviewer updates information, fill the updated information in place of the input file data. $\hat{A}$ 

Fills: OWNERCONT

Instructions: Fill best time from input file (RT8060.CP1NAME)Â

If interviewer updates information, fill the updated information in place of the input file data. $\hat{A}$ 

Â

Fills: OWNERPHONE

Instructions: Fill from RT8060.CP1PHON. Fill should be masked to include appropriate telephone markings. For example (999) 999-9999

If interviewer updates information, fill the updated information in place of the input file data.Â

Fills: OWNEREXT

Instructions: Fill from input file (RT1060.CP1EXT)

Â

If interviewer updates information, display the updated information in place of the input file data. $\hat{A}$ 

Fills: OWNERBESTTIME

Instructions: Fill best time from input file (RT8060.BESTTIM2)Â

If interviewer updates information, fill the updated information in place of the input file data. $\hat{A}$ 

Type: String Length: 54

| Don't Know |
|------------|
| Refuse     |
| 🗵 Empty    |

X On Input X On Output

Array: 🗌

**Special Instructions:** 1. Prefill entry box in Form Pane with ^BLDRSTREET.

2. Bold "Respondent Information:", "Builder Information:", and "Owner Information:"

3. FR should be able to enter through item without altering existing response if no changes have occurred.

Skip Instructions: BLDR\_PO

## **BLDR\_PO** Contacts.BLDR\_PO

Field

Description: Builder post office

Form Pane Label: Builder PO SAS Name: BLDR PO Tag Name: **Inherited Universe:** 

Universe:

Universe Description: Always display for SOMA cases.

**Question Text:** Respondent Information:

| Agent Name:  | ^AGENT_NAME                 |
|--------------|-----------------------------|
| Agent Phone: | ^AGENTPHONE Extn ^AGENTEXTN |
| Best Time:   | ^AGTBESTTIME                |

| Builder Information: |                              |
|----------------------|------------------------------|
| Builder Name:        | ^BLDR_NAME                   |
| Builder Address:     | ^BLDRSTREET                  |
|                      | ^BLDRCITY, ^BLDRST ^BLDRZIP5 |
| Builder Contact:     | ^BLDRCONT                    |
| Builder Phone:       | ^BLDRPHONE Extn ^BLDREXT     |
| Builder Best Time:   | ^BLDRBESTTIME                |

**Owner Information:** Na

| Name:      | ^OWNERNAME                         |
|------------|------------------------------------|
| Address:   | ^OWNERSTREET                       |
|            | ^OWNERCITY, ^OWNERSTATE ^OWNERZIP5 |
| Contact:   | ^OWNERCONT                         |
| Phone:     | ^OWNERPHONE Extn ^OWNEREXT         |
| Best Time: | ^OWNERBESTTIME                     |

#### Fills: AGENT\_NAME

Instructions: Fill from Input File (RT1060.RESPNAME).

If interviewer updates information, fill the updated information in place of the input file data.Â

#### Fills: AGENTPHONE

Instructions: Fill from input file (RT1060.AREA) (RT1060.PREFIX) (RT1060.SUFFIX) in

telephone format ("(xxx) xxx-xxxx". Â

If interviewer updates information, fill the updated information in place of the input file data. $\hat{\mathsf{A}}$ 

Fills: AGENTEXTN

Instructions: Fill from input file (RT1060.EXTN)

Â

If interviewer updates information, fill the updated information in place of the input file data. $\hat{A}$ 

Fills: AGTBESTTIME

Instructions: On initial contact, Best Time will be blank. After initial contact, fill previous entry.

Fills: BLDR\_NAME

Instructions: Fill from Input File (RT8201.COMPANYNAME).

If interviewer updates information, fill the updated information in place of the input file data.Â

Fills: BLDRSTREET

Instructions: Fill from Input File (RT8060.CP2ADD1).

If interviewer updates information, fill the updated information in place of the input file data. $\hat{A}$ 

Fills: BLDRCITY

Instructions: Fill from Input File (RT8060.CP2PO).

If interviewer updates information, fill the updated information in place of the input file data. $\hat{A}$ 

Fills: BLDRST

Instructions: Fill from Input File (RT8060.CP2ST).

If interviewer updates information, fill the updated information in place of the input file data.Â

Fills: BLDRZIP5

Instructions: Fill from Input File (RT8060.CP2ZP5).

If interviewer updates information, fill the updated information in place of the input file data. $\hat{A}$ 

Fills: BLDRCONT

Instructions: Fill from Input File (RT8060.CP2NAME).

If interviewer updates information, fill the updated information in place of the input file data.Â

Fills: BLDRPHONE

Instructions: Fill builder contact phone from input file RT8060.CP2PHON. Fill should be masked to include appropriate telephone markings. For example (999) 999-9999.

If interviewer updates information, display the updated information in place of the input file data. $\hat{A}$ 

Fills: BLDREXT

Instructions: Fill from input file (RT8060.CP2EXT)

Â

If interviewer updates information, fill the updated information in place of the input file data.Â

Fills: BLDRBESTTIME

Instructions: Fill from input file (RT8060.COMPANYBESTTIME).Â

If interviewer updates information, fill the updated information in place of the input file data.Â

Fills: OWNERNAME

Instructions: Fill best time from input file (RT8201.OTHNAME)Â

If interviewer updates information, fill the updated information in place of the input file data.Â

Fills: OWNERSTREET

Instructions: Fill from Input File (RT8060.CP1ADD1).

If interviewer updates information, fill the updated information in place of the input file data. $\hat{A}$ 

Fills: OWNERCITY

Instructions: Fill from Input File (RT8060.CP1PO).

If interviewer updates information, fill the updated information in place of the input file data. $\hat{A}$ 

#### Fills: OWNERSTATE

Instructions: Fill from Input File (RT8060.CP1ST).

If interviewer updates information, fill the updated information in place of the input file data.Â

Fills: OWNERZIP5

Instructions: Fill from Input File (RT8060.CP1ZP5).

If interviewer updates information, fill the updated information in place of the input file data. $\hat{A}$ 

Fills: OWNERCONT

Instructions: Fill best time from input file (RT8060.CP1NAME)Â

If interviewer updates information, fill the updated information in place of the input file data.Â

Â

Fills: OWNERPHONE

Instructions: Fill from RT8060.CP1PHON. Fill should be masked to include appropriate telephone markings. For example (999) 999-9999

If interviewer updates information, fill the updated information in place of the input file data.Â

Fills: OWNEREXT

Instructions: Fill from input file (RT1060.CP1EXT)

Â

If interviewer updates information, display the updated information in place of the input file data. $\hat{A}$ 

Fills: OWNERBESTTIME

Instructions: Fill best time from input file (RT8060.BESTTIM2)Â

If interviewer updates information, fill the updated information in place of the input file data. $\hat{A}$ 

Type: String Length: 28

| Don't Know |
|------------|
| Refuse     |
| 🗵 Empty    |

X On Input X On Output

Array: 🗌

Special Instructions: 1. Prefill entry box in Form Pane with ^BLDRCITY.

2. Bold "Respondent Information:", "Builder Information:", and "Owner Information:"

3. FR should be able to enter through item without altering existing response if no changes have occurred.

Skip Instructions: BLDRSTATE

Blaise Item-Level Specifications Report Spider Version 2.0.0

## **BLDRSTATE** Contacts.BLDRSTATE

Field

Description: Builder state

Form Pane Label: Builder State SAS Name: BLDRSTATE Tag Name: **Inherited Universe:** 

Universe:

Universe Description: Always display for SOMA cases.

**Question Text:** Respondent Information: A

| Agent Name:  | ^AGENT_NAME                 |
|--------------|-----------------------------|
| Agent Phone: | ^AGENTPHONE Extn ^AGENTEXTN |
| Best Time:   | ^AGTBESTTIME                |

| Builder Information: |                              |
|----------------------|------------------------------|
| Builder Name:        | ^BLDR_NAME                   |
| Builder Address:     | ^BLDRSTREET                  |
|                      | ^BLDRCITY, ^BLDRST ^BLDRZIP5 |
| Builder Contact:     | ^BLDRCONT                    |
| Builder Phone:       | ^BLDRPHONE Extn ^BLDREXT     |
| Builder Best Time:   | ^BLDRBESTTIME                |
|                      |                              |

Owner Information: к і

| Name:      | ^OWNERNAME                         |
|------------|------------------------------------|
| Address:   | ^OWNERSTREET                       |
|            | ^OWNERCITY, ^OWNERSTATE ^OWNERZIP5 |
| Contact:   | ^OWNERCONT                         |
| Phone:     | ^OWNERPHONE Extn ^OWNEREXT         |
| Best Time: | ^OWNERBESTTIME                     |

#### Fills: AGENT\_NAME

Instructions: Fill from Input File (RT1060.RESPNAME).

If interviewer updates information, fill the updated information in place of the input file data.Â

#### Fills: AGENTPHONE

Instructions: Fill from input file (RT1060.AREA) (RT1060.PREFIX) (RT1060.SUFFIX) in

telephone format ("(xxx) xxx-xxxx". Â

If interviewer updates information, fill the updated information in place of the input file data. $\hat{\mathsf{A}}$ 

Fills: AGENTEXTN

Instructions: Fill from input file (RT1060.EXTN)

Â

If interviewer updates information, fill the updated information in place of the input file data. $\hat{A}$ 

Fills: AGTBESTTIME

Instructions: On initial contact, Best Time will be blank. After initial contact, fill previous entry.

Fills: BLDR\_NAME

Instructions: Fill from Input File (RT8201.COMPANYNAME).

If interviewer updates information, fill the updated information in place of the input file data.Â

Fills: BLDRSTREET

Instructions: Fill from Input File (RT8060.CP2ADD1).

If interviewer updates information, fill the updated information in place of the input file data. $\hat{A}$ 

Fills: BLDRCITY

Instructions: Fill from Input File (RT8060.CP2PO).

If interviewer updates information, fill the updated information in place of the input file data. $\hat{A}$ 

Fills: BLDRST

Instructions: Fill from Input File (RT8060.CP2ST).

If interviewer updates information, fill the updated information in place of the input file data.Â

Fills: BLDRZIP5

Instructions: Fill from Input File (RT8060.CP2ZP5).

If interviewer updates information, fill the updated information in place of the input file data. $\hat{A}$ 

Fills: BLDRCONT

Instructions: Fill from Input File (RT8060.CP2NAME).

If interviewer updates information, fill the updated information in place of the input file data.Â

Fills: BLDRPHONE

Instructions: Fill builder contact phone from input file RT8060.CP2PHON. Fill should be masked to include appropriate telephone markings. For example (999) 999-9999.

If interviewer updates information, display the updated information in place of the input file data. $\hat{A}$ 

Fills: BLDREXT

Instructions: Fill from input file (RT8060.CP2EXT)

Â

If interviewer updates information, fill the updated information in place of the input file data.Â

Fills: BLDRBESTTIME

Instructions: Fill from input file (RT8060.COMPANYBESTTIME).Â

If interviewer updates information, fill the updated information in place of the input file data.Â

Fills: OWNERNAME

Instructions: Fill best time from input file (RT8201.OTHNAME)Â

If interviewer updates information, fill the updated information in place of the input file data.Â

Fills: OWNERSTREET

Instructions: Fill from Input File (RT8060.CP1ADD1).

If interviewer updates information, fill the updated information in place of the input file data. $\hat{A}$ 

Fills: OWNERCITY

Instructions: Fill from Input File (RT8060.CP1PO).

If interviewer updates information, fill the updated information in place of the input file data. $\hat{A}$ 

#### Fills: OWNERSTATE

Instructions: Fill from Input File (RT8060.CP1ST).

If interviewer updates information, fill the updated information in place of the input file data.Â

Fills: OWNERZIP5

Instructions: Fill from Input File (RT8060.CP1ZP5).

If interviewer updates information, fill the updated information in place of the input file data. $\hat{A}$ 

Fills: OWNERCONT

Instructions: Fill best time from input file (RT8060.CP1NAME)Â

If interviewer updates information, fill the updated information in place of the input file data.Â

Â

Fills: OWNERPHONE

Instructions: Fill from RT8060.CP1PHON. Fill should be masked to include appropriate telephone markings. For example (999) 999-9999

If interviewer updates information, fill the updated information in place of the input file data.Â

Fills: OWNEREXT

Instructions: Fill from input file (RT1060.CP1EXT)

Â

If interviewer updates information, display the updated information in place of the input file data. $\hat{A}$ 

Fills: OWNERBESTTIME

Instructions: Fill best time from input file (RT8060.BESTTIM2)Â

If interviewer updates information, fill the updated information in place of the input file data. $\hat{A}$ 

Type: String Length: 2

| Don't Know |
|------------|
| Refuse     |
| 🗵 Empty    |

X On Input X On Output

Array: 🗌

**Special Instructions:** 1. Prefill entry box in Form Pane with ^BLDRST.

2. Bold "Respondent Information:", "Builder Information:", and "Owner Information:"

3. FR should be able to enter through item without altering existing response if no changes have occurred.

4. Use valid 2-character state code pick list.

Skip Instructions: BLDR\_ZIP

# BLDR\_ZIP

Contacts.BLDR\_ZIP

Field

**Description:** Builder zip code

Form Pane Label: Builder Zip SAS Name: BLDRZIP Tag Name: Inherited Universe:

Universe:

Universe Description: Always display for SOMA cases.

**Question Text:** Respondent Information:

| Agent Name:  | ^AGENT_NAME                 |
|--------------|-----------------------------|
| Agent Phone: | ^AGENTPHONE Extn ^AGENTEXTN |
| Best Time:   | ^AGTBESTTIME                |

| Builder Information: |                              |
|----------------------|------------------------------|
| Builder Name:        | ^BLDR_NAME                   |
| Builder Address:     | ^BLDRSTREET                  |
|                      | ^BLDRCITY, ^BLDRST ^BLDRZIP5 |
| Builder Contact:     | ^BLDRCONT                    |
| Builder Phone:       | ^BLDRPHONE Extn ^BLDREXT     |
| Builder Best Time:   | ^BLDRBESTTIME                |
|                      |                              |

Owner Information:

| ^OWNERNAME                         |
|------------------------------------|
| ^OWNERSTREET                       |
| ^OWNERCITY, ^OWNERSTATE ^OWNERZIP5 |
| ^OWNERCONT                         |
| ^OWNERPHONE Extn ^OWNEREXT         |
| ^OWNERBESTTIME                     |
|                                    |

### Fills: AGENT\_NAME

Instructions: Fill from Input File (RT1060.RESPNAME).

If interviewer updates information, fill the updated information in place of the input file data. $\hat{\mathsf{A}}$ 

#### Fills: AGENTPHONE

Instructions: Fill from input file (RT1060.AREA) (RT1060.PREFIX) (RT1060.SUFFIX) in

telephone format ("(xxx) xxx-xxxx". Â

If interviewer updates information, fill the updated information in place of the input file data. $\hat{\mathsf{A}}$ 

Fills: AGENTEXTN

Instructions: Fill from input file (RT1060.EXTN)

Â

If interviewer updates information, fill the updated information in place of the input file data. $\hat{A}$ 

Fills: AGTBESTTIME

Instructions: On initial contact, Best Time will be blank. After initial contact, fill previous entry.

Fills: BLDR\_NAME

Instructions: Fill from Input File (RT8201.COMPANYNAME).

If interviewer updates information, fill the updated information in place of the input file data.Â

Fills: BLDRSTREET

Instructions: Fill from Input File (RT8060.CP2ADD1).

If interviewer updates information, fill the updated information in place of the input file data. $\hat{A}$ 

Fills: BLDRCITY

Instructions: Fill from Input File (RT8060.CP2PO).

If interviewer updates information, fill the updated information in place of the input file data. $\hat{A}$ 

Fills: BLDRST

Instructions: Fill from Input File (RT8060.CP2ST).

If interviewer updates information, fill the updated information in place of the input file data.Â

Fills: BLDRZIP5

Instructions: Fill from Input File (RT8060.CP2ZP5).

If interviewer updates information, fill the updated information in place of the input file data. $\hat{A}$ 

Fills: BLDRCONT

Instructions: Fill from Input File (RT8060.CP2NAME).

If interviewer updates information, fill the updated information in place of the input file data.Â

Fills: BLDRPHONE

Instructions: Fill builder contact phone from input file RT8060.CP2PHON. Fill should be masked to include appropriate telephone markings. For example (999) 999-9999.

If interviewer updates information, display the updated information in place of the input file data. $\hat{A}$ 

Fills: BLDREXT

Instructions: Fill from input file (RT8060.CP2EXT)

Â

If interviewer updates information, fill the updated information in place of the input file data.Â

Fills: BLDRBESTTIME

Instructions: Fill from input file (RT8060.COMPANYBESTTIME).Â

If interviewer updates information, fill the updated information in place of the input file data.Â

Fills: OWNERNAME

Instructions: Fill best time from input file (RT8201.OTHNAME)Â

If interviewer updates information, fill the updated information in place of the input file data.Â

Fills: OWNERSTREET

Instructions: Fill from Input File (RT8060.CP1ADD1).

If interviewer updates information, fill the updated information in place of the input file data. $\hat{A}$ 

Fills: OWNERCITY

Instructions: Fill from Input File (RT8060.CP1PO).

If interviewer updates information, fill the updated information in place of the input file data. $\hat{A}$ 

#### Fills: OWNERSTATE

Instructions: Fill from Input File (RT8060.CP1ST).

If interviewer updates information, fill the updated information in place of the input file data.Â

Fills: OWNERZIP5

Instructions: Fill from Input File (RT8060.CP1ZP5).

If interviewer updates information, fill the updated information in place of the input file data. $\hat{A}$ 

Fills: OWNERCONT

Instructions: Fill best time from input file (RT8060.CP1NAME)Â

If interviewer updates information, fill the updated information in place of the input file data.Â

Â

Fills: OWNERPHONE

Instructions: Fill from RT8060.CP1PHON. Fill should be masked to include appropriate telephone markings. For example (999) 999-9999

If interviewer updates information, fill the updated information in place of the input file data.Â

Fills: OWNEREXT

Instructions: Fill from input file (RT1060.CP1EXT)

Â

If interviewer updates information, display the updated information in place of the input file data. $\hat{A}$ 

Fills: OWNERBESTTIME

Instructions: Fill best time from input file (RT8060.BESTTIM2)Â

If interviewer updates information, fill the updated information in place of the input file data. $\hat{A}$ 

Type: Integer Length: 5

> Min: 0 Max: 99999

|      | on't Know |
|------|-----------|
| R    |           |
| X Er | npty      |

X On Input X On Output

Array: 🗌

**Special Instructions:** 1. Prefill entry box in Form Pane with ^BLDR\_NAME.

2. Bold "Respondent Information:", "Builder Information:", and "Owner Information:"

3. FR should be able to enter through item without altering existing response if no changes have occurred.

Skip Instructions: 1. If entry is less than 5 characters, goto Ck\_BUILDER\_ZIP 2. Else goto CONTNAME

#### Check

CK\_BUILDER\_ZIP Contacts.CK\_BUILDER\_ZIP

Description: All builder zip codes must consist of 5 digits.

### Inherited Universe:

Universe: BLDR\_ZIP It 5 digits and ne <blank>

Universe Description: All builder zip codes must be checked to ensure a valid length of 5 digits have been reported.\

Text: + The builder zip code must consist of 5 digits.

**Check Instructions:** Verify all builder zip codes consist of 5 digits. No zip code shall be accepted less than this length.

Type: Hard Skip Instructions: Return to BLDR\_ZIP

١

## CONTNAME

Contacts.CONTNAME

Field

**Description:** Builder contact name

Form Pane Label: Builder Contact SAS Name: CONTNAME Tag Name: Inherited Universe:

Universe:

Universe Description: Always display for SOMA cases.

Question Text: Respondent Information:

| Agent Name:  | ^AGENT_NAME                 |
|--------------|-----------------------------|
| Agent Phone: | ^AGENTPHONE Extn ^AGENTEXTN |
| Best Time:   | ^AGTBESTTIME                |

| Builder Information: |                              |
|----------------------|------------------------------|
| Builder Name:        | ^BLDR_NAME                   |
| Builder Address:     | ^BLDRSTREET                  |
|                      | ^BLDRCITY, ^BLDRST ^BLDRZIP5 |
| Builder Contact:     | ^BLDRCONT                    |
| Builder Phone:       | ^BLDRPHONE Extn ^BLDREXT     |
| Builder Best Time:   | ^BLDRBESTTIME                |
|                      |                              |

Owner Information: Name: ^OWNERNAME

| Address:   | ^OWNERSTREET                       |
|------------|------------------------------------|
|            | ^OWNERCITY, ^OWNERSTATE ^OWNERZIP5 |
| Contact:   | ^OWNERCONT                         |
| Phone:     | <b>^OWNERPHONE Extn ^OWNEREXT</b>  |
| Best Time: | ^OWNERBESTTIME                     |

#### Fills: AGENT\_NAME

Instructions: Fill from Input File (RT1060.RESPNAME).

If interviewer updates information, fill the updated information in place of the input file data. $\hat{\mathsf{A}}$ 

#### Fills: AGENTPHONE

Instructions: Fill from input file (RT1060.AREA) (RT1060.PREFIX) (RT1060.SUFFIX) in

telephone format ("(xxx) xxx-xxxx". Â

If interviewer updates information, fill the updated information in place of the input file data. $\hat{\mathsf{A}}$ 

Fills: AGENTEXTN

Instructions: Fill from input file (RT1060.EXTN)

Â

If interviewer updates information, fill the updated information in place of the input file data. $\hat{A}$ 

Fills: AGTBESTTIME

Instructions: On initial contact, Best Time will be blank. After initial contact, fill previous entry.

Fills: BLDR\_NAME

Instructions: Fill from Input File (RT8201.COMPANYNAME).

If interviewer updates information, fill the updated information in place of the input file data.Â

Fills: BLDRSTREET

Instructions: Fill from Input File (RT8060.CP2ADD1).

If interviewer updates information, fill the updated information in place of the input file data. $\hat{A}$ 

Fills: BLDRCITY

Instructions: Fill from Input File (RT8060.CP2PO).

If interviewer updates information, fill the updated information in place of the input file data. $\hat{A}$ 

Fills: BLDRST

Instructions: Fill from Input File (RT8060.CP2ST).

If interviewer updates information, fill the updated information in place of the input file data.Â

Fills: BLDRZIP5

Instructions: Fill from Input File (RT8060.CP2ZP5).

If interviewer updates information, fill the updated information in place of the input file data. $\hat{A}$ 

Fills: BLDRCONT

Instructions: Fill from Input File (RT8060.CP2NAME).

If interviewer updates information, fill the updated information in place of the input file data.Â

Fills: BLDRPHONE

Instructions: Fill builder contact phone from input file RT8060.CP2PHON. Fill should be masked to include appropriate telephone markings. For example (999) 999-9999.

If interviewer updates information, display the updated information in place of the input file data. $\hat{A}$ 

Fills: BLDREXT

Instructions: Fill from input file (RT8060.CP2EXT)

Â

If interviewer updates information, fill the updated information in place of the input file data.Â

Fills: BLDRBESTTIME

Instructions: Fill from input file (RT8060.COMPANYBESTTIME).Â

If interviewer updates information, fill the updated information in place of the input file data.Â

Fills: OWNERNAME

Instructions: Fill best time from input file (RT8201.OTHNAME)Â

If interviewer updates information, fill the updated information in place of the input file data.Â

Fills: OWNERSTREET

Instructions: Fill from Input File (RT8060.CP1ADD1).

If interviewer updates information, fill the updated information in place of the input file data. $\hat{A}$ 

Fills: OWNERCITY

Instructions: Fill from Input File (RT8060.CP1PO).

If interviewer updates information, fill the updated information in place of the input file data. $\hat{A}$ 

#### Fills: OWNERSTATE

Instructions: Fill from Input File (RT8060.CP1ST).

If interviewer updates information, fill the updated information in place of the input file data.Â

Fills: OWNERZIP5

Instructions: Fill from Input File (RT8060.CP1ZP5).

If interviewer updates information, fill the updated information in place of the input file data. $\hat{A}$ 

Fills: OWNERCONT

Instructions: Fill best time from input file (RT8060.CP1NAME)Â

If interviewer updates information, fill the updated information in place of the input file data. $\hat{A}$ 

Â

Fills: OWNERPHONE

Instructions: Fill from RT8060.CP1PHON. Fill should be masked to include appropriate telephone markings. For example (999) 999-9999

If interviewer updates information, fill the updated information in place of the input file data.Â

Fills: OWNEREXT

Instructions: Fill from input file (RT1060.CP1EXT)

Â

If interviewer updates information, display the updated information in place of the input file data. $\hat{A}$ 

Fills: OWNERBESTTIME

Instructions: Fill best time from input file (RT8060.BESTTIM2)Â

If interviewer updates information, fill the updated information in place of the input file data. $\hat{A}$ 

Type: String Length: 42

| Don't Know |
|------------|
| Refuse     |
| 🗵 Empty    |

X On Input X On Output

Array: 🗌

Special Instructions: 1. Prefill entry box in Form Pane with ^BLDRCONT.

2. Bold "Respondent Information:", "Builder Information:", and "Owner Information:"

3. FR should be able to enter through item without altering existing response if no changes have occurred.

Skip Instructions: BLDR\_PH

## BLDR\_PH Contacts.BLDR\_PH

Field

Description: Builder phone number

Form Pane Label: Builder Phone SAS Name: BLDRPHONE Tag Name: Inherited Universe:

Universe:

Universe Description: Always display for SOMA cases.

 Question Text:
 Respondent Information:

 Agent Name:
 ^AGENT\_NAME

 Agent Phone:
 ^AGENTPHONE

| Agent Name.  | AGENT_NAME                  |
|--------------|-----------------------------|
| Agent Phone: | ^AGENTPHONE Extn ^AGENTEXTN |
| Best Time:   | ^AGTBESTTIME                |
|              |                             |

| Builder Information: |                              |
|----------------------|------------------------------|
| Builder Name:        | ^BLDR_NAME                   |
| Builder Address:     | ^BLDRSTREET                  |
|                      | ^BLDRCITY, ^BLDRST ^BLDRZIP5 |
| Builder Contact:     | ^BLDRCONT                    |
| Builder Phone:       | ^BLDRPHONE Extn ^BLDREXT     |
| Builder Best Time:   | ^BLDRBESTTIME                |

Owner Information:

| Name:      | ^OWNERNAME                         |
|------------|------------------------------------|
| Address:   | ^OWNERSTREET                       |
|            | ^OWNERCITY, ^OWNERSTATE ^OWNERZIP5 |
| Contact:   | ^OWNERCONT                         |
| Phone:     | ^OWNERPHONE Extn ^OWNEREXT         |
| Best Time: | ^OWNERBESTTIME                     |

#### Fills: AGENT\_NAME

Instructions: Fill from Input File (RT1060.RESPNAME).

If interviewer updates information, fill the updated information in place of the input file data. $\hat{\mathsf{A}}$ 

#### Fills: AGENTPHONE

Instructions: Fill from input file (RT1060.AREA) (RT1060.PREFIX) (RT1060.SUFFIX) in

telephone format ("(xxx) xxx-xxxx". Â

If interviewer updates information, fill the updated information in place of the input file data. $\hat{\mathsf{A}}$ 

Fills: AGENTEXTN

Instructions: Fill from input file (RT1060.EXTN)

Â

If interviewer updates information, fill the updated information in place of the input file data. $\hat{A}$ 

Fills: AGTBESTTIME

Instructions: On initial contact, Best Time will be blank. After initial contact, fill previous entry.

Fills: BLDR\_NAME

Instructions: Fill from Input File (RT8201.COMPANYNAME).

If interviewer updates information, fill the updated information in place of the input file data.Â

Fills: BLDRSTREET

Instructions: Fill from Input File (RT8060.CP2ADD1).

If interviewer updates information, fill the updated information in place of the input file data. $\hat{A}$ 

Fills: BLDRCITY

Instructions: Fill from Input File (RT8060.CP2PO).

If interviewer updates information, fill the updated information in place of the input file data. $\hat{A}$ 

Fills: BLDRST

Instructions: Fill from Input File (RT8060.CP2ST).

If interviewer updates information, fill the updated information in place of the input file data.Â

Fills: BLDRZIP5

Instructions: Fill from Input File (RT8060.CP2ZP5).

If interviewer updates information, fill the updated information in place of the input file data. $\hat{A}$ 

Fills: BLDRCONT

Instructions: Fill from Input File (RT8060.CP2NAME).

If interviewer updates information, fill the updated information in place of the input file data.Â

Fills: BLDRPHONE

Instructions: Fill builder contact phone from input file RT8060.CP2PHON. Fill should be masked to include appropriate telephone markings. For example (999) 999-9999.

If interviewer updates information, display the updated information in place of the input file data. $\hat{A}$ 

Fills: BLDREXT

Instructions: Fill from input file (RT8060.CP2EXT)

Â

If interviewer updates information, fill the updated information in place of the input file data.Â

Fills: BLDRBESTTIME

Instructions: Fill from input file (RT8060.COMPANYBESTTIME).Â

If interviewer updates information, fill the updated information in place of the input file data.Â

Fills: OWNERNAME

Instructions: Fill best time from input file (RT8201.OTHNAME)Â

If interviewer updates information, fill the updated information in place of the input file data.Â

Fills: OWNERSTREET

Instructions: Fill from Input File (RT8060.CP1ADD1).

If interviewer updates information, fill the updated information in place of the input file data.Â

Fills: OWNERCITY

Instructions: Fill from Input File (RT8060.CP1PO).

If interviewer updates information, fill the updated information in place of the input file data. $\hat{A}$ 

#### Fills: OWNERSTATE

Instructions: Fill from Input File (RT8060.CP1ST).

If interviewer updates information, fill the updated information in place of the input file data.Â

Fills: OWNERZIP5

Instructions: Fill from Input File (RT8060.CP1ZP5).

If interviewer updates information, fill the updated information in place of the input file data. $\hat{A}$ 

Fills: OWNERCONT

Instructions: Fill best time from input file (RT8060.CP1NAME)Â

If interviewer updates information, fill the updated information in place of the input file data.Â

Â

Fills: OWNERPHONE

Instructions: Fill from RT8060.CP1PHON. Fill should be masked to include appropriate telephone markings. For example (999) 999-9999

If interviewer updates information, fill the updated information in place of the input file data.Â

Fills: OWNEREXT

Instructions: Fill from input file (RT1060.CP1EXT)

Â

If interviewer updates information, display the updated information in place of the input file data. $\hat{A}$ 

Fills: OWNERBESTTIME

Instructions: Fill best time from input file (RT8060.BESTTIM2)Â

If interviewer updates information, fill the updated information in place of the input file data. $\hat{A}$ 

Type: String Length: 15

| Don't Know |
|------------|
| Refuse     |
| 🗵 Empty    |

X On Input X On Output

Array: 🗌

 Special Instructions:
 1. Prefill entry box in Form Pane with ^BLDR\_NAME.

 2. Bold "Respondent Information:", "Builder Information:", and "Owner Information:"

 3. FR should be able to enter through item without altering existing response if no changes have occurred.

 4. Fill should be masked to include appropriate telephone markings. For example (999)999-9999

 Skip Instructions:
 If entry LT 10 digits and NE <blank>, goto CK\_BUILDER\_PHONE Else goto BLDREXTN.

Contacts.CK\_BUILDER\_PHONE

Check

**Description:** All builder phone numbers must consist of at least 10 digits.

**Inherited Universe:** 

Universe: BLDR\_PH ne <Blank> and is less than 10 digits

Universe Description: All builder phone numbers must be checked to ensure a minimum of 10 digits have been reported.\

**Text:** • The builder phone number must consist of at least the full telephone number.

**Check Instructions:** Verify all builder phone numbers consist of a minimum 10 digits. No phone number shall be accepted less than this length.

Type: Hard Skip Instructions: Return to BLDR\_PH.

١

#### Field

BLDREXTN Contacts.BLDREXTN

#### Description: Builder phone extension

Form Pane Label: Builder Phone Extension SAS Name: BLDREXTN Tag Name: Inherited Universe:

Universe: Always display for SOMA cases.

#### **Universe Description:**

| Question Text: | Respondent Information: |                             |
|----------------|-------------------------|-----------------------------|
|                | Agent Name:             | ^AGENT_NAME                 |
|                | Agent Phone:            | ^AGENTPHONE Extn ^AGENTEXTN |
|                | Best Time:              | ^AGTBESTTIME                |
|                |                         |                             |

| Builder Information: |                              |
|----------------------|------------------------------|
| Builder Name:        | ^BLDR_NAME                   |
| Builder Address:     | ^BLDRSTREET                  |
|                      | ^BLDRCITY, ^BLDRST ^BLDRZIP5 |
| Builder Contact:     | ^BLDRCONT                    |
| Builder Phone:       | ^BLDRPHONE Extn ^BLDREXT     |
| Builder Best Time:   | ^BLDRBESTTIME                |

Owner Information:

| Name:      | ^OWNERNAME                               |
|------------|------------------------------------------|
| Address:   | ^OWNERSTREET                             |
|            | ^OWNERCITY, ^OWNERSTATE ^OWNERZIP5       |
| Contact:   | ^OWNERCONT                               |
| Phone:     | <b>^OWNERPHONE</b> Extn <b>^OWNEREXT</b> |
| Best Time: | ^OWNERBESTTIME                           |

#### Fills: AGENT\_NAME

Instructions: Fill from Input File (RT1060.RESPNAME).

If interviewer updates information, fill the updated information in place of the input file data. $\hat{\mathsf{A}}$ 

#### Fills: AGENTPHONE

Instructions: Fill from input file (RT1060.AREA) (RT1060.PREFIX) (RT1060.SUFFIX) in

telephone format ("(xxx) xxx-xxxx". Â

If interviewer updates information, fill the updated information in place of the input file data. $\hat{\mathsf{A}}$ 

Fills: AGENTEXTN

Instructions: Fill from input file (RT1060.EXTN)

Â

If interviewer updates information, fill the updated information in place of the input file data. $\hat{A}$ 

Fills: AGTBESTTIME

Instructions: On initial contact, Best Time will be blank. After initial contact, fill previous entry.

Fills: BLDR\_NAME

Instructions: Fill from Input File (RT8201.COMPANYNAME).

If interviewer updates information, fill the updated information in place of the input file data.Â

Fills: BLDRSTREET

Instructions: Fill from Input File (RT8060.CP2ADD1).

If interviewer updates information, fill the updated information in place of the input file data. $\hat{A}$ 

Fills: BLDRCITY

Instructions: Fill from Input File (RT8060.CP2PO).

If interviewer updates information, fill the updated information in place of the input file data. $\hat{A}$ 

Fills: BLDRST

Instructions: Fill from Input File (RT8060.CP2ST).

If interviewer updates information, fill the updated information in place of the input file data.Â

Fills: BLDRZIP5

Instructions: Fill from Input File (RT8060.CP2ZP5).

If interviewer updates information, fill the updated information in place of the input file data. $\hat{A}$ 

Fills: BLDRCONT

Instructions: Fill from Input File (RT8060.CP2NAME).

If interviewer updates information, fill the updated information in place of the input file data.Â

Fills: BLDRPHONE

Instructions: Fill builder contact phone from input file RT8060.CP2PHON. Fill should be masked to include appropriate telephone markings. For example (999) 999-9999.

If interviewer updates information, display the updated information in place of the input file data. $\hat{A}$ 

Fills: BLDREXT

Instructions: Fill from input file (RT8060.CP2EXT)

Â

If interviewer updates information, fill the updated information in place of the input file data. $\hat{A}$ 

Fills: BLDRBESTTIME

Instructions: Fill from input file (RT8060.COMPANYBESTTIME).Â

If interviewer updates information, fill the updated information in place of the input file data.Â

Fills: OWNERNAME

Instructions: Fill best time from input file (RT8201.OTHNAME)Â

If interviewer updates information, fill the updated information in place of the input file data.Â

Fills: OWNERSTREET

Instructions: Fill from Input File (RT8060.CP1ADD1).

If interviewer updates information, fill the updated information in place of the input file data. $\hat{A}$ 

Fills: OWNERCITY

Instructions: Fill from Input File (RT8060.CP1PO).

If interviewer updates information, fill the updated information in place of the input file data. $\hat{A}$ 

#### Fills: OWNERSTATE

Instructions: Fill from Input File (RT8060.CP1ST).

If interviewer updates information, fill the updated information in place of the input file data.Â

Fills: OWNERZIP5

Instructions: Fill from Input File (RT8060.CP1ZP5).

If interviewer updates information, fill the updated information in place of the input file data. $\hat{A}$ 

Fills: OWNERCONT

Instructions: Fill best time from input file (RT8060.CP1NAME)Â

If interviewer updates information, fill the updated information in place of the input file data.Â

Â

Fills: OWNERPHONE

Instructions: Fill from RT8060.CP1PHON. Fill should be masked to include appropriate telephone markings. For example (999) 999-9999

If interviewer updates information, fill the updated information in place of the input file data.Â

Fills: OWNEREXT

Instructions: Fill from input file (RT1060.CP1EXT)

Â

If interviewer updates information, display the updated information in place of the input file data. $\hat{A}$ 

Fills: OWNERBESTTIME

Instructions: Fill best time from input file (RT8060.BESTTIM2)Â

If interviewer updates information, fill the updated information in place of the input file data. $\hat{A}$ 

Type: Integer Length: 5

> Min: 0 Max: 99999

|      | on't Know |
|------|-----------|
| R    |           |
| X Er | npty      |

I On Input I On Output

Array: 🗌

**Special Instructions:** 1. Prefill entry box in Form Pane with ^BLDREXT.

2. Bold "Respondent Information:", "Builder Information:", and "Owner Information:"

3. FR should be able to enter through item without altering existing response if no changes have occurred.

Skip Instructions: OWN\_BEST

# BLDR\_BEST

Contacts.BLDR\_BEST

Field

Description: Best time to contact builder

Form Pane Label: Builder Best Time SAS Name: BLDR\_BEST Tag Name: Inherited Universe:

Universe:

Universe Description: Always display for SOMA cases.

Question Text: Respondent Information:

| Agent Name:  | ^AGENT_NAME                 |
|--------------|-----------------------------|
| Agent Phone: | ^AGENTPHONE Extn ^AGENTEXTN |
| Best Time:   | ^AGTBESTTIME                |

| Builder Information: |                              |
|----------------------|------------------------------|
| Builder Name:        | ^BLDR_NAME                   |
| Builder Address:     | ^BLDRSTREET                  |
|                      | ^BLDRCITY, ^BLDRST ^BLDRZIP5 |
| Builder Contact:     | ^BLDRCONT                    |
| Builder Phone:       | ^BLDRPHONE Extn ^BLDREXT     |
| Builder Best Time:   | ^BLDRBESTTIME                |
|                      |                              |

Owner Information:

| Name:      | ^OWNERNAME                               |
|------------|------------------------------------------|
| Address:   | ^OWNERSTREET                             |
|            | ^OWNERCITY, ^OWNERSTATE ^OWNERZIP5       |
| Contact:   | ^OWNERCONT                               |
| Phone:     | <b>^OWNERPHONE</b> Extn <b>^OWNEREXT</b> |
| Best Time: | ^OWNERBESTTIME                           |
|            |                                          |

#### Fills: AGENT\_NAME

Instructions: Fill from Input File (RT1060.RESPNAME).

If interviewer updates information, fill the updated information in place of the input file data. $\hat{\mathsf{A}}$ 

#### Fills: AGENTPHONE

Instructions: Fill from input file (RT1060.AREA) (RT1060.PREFIX) (RT1060.SUFFIX) in

telephone format ("(xxx) xxx-xxxx". Â

If interviewer updates information, fill the updated information in place of the input file data. $\hat{\mathsf{A}}$ 

Fills: AGENTEXTN

Instructions: Fill from input file (RT1060.EXTN)

Â

If interviewer updates information, fill the updated information in place of the input file data. $\hat{A}$ 

Fills: AGTBESTTIME

Instructions: On initial contact, Best Time will be blank. After initial contact, fill previous entry.

Fills: BLDR\_NAME

Instructions: Fill from Input File (RT8201.COMPANYNAME).

If interviewer updates information, fill the updated information in place of the input file data.Â

Fills: BLDRSTREET

Instructions: Fill from Input File (RT8060.CP2ADD1).

If interviewer updates information, fill the updated information in place of the input file data. $\hat{A}$ 

Fills: BLDRCITY

Instructions: Fill from Input File (RT8060.CP2PO).

If interviewer updates information, fill the updated information in place of the input file data. $\hat{A}$ 

Fills: BLDRST

Instructions: Fill from Input File (RT8060.CP2ST).

If interviewer updates information, fill the updated information in place of the input file data.Â

Fills: BLDRZIP5

Instructions: Fill from Input File (RT8060.CP2ZP5).

If interviewer updates information, fill the updated information in place of the input file data. $\hat{A}$ 

Fills: BLDRCONT

Instructions: Fill from Input File (RT8060.CP2NAME).

If interviewer updates information, fill the updated information in place of the input file data.Â

Fills: BLDRPHONE

Instructions: Fill builder contact phone from input file RT8060.CP2PHON. Fill should be masked to include appropriate telephone markings. For example (999) 999-9999.

If interviewer updates information, display the updated information in place of the input file data. $\hat{A}$ 

Fills: BLDREXT

Instructions: Fill from input file (RT8060.CP2EXT)

Â

If interviewer updates information, fill the updated information in place of the input file data.Â

Fills: BLDRBESTTIME

Instructions: Fill from input file (RT8060.COMPANYBESTTIME).Â

If interviewer updates information, fill the updated information in place of the input file data.Â

Fills: OWNERNAME

Instructions: Fill best time from input file (RT8201.OTHNAME)Â

If interviewer updates information, fill the updated information in place of the input file data.Â

Fills: OWNERSTREET

Instructions: Fill from Input File (RT8060.CP1ADD1).

If interviewer updates information, fill the updated information in place of the input file data. $\hat{A}$ 

Fills: OWNERCITY

Instructions: Fill from Input File (RT8060.CP1PO).

If interviewer updates information, fill the updated information in place of the input file data. $\hat{A}$ 

#### Fills: OWNERSTATE

Instructions: Fill from Input File (RT8060.CP1ST).

If interviewer updates information, fill the updated information in place of the input file data.Â

Fills: OWNERZIP5

Instructions: Fill from Input File (RT8060.CP1ZP5).

If interviewer updates information, fill the updated information in place of the input file data. $\hat{A}$ 

Fills: OWNERCONT

Instructions: Fill best time from input file (RT8060.CP1NAME)Â

If interviewer updates information, fill the updated information in place of the input file data. $\hat{A}$ 

Â

Fills: OWNERPHONE

Instructions: Fill from RT8060.CP1PHON. Fill should be masked to include appropriate telephone markings. For example (999) 999-9999

If interviewer updates information, fill the updated information in place of the input file data.Â

Fills: OWNEREXT

Instructions: Fill from input file (RT1060.CP1EXT)

Â

If interviewer updates information, display the updated information in place of the input file data. $\hat{A}$ 

Fills: OWNERBESTTIME

Instructions: Fill best time from input file (RT8060.BESTTIM2)Â

If interviewer updates information, fill the updated information in place of the input file data. $\hat{A}$ 

Type: String Length: 30

| Don't Know |
|------------|
| Refuse     |
| 🗵 Empty    |

X On Input X On Output

Array: 🗌

**Special Instructions:** 1. Prefill entry box in Form Pane with ^BLDRBESTTIME.

2. Bold "Respondent Information:", "Builder Information:", and "Owner Information:"

3. FR should be able to enter through item without altering existing response if no changes have occurred.

Skip Instructions: OWN\_NAME

Field

Description: Owner name.

Form Pane Label: Owner Name SAS Name: OWNNAME Tag Name: Inherited Universe:

Universe:

Universe Description: Always display for SOMA cases.

Question Text: Respondent Information:

| Agent Name:  | ^AGENT_NAME                 |
|--------------|-----------------------------|
| Agent Phone: | ^AGENTPHONE Extn ^AGENTEXTN |
| Best Time:   | ^AGTBESTTIME                |

| Builder Information: |                              |
|----------------------|------------------------------|
| Builder Name:        | ^BLDR_NAME                   |
| Builder Address:     | ^BLDRSTREET                  |
|                      | ^BLDRCITY, ^BLDRST ^BLDRZIP5 |
| Builder Contact:     | ^BLDRCONT                    |
| Builder Phone:       | ^BLDRPHONE Extn ^BLDREXT     |
| Builder Best Time:   | ^BLDRBESTTIME                |

 Owner Information:
 Name:
 ^OWNERNAME

 Name:
 ^OWNERSTREET

 Address:
 ^OWNERCITY, ^OWNERSTATE ^OWNERZIP5

 Contact:
 ^OWNERCONT

 Phone:
 ^OWNERPHONE Extn ^OWNEREXT

 Best Time:
 ^OWNERBESTTIME

#### Fills: AGENT\_NAME

Instructions: Fill from Input File (RT1060.RESPNAME).

If interviewer updates information, fill the updated information in place of the input file data. $\hat{\mathsf{A}}$ 

#### Fills: AGENTPHONE

Instructions: Fill from input file (RT1060.AREA) (RT1060.PREFIX) (RT1060.SUFFIX) in

telephone format ("(xxx) xxx-xxxx". Â

If interviewer updates information, fill the updated information in place of the input file data. $\hat{\mathsf{A}}$ 

Fills: AGENTEXTN

Instructions: Fill from input file (RT1060.EXTN)

Â

If interviewer updates information, fill the updated information in place of the input file data. $\hat{A}$ 

Fills: AGTBESTTIME

Instructions: On initial contact, Best Time will be blank. After initial contact, fill previous entry.

Fills: BLDR\_NAME

Instructions: Fill from Input File (RT8201.COMPANYNAME).

If interviewer updates information, fill the updated information in place of the input file data.Â

Fills: BLDRSTREET

Instructions: Fill from Input File (RT8060.CP2ADD1).

If interviewer updates information, fill the updated information in place of the input file data. $\hat{A}$ 

Fills: BLDRCITY

Instructions: Fill from Input File (RT8060.CP2PO).

If interviewer updates information, fill the updated information in place of the input file data. $\hat{A}$ 

Fills: BLDRST

Instructions: Fill from Input File (RT8060.CP2ST).

If interviewer updates information, fill the updated information in place of the input file data.Â

Fills: BLDRZIP5

Instructions: Fill from Input File (RT8060.CP2ZP5).

If interviewer updates information, fill the updated information in place of the input file data. $\hat{A}$ 

Fills: BLDRCONT

Instructions: Fill from Input File (RT8060.CP2NAME).

If interviewer updates information, fill the updated information in place of the input file data.Â

Fills: BLDRPHONE

Instructions: Fill builder contact phone from input file RT8060.CP2PHON. Fill should be masked to include appropriate telephone markings. For example (999) 999-9999.

If interviewer updates information, display the updated information in place of the input file data. $\hat{A}$ 

Fills: BLDREXT

Instructions: Fill from input file (RT8060.CP2EXT)

Â

If interviewer updates information, fill the updated information in place of the input file data.Â

Fills: BLDRBESTTIME

Instructions: Fill from input file (RT8060.COMPANYBESTTIME).Â

If interviewer updates information, fill the updated information in place of the input file data.Â

Fills: OWNERNAME

Instructions: Fill best time from input file (RT8201.OTHNAME)Â

If interviewer updates information, fill the updated information in place of the input file data.Â

Fills: OWNERSTREET

Instructions: Fill from Input File (RT8060.CP1ADD1).

If interviewer updates information, fill the updated information in place of the input file data.Â

Fills: OWNERCITY

Instructions: Fill from Input File (RT8060.CP1PO).

If interviewer updates information, fill the updated information in place of the input file data. $\hat{A}$ 

#### Fills: OWNERSTATE

Instructions: Fill from Input File (RT8060.CP1ST).

If interviewer updates information, fill the updated information in place of the input file data.Â

Fills: OWNERZIP5

Instructions: Fill from Input File (RT8060.CP1ZP5).

If interviewer updates information, fill the updated information in place of the input file data. $\hat{A}$ 

Fills: OWNERCONT

Instructions: Fill best time from input file (RT8060.CP1NAME)Â

If interviewer updates information, fill the updated information in place of the input file data. $\hat{A}$ 

Â

Fills: OWNERPHONE

Instructions: Fill from RT8060.CP1PHON. Fill should be masked to include appropriate telephone markings. For example (999) 999-9999

If interviewer updates information, fill the updated information in place of the input file data.Â

Fills: OWNEREXT

Instructions: Fill from input file (RT1060.CP1EXT)

Â

If interviewer updates information, display the updated information in place of the input file data. $\hat{A}$ 

Fills: OWNERBESTTIME

Instructions: Fill best time from input file (RT8060.BESTTIM2)Â

If interviewer updates information, fill the updated information in place of the input file data. $\hat{A}$ 

Type: String Length: 42

| Don't Know |
|------------|
| Refuse     |
| 🗵 Empty    |

X On Input X On Output

Array: 🗌

Special Instructions: 1. Prefill entry box in Form Pane with ^OWNERNAME.

2. Bold "Respondent Information:", "Builder Information:", and "Owner Information:"

3. FR should be able to enter through item without altering existing response if no changes have occurred.

Skip Instructions: OWN\_ADD

# OWN\_ADD

Contacts.OWN\_ADD

Field

**Description:** Owner address

Form Pane Label: Owner Address SAS Name: OWNADDR Tag Name: Inherited Universe:

Universe:

Universe Description: Always display for SOMA cases.

Question Text: Respondent Information:

| Agent Name:  | ^AGENT_NAME                 |
|--------------|-----------------------------|
| Agent Phone: | ^AGENTPHONE Extn ^AGENTEXTN |
| Best Time:   | ^AGTBESTTIME                |

| Builder Information: |                              |
|----------------------|------------------------------|
| Builder Name:        | ^BLDR_NAME                   |
| Builder Address:     | ^BLDRSTREET                  |
|                      | ^BLDRCITY, ^BLDRST ^BLDRZIP5 |
| Builder Contact:     | ^BLDRCONT                    |
| Builder Phone:       | ^BLDRPHONE Extn ^BLDREXT     |
| Builder Best Time:   | ^BLDRBESTTIME                |

Owner Information: Name:

| Name:      | ^OWNERNAME                         |
|------------|------------------------------------|
| Address:   | ^OWNERSTREET                       |
|            | ^OWNERCITY, ^OWNERSTATE ^OWNERZIP5 |
| Contact:   | ^OWNERCONT                         |
| Phone:     | ^OWNERPHONE Extn ^OWNEREXT         |
| Best Time: | ^OWNERBESTTIME                     |

#### Fills: AGENT\_NAME

Instructions: Fill from Input File (RT1060.RESPNAME).

If interviewer updates information, fill the updated information in place of the input file data. $\hat{\mathsf{A}}$ 

#### Fills: AGENTPHONE

Instructions: Fill from input file (RT1060.AREA) (RT1060.PREFIX) (RT1060.SUFFIX) in

telephone format ("(xxx) xxx-xxxx". Â

If interviewer updates information, fill the updated information in place of the input file data. $\hat{\mathsf{A}}$ 

Fills: AGENTEXTN

Instructions: Fill from input file (RT1060.EXTN)

Â

If interviewer updates information, fill the updated information in place of the input file data. $\hat{A}$ 

Fills: AGTBESTTIME

Instructions: On initial contact, Best Time will be blank. After initial contact, fill previous entry.

Fills: BLDR\_NAME

Instructions: Fill from Input File (RT8201.COMPANYNAME).

If interviewer updates information, fill the updated information in place of the input file data.Â

Fills: BLDRSTREET

Instructions: Fill from Input File (RT8060.CP2ADD1).

If interviewer updates information, fill the updated information in place of the input file data. $\hat{A}$ 

Fills: BLDRCITY

Instructions: Fill from Input File (RT8060.CP2PO).

If interviewer updates information, fill the updated information in place of the input file data. $\hat{A}$ 

Fills: BLDRST

Instructions: Fill from Input File (RT8060.CP2ST).

If interviewer updates information, fill the updated information in place of the input file data.Â

Fills: BLDRZIP5

Instructions: Fill from Input File (RT8060.CP2ZP5).

If interviewer updates information, fill the updated information in place of the input file data. $\hat{A}$ 

Fills: BLDRCONT

Instructions: Fill from Input File (RT8060.CP2NAME).

If interviewer updates information, fill the updated information in place of the input file data.Â

Fills: BLDRPHONE

Instructions: Fill builder contact phone from input file RT8060.CP2PHON. Fill should be masked to include appropriate telephone markings. For example (999) 999-9999.

If interviewer updates information, display the updated information in place of the input file data. $\hat{A}$ 

Fills: BLDREXT

Instructions: Fill from input file (RT8060.CP2EXT)

Â

If interviewer updates information, fill the updated information in place of the input file data.Â

Fills: BLDRBESTTIME

Instructions: Fill from input file (RT8060.COMPANYBESTTIME).Â

If interviewer updates information, fill the updated information in place of the input file data.Â

Fills: OWNERNAME

Instructions: Fill best time from input file (RT8201.OTHNAME)Â

If interviewer updates information, fill the updated information in place of the input file data.Â

Fills: OWNERSTREET

Instructions: Fill from Input File (RT8060.CP1ADD1).

If interviewer updates information, fill the updated information in place of the input file data.Â

Fills: OWNERCITY

Instructions: Fill from Input File (RT8060.CP1PO).

If interviewer updates information, fill the updated information in place of the input file data. $\hat{A}$ 

#### Fills: OWNERSTATE

Instructions: Fill from Input File (RT8060.CP1ST).

If interviewer updates information, fill the updated information in place of the input file data.Â

Fills: OWNERZIP5

Instructions: Fill from Input File (RT8060.CP1ZP5).

If interviewer updates information, fill the updated information in place of the input file data. $\hat{A}$ 

Fills: OWNERCONT

Instructions: Fill best time from input file (RT8060.CP1NAME)Â

If interviewer updates information, fill the updated information in place of the input file data. $\hat{A}$ 

Â

Fills: OWNERPHONE

Instructions: Fill from RT8060.CP1PHON. Fill should be masked to include appropriate telephone markings. For example (999) 999-9999

If interviewer updates information, fill the updated information in place of the input file data.Â

Fills: OWNEREXT

Instructions: Fill from input file (RT1060.CP1EXT)

Â

If interviewer updates information, display the updated information in place of the input file data. $\hat{A}$ 

Fills: OWNERBESTTIME

Instructions: Fill best time from input file (RT8060.BESTTIM2)Â

If interviewer updates information, fill the updated information in place of the input file data. $\hat{A}$ 

Type: String Length: 54

| Don't Know |
|------------|
| Refuse     |
| 🗵 Empty    |

X On Input X On Output

Array: 🗌

Special Instructions: 1. Prefill entry box in Form Pane with ^OWNERSTREET.

2. Bold "Respondent Information:", "Builder Information:", and "Owner Information:"

3. FR should be able to enter through item without altering existing response if no changes have occurred.

Skip Instructions: OWN\_PO

Field

OWN\_PO Contacts.OWN\_PO

**Description:** Owner city.

Form Pane Label: Owner PO SAS Name: OWNPO Tag Name: Inherited Universe:

Universe:

Universe Description: Always display for SOMA cases.

Question Text: Respondent Information:

| Agent Name:  | ^AGENT_NAME                 |
|--------------|-----------------------------|
| Agent Phone: | ^AGENTPHONE Extn ^AGENTEXTN |
| Best Time:   | ^AGTBESTTIME                |

| Builder Information: |                              |
|----------------------|------------------------------|
| Builder Name:        | ^BLDR_NAME                   |
| Builder Address:     | ^BLDRSTREET                  |
|                      | ^BLDRCITY, ^BLDRST ^BLDRZIP5 |
| Builder Contact:     | ^BLDRCONT                    |
| Builder Phone:       | ^BLDRPHONE Extn ^BLDREXT     |
| Builder Best Time:   | ^BLDRBESTTIME                |

Owner Information: Name: ^OWNERNAME Address: ^OWNERSTREE

| Address:   | ^OWNERSTREET                       |
|------------|------------------------------------|
|            | ^OWNERCITY, ^OWNERSTATE ^OWNERZIP5 |
| Contact:   | ^OWNERCONT                         |
| Phone:     | ^OWNERPHONE Extn ^OWNEREXT         |
| Best Time: | ^OWNERBESTTIME                     |

#### Fills: AGENT\_NAME

Instructions: Fill from Input File (RT1060.RESPNAME).

If interviewer updates information, fill the updated information in place of the input file data. $\hat{\mathsf{A}}$ 

#### Fills: AGENTPHONE

Instructions: Fill from input file (RT1060.AREA) (RT1060.PREFIX) (RT1060.SUFFIX) in

telephone format ("(xxx) xxx-xxxx". Â

If interviewer updates information, fill the updated information in place of the input file data. $\hat{\mathsf{A}}$ 

Fills: AGENTEXTN

Instructions: Fill from input file (RT1060.EXTN)

Â

If interviewer updates information, fill the updated information in place of the input file data. $\hat{A}$ 

Fills: AGTBESTTIME

Instructions: On initial contact, Best Time will be blank. After initial contact, fill previous entry.

Fills: BLDR\_NAME

Instructions: Fill from Input File (RT8201.COMPANYNAME).

If interviewer updates information, fill the updated information in place of the input file data.Â

Fills: BLDRSTREET

Instructions: Fill from Input File (RT8060.CP2ADD1).

If interviewer updates information, fill the updated information in place of the input file data. $\hat{A}$ 

Fills: BLDRCITY

Instructions: Fill from Input File (RT8060.CP2PO).

If interviewer updates information, fill the updated information in place of the input file data. $\hat{A}$ 

Fills: BLDRST

Instructions: Fill from Input File (RT8060.CP2ST).

If interviewer updates information, fill the updated information in place of the input file data.Â

Fills: BLDRZIP5

Instructions: Fill from Input File (RT8060.CP2ZP5).

If interviewer updates information, fill the updated information in place of the input file data. $\hat{A}$ 

Fills: BLDRCONT

Instructions: Fill from Input File (RT8060.CP2NAME).

If interviewer updates information, fill the updated information in place of the input file data.Â

Fills: BLDRPHONE

Instructions: Fill builder contact phone from input file RT8060.CP2PHON. Fill should be masked to include appropriate telephone markings. For example (999) 999-9999.

If interviewer updates information, display the updated information in place of the input file data. $\hat{A}$ 

Fills: BLDREXT

Instructions: Fill from input file (RT8060.CP2EXT)

Â

If interviewer updates information, fill the updated information in place of the input file data.Â

Fills: BLDRBESTTIME

Instructions: Fill from input file (RT8060.COMPANYBESTTIME).Â

If interviewer updates information, fill the updated information in place of the input file data.Â

Fills: OWNERNAME

Instructions: Fill best time from input file (RT8201.OTHNAME)Â

If interviewer updates information, fill the updated information in place of the input file data.Â

Fills: OWNERSTREET

Instructions: Fill from Input File (RT8060.CP1ADD1).

If interviewer updates information, fill the updated information in place of the input file data. $\hat{A}$ 

Fills: OWNERCITY

Instructions: Fill from Input File (RT8060.CP1PO).

If interviewer updates information, fill the updated information in place of the input file data. $\hat{A}$ 

#### Fills: OWNERSTATE

Instructions: Fill from Input File (RT8060.CP1ST).

If interviewer updates information, fill the updated information in place of the input file data.Â

Fills: OWNERZIP5

Instructions: Fill from Input File (RT8060.CP1ZP5).

If interviewer updates information, fill the updated information in place of the input file data. $\hat{A}$ 

Fills: OWNERCONT

Instructions: Fill best time from input file (RT8060.CP1NAME)Â

If interviewer updates information, fill the updated information in place of the input file data. $\hat{A}$ 

Â

Fills: OWNERPHONE

Instructions: Fill from RT8060.CP1PHON. Fill should be masked to include appropriate telephone markings. For example (999) 999-9999

If interviewer updates information, fill the updated information in place of the input file data.Â

Fills: OWNEREXT

Instructions: Fill from input file (RT1060.CP1EXT)

Â

If interviewer updates information, display the updated information in place of the input file data. $\hat{A}$ 

Fills: OWNERBESTTIME

Instructions: Fill best time from input file (RT8060.BESTTIM2)Â

If interviewer updates information, fill the updated information in place of the input file data. $\hat{A}$ 

Type: String Length: 28

| Don't Know |
|------------|
| Refuse     |
| 🗵 Empty    |

X On Input X On Output

Array: 🗌

Special Instructions: 1. Prefill entry box in Form Pane with ^OWNERCITY.

 The following Form Pane Labels and fills should be in bold for this item: 'Respondent Information', 'Builder Information:', 'Owner Information:', and 'Best Time'
 FR should be able to enter through item without altering existing response if no changes have occurred.

Skip Instructions: OWN\_ST

## OWN\_ST Contacts.OWN\_ST

Field

**Description:** Owner state

Form Pane Label: Owner State SAS Name: OWNSTATE Tag Name: Inherited Universe:

Universe:

Universe Description: Always display for SOMA cases.

Question Text: Respondent Information:

| Agent Name:  | ^AGENT_NAME                 |
|--------------|-----------------------------|
| Agent Phone: | ^AGENTPHONE Extn ^AGENTEXTN |
| Best Time:   | ^AGTBESTTIME                |

| Builder Information: |                              |
|----------------------|------------------------------|
| Builder Name:        | ^BLDR_NAME                   |
| Builder Address:     | ^BLDRSTREET                  |
|                      | ^BLDRCITY, ^BLDRST ^BLDRZIP5 |
| Builder Contact:     | ^BLDRCONT                    |
| Builder Phone:       | ^BLDRPHONE Extn ^BLDREXT     |
| Builder Best Time:   | ^BLDRBESTTIME                |

Owner Information: Name: ^OWNERNAME

|            | •••••                                    |
|------------|------------------------------------------|
| Address:   | ^OWNERSTREET                             |
|            | ^OWNERCITY, ^OWNERSTATE ^OWNERZIP5       |
| Contact:   | ^OWNERCONT                               |
| Phone:     | <b>^OWNERPHONE</b> Extn <b>^OWNEREXT</b> |
| Best Time: | ^OWNERBESTTIME                           |
|            |                                          |

#### Fills: AGENT\_NAME

Instructions: Fill from Input File (RT1060.RESPNAME).

If interviewer updates information, fill the updated information in place of the input file data. $\hat{\mathsf{A}}$ 

#### Fills: AGENTPHONE

Instructions: Fill from input file (RT1060.AREA) (RT1060.PREFIX) (RT1060.SUFFIX) in

telephone format ("(xxx) xxx-xxxx". Â

If interviewer updates information, fill the updated information in place of the input file data. $\hat{\mathsf{A}}$ 

Fills: AGENTEXTN

Instructions: Fill from input file (RT1060.EXTN)

Â

If interviewer updates information, fill the updated information in place of the input file data. $\hat{A}$ 

Fills: AGTBESTTIME

Instructions: On initial contact, Best Time will be blank. After initial contact, fill previous entry.

Fills: BLDR\_NAME

Instructions: Fill from Input File (RT8201.COMPANYNAME).

If interviewer updates information, fill the updated information in place of the input file data.Â

Fills: BLDRSTREET

Instructions: Fill from Input File (RT8060.CP2ADD1).

If interviewer updates information, fill the updated information in place of the input file data. $\hat{A}$ 

Fills: BLDRCITY

Instructions: Fill from Input File (RT8060.CP2PO).

If interviewer updates information, fill the updated information in place of the input file data. $\hat{A}$ 

Fills: BLDRST

Instructions: Fill from Input File (RT8060.CP2ST).

If interviewer updates information, fill the updated information in place of the input file data.Â

Fills: BLDRZIP5

Instructions: Fill from Input File (RT8060.CP2ZP5).

If interviewer updates information, fill the updated information in place of the input file data. $\hat{A}$ 

Fills: BLDRCONT

Instructions: Fill from Input File (RT8060.CP2NAME).

If interviewer updates information, fill the updated information in place of the input file data.Â

Fills: BLDRPHONE

Instructions: Fill builder contact phone from input file RT8060.CP2PHON. Fill should be masked to include appropriate telephone markings. For example (999) 999-9999.

If interviewer updates information, display the updated information in place of the input file data. $\hat{\textbf{A}}$ 

Fills: BLDREXT

Instructions: Fill from input file (RT8060.CP2EXT)

Â

If interviewer updates information, fill the updated information in place of the input file data.Â

Fills: BLDRBESTTIME

Instructions: Fill from input file (RT8060.COMPANYBESTTIME).Â

If interviewer updates information, fill the updated information in place of the input file data.Â

Fills: OWNERNAME

Instructions: Fill best time from input file (RT8201.OTHNAME)Â

If interviewer updates information, fill the updated information in place of the input file data.Â

Fills: OWNERSTREET

Instructions: Fill from Input File (RT8060.CP1ADD1).

If interviewer updates information, fill the updated information in place of the input file data. $\hat{A}$ 

Fills: OWNERCITY

Instructions: Fill from Input File (RT8060.CP1PO).

If interviewer updates information, fill the updated information in place of the input file data. $\hat{A}$ 

### Fills: OWNERSTATE

Instructions: Fill from Input File (RT8060.CP1ST).

If interviewer updates information, fill the updated information in place of the input file data.Â

Fills: OWNERZIP5

Instructions: Fill from Input File (RT8060.CP1ZP5).

If interviewer updates information, fill the updated information in place of the input file data. $\hat{A}$ 

Fills: OWNERCONT

Instructions: Fill best time from input file (RT8060.CP1NAME)Â

If interviewer updates information, fill the updated information in place of the input file data. $\hat{A}$ 

Â

Fills: OWNERPHONE

Instructions: Fill from RT8060.CP1PHON. Fill should be masked to include appropriate telephone markings. For example (999) 999-9999

If interviewer updates information, fill the updated information in place of the input file data.Â

Fills: OWNEREXT

Instructions: Fill from input file (RT1060.CP1EXT)

Â

If interviewer updates information, display the updated information in place of the input file data. $\hat{A}$ 

Fills: OWNERBESTTIME

Instructions: Fill best time from input file (RT8060.BESTTIM2)Â

If interviewer updates information, fill the updated information in place of the input file data. $\hat{A}$ 

Type: String Length: 2

| Don't Know |
|------------|
| Refuse     |
| 🗵 Empty    |

X On Input X On Output

Array: 🗌

Special Instructions: 1. Prefill entry box in Form Pane with ^OWNERSTATE.2. Bold "Respondent Information:", "Builder Information:", and "Owner Information:"

3. FR should be able to enter through item without altering existing response if no changes have occurred.

4. Use valid 2-character state code pick list.

Skip Instructions: OWN\_ZIP

## OWN\_ZIP Contacts.OWN\_ZIP

Description: Owner zip code

Form Pane Label: Owner Zip SAS Name: OWNZIP Tag Name: Inherited Universe:

Universe:

Universe Description: Always display for SOMA cases.

 Question Text:
 Respondent Information:

 Agent Name:
 ^AGENT\_NAME

| Agent Name:  | AGENI_NAME                  |
|--------------|-----------------------------|
| Agent Phone: | ^AGENTPHONE Extn ^AGENTEXTN |
| Best Time:   | ^AGTBESTTIME                |

| Builder Information: |                              |
|----------------------|------------------------------|
| Builder Name:        | ^BLDR_NAME                   |
| Builder Address:     | ^BLDRSTREET                  |
|                      | ^BLDRCITY, ^BLDRST ^BLDRZIP5 |
| Builder Contact:     | ^BLDRCONT                    |
| Builder Phone:       | ^BLDRPHONE Extn ^BLDREXT     |
| Builder Best Time:   | ^BLDRBESTTIME                |

| Owner Information: |                                    |
|--------------------|------------------------------------|
| Name:              | ^OWNERNAME                         |
| Address:           | ^OWNERSTREET                       |
|                    | ^OWNERCITY, ^OWNERSTATE ^OWNERZIP5 |
| Contact:           | ^OWNERCONT                         |
| Phone:             | ^OWNERPHONE Extn ^OWNEREXT         |
| Best Time:         | ^OWNERBESTTIME                     |

### Fills: AGENT\_NAME

Instructions: Fill from Input File (RT1060.RESPNAME).

If interviewer updates information, fill the updated information in place of the input file data. $\hat{\mathsf{A}}$ 

### Fills: AGENTPHONE

Instructions: Fill from input file (RT1060.AREA) (RT1060.PREFIX) (RT1060.SUFFIX) in

### Field

telephone format ("(xxx) xxx-xxxx". Â

If interviewer updates information, fill the updated information in place of the input file data. $\hat{\mathsf{A}}$ 

Fills: AGENTEXTN

Instructions: Fill from input file (RT1060.EXTN)

Â

If interviewer updates information, fill the updated information in place of the input file data. $\hat{A}$ 

Fills: AGTBESTTIME

Instructions: On initial contact, Best Time will be blank. After initial contact, fill previous entry.

Fills: BLDR\_NAME

Instructions: Fill from Input File (RT8201.COMPANYNAME).

If interviewer updates information, fill the updated information in place of the input file data.Â

Fills: BLDRSTREET

Instructions: Fill from Input File (RT8060.CP2ADD1).

If interviewer updates information, fill the updated information in place of the input file data. $\hat{A}$ 

Fills: BLDRCITY

Instructions: Fill from Input File (RT8060.CP2PO).

If interviewer updates information, fill the updated information in place of the input file data. $\hat{A}$ 

Fills: BLDRST

Instructions: Fill from Input File (RT8060.CP2ST).

If interviewer updates information, fill the updated information in place of the input file data.Â

Fills: BLDRZIP5

Instructions: Fill from Input File (RT8060.CP2ZP5).

If interviewer updates information, fill the updated information in place of the input file data. $\hat{A}$ 

Fills: BLDRCONT

Instructions: Fill from Input File (RT8060.CP2NAME).

If interviewer updates information, fill the updated information in place of the input file data.Â

Fills: BLDRPHONE

Instructions: Fill builder contact phone from input file RT8060.CP2PHON. Fill should be masked to include appropriate telephone markings. For example (999) 999-9999.

If interviewer updates information, display the updated information in place of the input file data. $\hat{A}$ 

Fills: BLDREXT

Instructions: Fill from input file (RT8060.CP2EXT)

Â

If interviewer updates information, fill the updated information in place of the input file data.Â

Fills: BLDRBESTTIME

Instructions: Fill from input file (RT8060.COMPANYBESTTIME).Â

If interviewer updates information, fill the updated information in place of the input file data.Â

Fills: OWNERNAME

Instructions: Fill best time from input file (RT8201.OTHNAME)Â

If interviewer updates information, fill the updated information in place of the input file data.Â

Fills: OWNERSTREET

Instructions: Fill from Input File (RT8060.CP1ADD1).

If interviewer updates information, fill the updated information in place of the input file data. $\hat{A}$ 

Fills: OWNERCITY

Instructions: Fill from Input File (RT8060.CP1PO).

If interviewer updates information, fill the updated information in place of the input file data. $\hat{A}$ 

### Fills: OWNERSTATE

Instructions: Fill from Input File (RT8060.CP1ST).

If interviewer updates information, fill the updated information in place of the input file data.Â

Fills: OWNERZIP5

Instructions: Fill from Input File (RT8060.CP1ZP5).

If interviewer updates information, fill the updated information in place of the input file data. $\hat{A}$ 

Fills: OWNERCONT

Instructions: Fill best time from input file (RT8060.CP1NAME)Â

If interviewer updates information, fill the updated information in place of the input file data. $\hat{A}$ 

Â

Fills: OWNERPHONE

Instructions: Fill from RT8060.CP1PHON. Fill should be masked to include appropriate telephone markings. For example (999) 999-9999

If interviewer updates information, fill the updated information in place of the input file data.Â

Fills: OWNEREXT

Instructions: Fill from input file (RT1060.CP1EXT)

Â

If interviewer updates information, display the updated information in place of the input file data. $\hat{A}$ 

Fills: OWNERBESTTIME

Instructions: Fill best time from input file (RT8060.BESTTIM2)Â

If interviewer updates information, fill the updated information in place of the input file data. $\hat{A}$ 

Type: Integer Length: 5

> Min: 0 Max: 99999

|    | )on't | Know |
|----|-------|------|
|    | Refus |      |
| XE | Empt  | у    |

X On Input X On Output

Array: 🗌

**Special Instructions:** 1. Prefill entry box in Form Pane with ^OWNERZIP5.

2. Bold "Respondent Information:", "Builder Information:", and "Owner Information:"
 3. FR should be able to enter through item without altering existing response if no changes have occurred.

**Skip Instructions:** If entry LT 5 digits and NE <blank>,goto CK\_OWNER\_ZIP Else goto OWN\_CONT.

# CK\_OWNER\_ZIP

Contacts.CK\_OWNER\_ZIP

Check

Description: All owner zip codes must consist of 5 digits.

### Inherited Universe:

Universe: OWN\_ZIP ne <Blank> and entry is It 5 digits

Universe Description: All owner zip codes must be checked to ensure a valid length of 5 digits have been reported.\

Text: + The owner zip code must consist of 5 digits.

**Check Instructions:** Verify all owner zip codes consist of 5 digits. No zip code shall be accepted less than this length.

Type: Hard Skip Instructions: Go to OWN\_ZIP.

١

OWN\_CONT Contacts.OWN\_CONT

Field

Description: Owner contact name.

Form Pane Label: Owner Contact SAS Name: OWNCONT Tag Name: Inherited Universe:

Universe:

Universe Description: Always display for SOMA cases.

 Question Text:
 Respondent Information:

 Agent Name:
 ^AGENT\_NAME

 Agent Phone:
 ^AGENTPHONE

| Agent Name:  | ^AGENT_NAME                 |
|--------------|-----------------------------|
| Agent Phone: | ^AGENTPHONE Extn ^AGENTEXTN |
| Best Time:   | ^AGTBESTTIME                |

| Builder Information: |                              |
|----------------------|------------------------------|
| Builder Name:        | ^BLDR_NAME                   |
| Builder Address:     | ^BLDRSTREET                  |
|                      | ^BLDRCITY, ^BLDRST ^BLDRZIP5 |
| Builder Contact:     | ^BLDRCONT                    |
| Builder Phone:       | ^BLDRPHONE Extn ^BLDREXT     |
| Builder Best Time:   | ^BLDRBESTTIME                |
|                      |                              |

Owner Information: Name: ^OWNERNAME Address: ^OWNERSTREE

 Address:
 ^OWNERSTREET

 ^OWNERCITY, ^OWNERSTATE ^OWNERZIP5

 Contact:
 ^OWNERCONT

 Phone:
 ^OWNERPHONE Extn ^OWNEREXT

 Best Time:
 ^OWNERBESTTIME

### Fills: AGENT\_NAME

Instructions: Fill from Input File (RT1060.RESPNAME).

If interviewer updates information, fill the updated information in place of the input file data. $\hat{\mathsf{A}}$ 

### Fills: AGENTPHONE

Instructions: Fill from input file (RT1060.AREA) (RT1060.PREFIX) (RT1060.SUFFIX) in

telephone format ("(xxx) xxx-xxxx". Â

If interviewer updates information, fill the updated information in place of the input file data. $\hat{\mathsf{A}}$ 

Fills: AGENTEXTN

Instructions: Fill from input file (RT1060.EXTN)

Â

If interviewer updates information, fill the updated information in place of the input file data. $\hat{A}$ 

Fills: AGTBESTTIME

Instructions: On initial contact, Best Time will be blank. After initial contact, fill previous entry.

Fills: BLDR\_NAME

Instructions: Fill from Input File (RT8201.COMPANYNAME).

If interviewer updates information, fill the updated information in place of the input file data.Â

Fills: BLDRSTREET

Instructions: Fill from Input File (RT8060.CP2ADD1).

If interviewer updates information, fill the updated information in place of the input file data. $\hat{A}$ 

Fills: BLDRCITY

Instructions: Fill from Input File (RT8060.CP2PO).

If interviewer updates information, fill the updated information in place of the input file data. $\hat{A}$ 

Fills: BLDRST

Instructions: Fill from Input File (RT8060.CP2ST).

If interviewer updates information, fill the updated information in place of the input file data.Â

Fills: BLDRZIP5

Instructions: Fill from Input File (RT8060.CP2ZP5).

If interviewer updates information, fill the updated information in place of the input file data. $\hat{A}$ 

Fills: BLDRCONT

Instructions: Fill from Input File (RT8060.CP2NAME).

If interviewer updates information, fill the updated information in place of the input file data.Â

Fills: BLDRPHONE

Instructions: Fill builder contact phone from input file RT8060.CP2PHON. Fill should be masked to include appropriate telephone markings. For example (999) 999-9999.

If interviewer updates information, display the updated information in place of the input file data. $\hat{A}$ 

Fills: BLDREXT

Instructions: Fill from input file (RT8060.CP2EXT)

Â

If interviewer updates information, fill the updated information in place of the input file data.Â

Fills: BLDRBESTTIME

Instructions: Fill from input file (RT8060.COMPANYBESTTIME).Â

If interviewer updates information, fill the updated information in place of the input file data.Â

Fills: OWNERNAME

Instructions: Fill best time from input file (RT8201.OTHNAME)Â

If interviewer updates information, fill the updated information in place of the input file data.Â

Fills: OWNERSTREET

Instructions: Fill from Input File (RT8060.CP1ADD1).

If interviewer updates information, fill the updated information in place of the input file data. $\hat{A}$ 

Fills: OWNERCITY

Instructions: Fill from Input File (RT8060.CP1PO).

If interviewer updates information, fill the updated information in place of the input file data. $\hat{A}$ 

### Fills: OWNERSTATE

Instructions: Fill from Input File (RT8060.CP1ST).

If interviewer updates information, fill the updated information in place of the input file data.Â

Fills: OWNERZIP5

Instructions: Fill from Input File (RT8060.CP1ZP5).

If interviewer updates information, fill the updated information in place of the input file data. $\hat{A}$ 

Fills: OWNERCONT

Instructions: Fill best time from input file (RT8060.CP1NAME)Â

If interviewer updates information, fill the updated information in place of the input file data. $\hat{A}$ 

Â

Fills: OWNERPHONE

Instructions: Fill from RT8060.CP1PHON. Fill should be masked to include appropriate telephone markings. For example (999) 999-9999

If interviewer updates information, fill the updated information in place of the input file data.Â

Fills: OWNEREXT

Instructions: Fill from input file (RT1060.CP1EXT)

Â

If interviewer updates information, display the updated information in place of the input file data. $\hat{A}$ 

Fills: OWNERBESTTIME

Instructions: Fill best time from input file (RT8060.BESTTIM2)Â

If interviewer updates information, fill the updated information in place of the input file data. $\hat{A}$ 

Type: String Length: 42

| Don't Know |
|------------|
| Refuse     |
| 🗵 Empty    |

X On Input X On Output

Array: 🗌

**Special Instructions:** 1. Prefill entry box in Form Pane with ^OWNERCONT.

2. Bold "Respondent Information:", "Builder Information:", and "Owner Information:"

3. FR should be able to enter through item without altering existing response if no changes have occurred.

Skip Instructions: OWN\_PH

# OWN\_PH

Contacts.OWN\_PH

Field

**Description:** Owner phone number

Form Pane Label: Owner Phone SAS Name: OWNPHONE Tag Name: Inherited Universe:

Universe:

Universe Description: Always display for SOMA cases.

Question Text: Respondent Information:

| Agent Name:  | ^AGENT_NAME                 |
|--------------|-----------------------------|
| Agent Phone: | ^AGENTPHONE Extn ^AGENTEXTN |
| Best Time:   | ^AGTBESTTIME                |

| Builder Information: |                              |
|----------------------|------------------------------|
| Builder Name:        | ^BLDR_NAME                   |
| Builder Address:     | ^BLDRSTREET                  |
|                      | ^BLDRCITY, ^BLDRST ^BLDRZIP5 |
| Builder Contact:     | ^BLDRCONT                    |
| Builder Phone:       | ^BLDRPHONE Extn ^BLDREXT     |
| Builder Best Time:   | ^BLDRBESTTIME                |

Owner Information:

| Name:      | ^OWNERNAME                         |
|------------|------------------------------------|
| Address:   | ^OWNERSTREET                       |
|            | ^OWNERCITY, ^OWNERSTATE ^OWNERZIP5 |
| Contact:   | ^OWNERCONT                         |
| Phone:     | ^OWNERPHONE Extn ^OWNEREXT         |
| Best Time: | ^OWNERBESTTIME                     |

### Fills: AGENT\_NAME

Instructions: Fill from Input File (RT1060.RESPNAME).

If interviewer updates information, fill the updated information in place of the input file data. $\hat{\mathsf{A}}$ 

### Fills: AGENTPHONE

Instructions: Fill from input file (RT1060.AREA) (RT1060.PREFIX) (RT1060.SUFFIX) in

telephone format ("(xxx) xxx-xxxx". Â

If interviewer updates information, fill the updated information in place of the input file data. $\hat{\mathsf{A}}$ 

Fills: AGENTEXTN

Instructions: Fill from input file (RT1060.EXTN)

Â

If interviewer updates information, fill the updated information in place of the input file data. $\hat{A}$ 

Fills: AGTBESTTIME

Instructions: On initial contact, Best Time will be blank. After initial contact, fill previous entry.

Fills: BLDR\_NAME

Instructions: Fill from Input File (RT8201.COMPANYNAME).

If interviewer updates information, fill the updated information in place of the input file data.Â

Fills: BLDRSTREET

Instructions: Fill from Input File (RT8060.CP2ADD1).

If interviewer updates information, fill the updated information in place of the input file data. $\hat{A}$ 

Fills: BLDRCITY

Instructions: Fill from Input File (RT8060.CP2PO).

If interviewer updates information, fill the updated information in place of the input file data. $\hat{A}$ 

Fills: BLDRST

Instructions: Fill from Input File (RT8060.CP2ST).

If interviewer updates information, fill the updated information in place of the input file data.Â

Fills: BLDRZIP5

Instructions: Fill from Input File (RT8060.CP2ZP5).

If interviewer updates information, fill the updated information in place of the input file data. $\hat{A}$ 

Fills: BLDRCONT

Instructions: Fill from Input File (RT8060.CP2NAME).

If interviewer updates information, fill the updated information in place of the input file data.Â

Fills: BLDRPHONE

Instructions: Fill builder contact phone from input file RT8060.CP2PHON. Fill should be masked to include appropriate telephone markings. For example (999) 999-9999.

If interviewer updates information, display the updated information in place of the input file data. $\hat{A}$ 

Fills: BLDREXT

Instructions: Fill from input file (RT8060.CP2EXT)

Â

If interviewer updates information, fill the updated information in place of the input file data.Â

Fills: BLDRBESTTIME

Instructions: Fill from input file (RT8060.COMPANYBESTTIME).Â

If interviewer updates information, fill the updated information in place of the input file data.Â

Fills: OWNERNAME

Instructions: Fill best time from input file (RT8201.OTHNAME)Â

If interviewer updates information, fill the updated information in place of the input file data.Â

Fills: OWNERSTREET

Instructions: Fill from Input File (RT8060.CP1ADD1).

If interviewer updates information, fill the updated information in place of the input file data. $\hat{A}$ 

Fills: OWNERCITY

Instructions: Fill from Input File (RT8060.CP1PO).

If interviewer updates information, fill the updated information in place of the input file data. $\hat{A}$ 

### Fills: OWNERSTATE

Instructions: Fill from Input File (RT8060.CP1ST).

If interviewer updates information, fill the updated information in place of the input file data.Â

Fills: OWNERZIP5

Instructions: Fill from Input File (RT8060.CP1ZP5).

If interviewer updates information, fill the updated information in place of the input file data. $\hat{A}$ 

Fills: OWNERCONT

Instructions: Fill best time from input file (RT8060.CP1NAME)Â

If interviewer updates information, fill the updated information in place of the input file data. $\hat{A}$ 

Â

Fills: OWNERPHONE

Instructions: Fill from RT8060.CP1PHON. Fill should be masked to include appropriate telephone markings. For example (999) 999-9999

If interviewer updates information, fill the updated information in place of the input file data.Â

Fills: OWNEREXT

Instructions: Fill from input file (RT1060.CP1EXT)

Â

If interviewer updates information, display the updated information in place of the input file data. $\hat{A}$ 

Fills: OWNERBESTTIME

Instructions: Fill best time from input file (RT8060.BESTTIM2)Â

If interviewer updates information, fill the updated information in place of the input file data. $\hat{A}$ 

Type: String Length: 15

| Don't Know |
|------------|
| Refuse     |
| 🗵 Empty    |

X On Input X On Output

Array: 🗌

Special Instructions: 1. Prefill entry box in Form Pane with ^OWNERPHONE.
2. Bold "Respondent Information:", "Builder Information:", and "Owner Information:"
3. FR should be able to enter through item without altering existing response if no changes have occurred.
Skip Instructions: If entry LT 10 digits and NE <blank>, goto CK\_OWNER\_PHONE Else goto OWN\_EXTN.

### Check

CK\_OWNER\_PHONE Contacts.CK\_OWNER\_PHONE

**Description:** All owner phone numbers must consist of at least 10 digits.

### Inherited Universe:

Universe: OWN\_PH ne <Blank>

١

# Universe Description: All owner phone numbers must be checked to ensure a minimum of 10 digits have been reported.\

**Text:** • The owner phone number must consist of at least the full telephone number.

**Check Instructions:** Verify all owner phone numbers consist of a minimum 10 digits. No phone number shall be accepted less than this length.

Type: Hard Skip Instructions: Return to OWN\_PH

## OWNEXTN

Contacts.OWNEXTN

Field

**Description:** Owner phone extension

Form Pane Label: Owner Phone Extension SAS Name: OWNEXTN Tag Name: Inherited Universe:

Universe: Always display for SOMA cases.

### **Universe Description:**

**Question Text:** Respondent Information:

| Agent Name:  | ^AGENT_NAME                 |
|--------------|-----------------------------|
| Agent Phone: | ^AGENTPHONE Extn ^AGENTEXTN |
| Best Time:   | ^AGTBESTTIME                |

| Builder Information: |                              |
|----------------------|------------------------------|
| Builder Name:        | ^BLDR_NAME                   |
| Builder Address:     | ^BLDRSTREET                  |
|                      | ^BLDRCITY, ^BLDRST ^BLDRZIP5 |
| Builder Contact:     | ^BLDRCONT                    |
| Builder Phone:       | ^BLDRPHONE Extn ^BLDREXT     |
| Builder Best Time:   | ^BLDRBESTTIME                |

Owner Information:

| Name:      | ^OWNERNAME                         |
|------------|------------------------------------|
| Address:   | ^OWNERSTREET                       |
|            | ^OWNERCITY, ^OWNERSTATE ^OWNERZIP5 |
| Contact:   | ^OWNERCONT                         |
| Phone:     | ^OWNERPHONE Extn ^OWNEREXT         |
| Best Time: | ^OWNERBESTTIME                     |

### Fills: AGENT\_NAME

Instructions: Fill from Input File (RT1060.RESPNAME).

If interviewer updates information, fill the updated information in place of the input file data. $\hat{\mathsf{A}}$ 

### Fills: AGENTPHONE

Instructions: Fill from input file (RT1060.AREA) (RT1060.PREFIX) (RT1060.SUFFIX) in

telephone format ("(xxx) xxx-xxxx". Â

If interviewer updates information, fill the updated information in place of the input file data. $\hat{\mathsf{A}}$ 

Fills: AGENTEXTN

Instructions: Fill from input file (RT1060.EXTN)

Â

If interviewer updates information, fill the updated information in place of the input file data. $\hat{A}$ 

Fills: AGTBESTTIME

Instructions: On initial contact, Best Time will be blank. After initial contact, fill previous entry.

Fills: BLDR\_NAME

Instructions: Fill from Input File (RT8201.COMPANYNAME).

If interviewer updates information, fill the updated information in place of the input file data.Â

Fills: BLDRSTREET

Instructions: Fill from Input File (RT8060.CP2ADD1).

If interviewer updates information, fill the updated information in place of the input file data. $\hat{A}$ 

Fills: BLDRCITY

Instructions: Fill from Input File (RT8060.CP2PO).

If interviewer updates information, fill the updated information in place of the input file data. $\hat{A}$ 

Fills: BLDRST

Instructions: Fill from Input File (RT8060.CP2ST).

If interviewer updates information, fill the updated information in place of the input file data.Â

Fills: BLDRZIP5

Instructions: Fill from Input File (RT8060.CP2ZP5).

If interviewer updates information, fill the updated information in place of the input file data. $\hat{A}$ 

Fills: BLDRCONT

Instructions: Fill from Input File (RT8060.CP2NAME).

If interviewer updates information, fill the updated information in place of the input file data.Â

Fills: BLDRPHONE

Instructions: Fill builder contact phone from input file RT8060.CP2PHON. Fill should be masked to include appropriate telephone markings. For example (999) 999-9999.

If interviewer updates information, display the updated information in place of the input file data. $\hat{\textbf{A}}$ 

Fills: BLDREXT

Instructions: Fill from input file (RT8060.CP2EXT)

Â

If interviewer updates information, fill the updated information in place of the input file data.Â

Fills: BLDRBESTTIME

Instructions: Fill from input file (RT8060.COMPANYBESTTIME).Â

If interviewer updates information, fill the updated information in place of the input file data.Â

Fills: OWNERNAME

Instructions: Fill best time from input file (RT8201.OTHNAME)Â

If interviewer updates information, fill the updated information in place of the input file data.Â

Fills: OWNERSTREET

Instructions: Fill from Input File (RT8060.CP1ADD1).

If interviewer updates information, fill the updated information in place of the input file data.Â

Fills: OWNERCITY

Instructions: Fill from Input File (RT8060.CP1PO).

If interviewer updates information, fill the updated information in place of the input file data. $\hat{A}$ 

### Fills: OWNERSTATE

Instructions: Fill from Input File (RT8060.CP1ST).

If interviewer updates information, fill the updated information in place of the input file data.Â

Fills: OWNERZIP5

Instructions: Fill from Input File (RT8060.CP1ZP5).

If interviewer updates information, fill the updated information in place of the input file data. $\hat{A}$ 

Fills: OWNERCONT

Instructions: Fill best time from input file (RT8060.CP1NAME)Â

If interviewer updates information, fill the updated information in place of the input file data. $\hat{A}$ 

Â

Fills: OWNERPHONE

Instructions: Fill from RT8060.CP1PHON. Fill should be masked to include appropriate telephone markings. For example (999) 999-9999

If interviewer updates information, fill the updated information in place of the input file data.Â

Fills: OWNEREXT

Instructions: Fill from input file (RT1060.CP1EXT)

Â

If interviewer updates information, display the updated information in place of the input file data. $\hat{A}$ 

Fills: OWNERBESTTIME

Instructions: Fill best time from input file (RT8060.BESTTIM2)Â

If interviewer updates information, fill the updated information in place of the input file data. $\hat{A}$ 

Type: Integer Length: 5

> Min: 0 Max: 99999

|   | Don't Know |
|---|------------|
|   | Refuse     |
| X | Empty      |

X On Input X On Output

Array: 🗌

**Special Instructions:** 1. Prefill entry box in Form Pane with ^OWNEREXT.

2. Bold "Respondent Information:", "Builder Information:", and "Owner Information:"

3. FR should be able to enter through item without altering existing response if no changes have occurred.

Skip Instructions: OWN\_BEST

## OWN\_BEST Contacts.OWN\_BEST

Field

Description: Best time to contact owner.

Form Pane Label: Best Time SAS Name: OWN\_BEST Tag Name: Inherited Universe:

Universe:

**Universe Description:** 

**Question Text:** Respondent Information:

| Agent Name:  | ^AGENT_NAME                 |
|--------------|-----------------------------|
| Agent Phone: | ^AGENTPHONE Extn ^AGENTEXTN |
| Best Time:   | ^AGTBESTTIME                |

| Builder Information: |                              |
|----------------------|------------------------------|
| Builder Name:        | ^BLDR_NAME                   |
| Builder Address:     | ^BLDRSTREET                  |
|                      | ^BLDRCITY, ^BLDRST ^BLDRZIP5 |
| Builder Contact:     | ^BLDRCONT                    |
| Builder Phone:       | ^BLDRPHONE Extn ^BLDREXT     |
| Builder Best Time:   | ^BLDRBESTTIME                |

Owner Information: Name: ^OWNERNAME

| Address:   | ^OWNERSTREET                       |
|------------|------------------------------------|
|            | ^OWNERCITY, ^OWNERSTATE ^OWNERZIP5 |
| Contact:   | ^OWNERCONT                         |
| Phone:     | <b>^OWNERPHONE Extn ^OWNEREXT</b>  |
| Best Time: | ^OWNERBESTTIME                     |

### Fills: AGENT\_NAME

Instructions: Fill from Input File (RT1060.RESPNAME).

If interviewer updates information, fill the updated information in place of the input file data. $\hat{\mathsf{A}}$ 

### Fills: AGENTPHONE

Instructions: Fill from input file (RT1060.AREA) (RT1060.PREFIX) (RT1060.SUFFIX) in

telephone format ("(xxx) xxx-xxxx". Â

If interviewer updates information, fill the updated information in place of the input file data. $\hat{\mathsf{A}}$ 

Fills: AGENTEXTN

Instructions: Fill from input file (RT1060.EXTN)

Â

If interviewer updates information, fill the updated information in place of the input file data. $\hat{A}$ 

Fills: AGTBESTTIME

Instructions: On initial contact, Best Time will be blank. After initial contact, fill previous entry.

Fills: BLDR\_NAME

Instructions: Fill from Input File (RT8201.COMPANYNAME).

If interviewer updates information, fill the updated information in place of the input file data.Â

Fills: BLDRSTREET

Instructions: Fill from Input File (RT8060.CP2ADD1).

If interviewer updates information, fill the updated information in place of the input file data. $\hat{A}$ 

Fills: BLDRCITY

Instructions: Fill from Input File (RT8060.CP2PO).

If interviewer updates information, fill the updated information in place of the input file data. $\hat{A}$ 

Fills: BLDRST

Instructions: Fill from Input File (RT8060.CP2ST).

If interviewer updates information, fill the updated information in place of the input file data.Â

Fills: BLDRZIP5

Instructions: Fill from Input File (RT8060.CP2ZP5).

If interviewer updates information, fill the updated information in place of the input file data. $\hat{A}$ 

Fills: BLDRCONT

Instructions: Fill from Input File (RT8060.CP2NAME).

If interviewer updates information, fill the updated information in place of the input file data.Â

Fills: BLDRPHONE

Instructions: Fill builder contact phone from input file RT8060.CP2PHON. Fill should be masked to include appropriate telephone markings. For example (999) 999-9999.

If interviewer updates information, display the updated information in place of the input file data. $\hat{A}$ 

Fills: BLDREXT

Instructions: Fill from input file (RT8060.CP2EXT)

Â

If interviewer updates information, fill the updated information in place of the input file data. $\hat{A}$ 

Fills: BLDRBESTTIME

Instructions: Fill from input file (RT8060.COMPANYBESTTIME).Â

If interviewer updates information, fill the updated information in place of the input file data.Â

Fills: OWNERNAME

Instructions: Fill best time from input file (RT8201.OTHNAME)Â

If interviewer updates information, fill the updated information in place of the input file data.Â

Fills: OWNERSTREET

Instructions: Fill from Input File (RT8060.CP1ADD1).

If interviewer updates information, fill the updated information in place of the input file data. $\hat{A}$ 

Fills: OWNERCITY

Instructions: Fill from Input File (RT8060.CP1PO).

If interviewer updates information, fill the updated information in place of the input file data. $\hat{A}$ 

### Fills: OWNERSTATE

Instructions: Fill from Input File (RT8060.CP1ST).

If interviewer updates information, fill the updated information in place of the input file data.Â

Fills: OWNERZIP5

Instructions: Fill from Input File (RT8060.CP1ZP5).

If interviewer updates information, fill the updated information in place of the input file data. $\hat{A}$ 

Fills: OWNERCONT

Instructions: Fill best time from input file (RT8060.CP1NAME)Â

If interviewer updates information, fill the updated information in place of the input file data. $\hat{A}$ 

Â

Fills: OWNERPHONE

Instructions: Fill from RT8060.CP1PHON. Fill should be masked to include appropriate telephone markings. For example (999) 999-9999

If interviewer updates information, fill the updated information in place of the input file data.Â

Fills: OWNEREXT

Instructions: Fill from input file (RT1060.CP1EXT)

Â

If interviewer updates information, display the updated information in place of the input file data. $\hat{A}$ 

Fills: OWNERBESTTIME

Instructions: Fill best time from input file (RT8060.BESTTIM2)Â

If interviewer updates information, fill the updated information in place of the input file data. $\hat{A}$ 

Type: String Length: 30

| Don't Know |
|------------|
| Refuse     |
| 🗵 Empty    |

X On Input X On Output

Array: 🗌

Special Instructions: 1. Prefill entry box in Form Pane with ^OWNERBESTTIME.

2. Bold "Respondent Information:", "Builder Information:", and "Owner Information:"

3. FR should be able to enter through item without altering existing response if no changes have occurred.

Skip Instructions: Return to interview

## **Building Info**

Building Info

Block

Description: Building Info section of SOMA

Tab Name:Building InfoFly Over Name:Building InfoUniverse Type:If

**Inherited Universe:** 

Universe: FRONT.START eq <Continue>

Universe Description: Flow through the SOMA will always allow for the Building Info tab.

Array: 🗌

**Block Instructions:** Create a parallel block Building Info tab. Do not allow FR to update information in this tab.

## BUILDING INFO Building Info.BUILDING INFO

Field

**Description:** Building Information Screen

Form Pane Label: Info Display SAS Name: BUILDINGINFO Tag Name: BUILDINGINFO Inherited Universe:

Universe:

**Universe Description:** 

**Question Text: BUILDING INFORMATION** 

Name: PROJECT PSU/ID: PSU/BPOID SOC Completion Date: ^COMPLETION

| Building Information:    |             |
|--------------------------|-------------|
| Sampled in Survey Month: | SURVDATE    |
| Permit Number:           | PERM_NUM    |
| Permit Date:             | PERMIT_DATE |
| HUs on Permit:           | HUS_BEST    |

Address:

HNO STRNAME STRTTYPE PO, ST ZIP5

Location: PHYSDES Lot: PERMLOT Block: PERMBLOCK Building Num: PERMBUILDNUM Proj: BPONAME

Fills: COMPLETION

Instructions: Using COMP\_DATE from SCIF (RT2561, positions 1422-1427), fill the Building Completion Date. The format is mm/yyyy

**Display in Date Format (mm/yyyy)** 

Type: Enumerated Length: 1

Answer List: TContinue

| Value:  | Mnemonic:     | Description:                                                               |
|---------|---------------|----------------------------------------------------------------------------|
| 1       | Continue      | Press                                                                      |
|         |               | ☐ Don't Know<br>☐ Refuse<br>☐ Empty<br>☐ On Input<br>☐ On Output           |
|         | Array: [      |                                                                            |
| Special | Instructions: | Display data from SCIF using Input Variable Names listed in Question Text. |
|         |               | \<br>Display PERMIT_DATE in MM/DD/YYYY format.                             |
| Skip    | Instructions: | Return to Interview                                                        |
| Dep     | endent Data:  | no                                                                         |

Survey: SOMA - MCM Section: FAQS

Block

## FAQS FAQS

**Description:** FAQ Section of the SOMA.

Tab Name: Fly Over Name: Universe Type: If

**Inherited Universe:** 

Universe: OUTCOME eq <200,201,202,203,204,215,253>

**Universe Description:** Flow through the SOMA will only go through the FAQs Section only when initiated by the FR.

Array: 🗌

**Block Instructions:** Access will be granted at any time via the F4 Jump Menu. Display will consist of top-to-bottom cursor movement over a series of form pages.

### FAQ FAQS.FAQ

Field

**Description:** Frequently Asked Questions

Form Pane Label: Question SAS Name: Tag Name: Inherited Universe:

Universe:

Universe Description: Frequently Asked Questions are always available for access.

**Question Text:** • Frequently Asked Questions

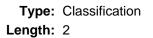

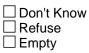

On Input
On Output

Array: 🗌

Skip Instructions:If <FAQ eq 1> goto FAQ1If <FAQ eq 2> goto FAQ2If <FAQ eq 3> goto FAQ3If <FAQ eq 4> goto FAQ4If <FAQ eq 5> goto FAQ5If <FAQ eq 6> goto FAQ6If <FAQ eq 7> goto FAQ7If <FAQ eq 8> return to interview

Field

FAQ1 FAQS.FAQ1

Description: Frequently Asked Question - SOMA

Form Pane Label: Question1 SAS Name: Tag Name: Inherited Universe:

Universe: FAQS.FAQ eq <1>

Universe Description: Frequently Asked Question answer for SOMA information.

Question Text: • What is the Survey of Market Absorption (SOMA)?

The Survey of Market Absorption (SOMA) is designed to measure the rate at which different types of newly built buildings of five or more units are absorbed (taken off the market - rented/sold), over the course of the first 12 months following completion of a building. The survey has been conducted since 1971.

| Type:   | Classification |
|---------|----------------|
| Length: | 1              |

| Don't Know |
|------------|
| Refuse     |
| 🗌 Empty    |

On Input
On Output

Array: 🗌

Skip Instructions: <Proceed> Return to Main Path.

> <Return> Go to FAQS.FAQ.

### FAQ2 FAQS.FAQ2

Field

Description: Who Sponsors SOMA?

Form Pane Label: Question2 SAS Name: Tag Name: Inherited Universe:

Universe: FAQS.FAQ eq <2>

Universe Description: Frequently Asked Question answer for who sponsors SOMA.

Question Text: • Who sponsors the Survey of Market Absorption (SOMA)?

The survey is sponsored by the Department of Housing and Urban Development (HUD under the authority of Title 12, United States Code, Sections 170IZ.

| Type:   | Classification |
|---------|----------------|
| Length: | 1              |

| 🗌 Don't | Know |
|---------|------|
| Refus   | se   |
| Empt    | у    |

| 🗌 On |        |
|------|--------|
| 🗌 On | Output |

Array:

Skip Instructions: <Proceed> Return to Main Path.

> <Return> Go to FAQS.FAQ.

Field

### FAQ3 FAQS.FAQ3

**Description:** Frequently Asked Question - Frequency

Form Pane Label: Question3 SAS Name: Tag Name: Inherited Universe:

Universe: FAQS.FAQ eq <3>

Universe Description: Frequently Asked Question answer for Frequency.

Question Text: • How frequently are the data collected?

Data are collected each month by the six Regional Offices of the Census Bureau. The initial interview occurs three months after a building is completed. Subsequent interviews, if necessary, occur at 6, 9 and 12-month intervals.

| Type:   | Classification |
|---------|----------------|
| Length: | 1              |

| Don't Know |
|------------|
| Refuse     |
| Empty      |

| 🗌 On |        |
|------|--------|
| 🗌 On | Output |

Array:

Skip Instructions: <Proceed> Return to Main Path.

> <Return> Go to FAQS.FAQ.

### FAQ4 FAQS.FAQ4

Field

Description: Frequently Asked Question - Who is interviewed

Form Pane Label: Question4 SAS Name: Tag Name: Inherited Universe:

Universe: FAQS.FAQ eq <4>

Universe Description: Frequently Asked Question answer for Who is Interviewed.

Question Text: • Who is interviewed?

The building manager or rental/sales agent are preferable. The owner or builder may also respond.

| Type:   | Classification |
|---------|----------------|
| Length: | 1              |

| 🗌 Don't I | ۲now |
|-----------|------|
| Refuse    |      |
| Empty     |      |

|    | Input  |
|----|--------|
| On | Output |

Array: 🗌

Skip Instructions: <Proceed> Return to Main Path.

> <Return> Go to FAQS.FAQ.

Field

### FAQ5 FAQS.FAQ5

Description: Frequently Asked Question - Where does sample come from

Form Pane Label: Question5 SAS Name: Tag Name: Inherited Universe:

Universe: FAQS.FAQ eq <5>

Universe Description: Frequently Asked Question answer for where sample comes from.

Question Text: • Where do the sample cases come from?

Buildings selected for the SOMA come from the Bureau's Survey of Construction (SOC). New buildings are brought into sample each month. The actual number will vary based on construction activity.

| Type:   | Classification |
|---------|----------------|
| Length: | 1              |

| Don't Know |
|------------|
| Refuse     |
| Empty      |

| 🗌 On |        |
|------|--------|
| 🗌 On | Output |

Array:

Skip Instructions: <Proceed> Return to Main Path.

> <Return> Go to FAQS.FAQ.

### FAQ6 FAQS.FAQ6

Field

Description: Frequently Asked Question - Data Availability

Form Pane Label: Question6 SAS Name: Tag Name: Inherited Universe:

Universe: FAQS.FAQ eq <6>

Universe Description: Frequently Asked Question answer for how data is made available.

Question Text: • How is the information made available?

Quarterly SOMA data is released on the internet in March, June, September, and December and includes characteristics of the completed buildings and absorption data. Annual data is released in April of each year and includes the final absorption data and building characteristics from the previous year. In September 2018, we started releasing SOMA data using a user-generated format called Table Creator to replace the standard reports. Published SOMA data can be accessed through the SOMA website at: https://www.census.gov/programs-surveys/soma.html.

Type: Classification Length: 1

| Don't Know |
|------------|
| Refuse     |
| Empty      |

On Input
On Output

Array: 🗌

Skip Instructions: <Proceed> Return to Main Path.

> <Return> Go to FAQS.FAQ.

Field

### FAQ7 FAQS.FAQ7

**Description:** Frequently Asked Question - Information

Form Pane Label: Question7 SAS Name: Tag Name: Inherited Universe:

Universe: FAQS.FAQ eq <7>

Universe Description: Frequently Asked Question answer for Information

Question Text: • Where can I get more information?

Check out the SOMA website at: https://www.census.gov/programs-surveys/soma.html

| Type:   | Classification |
|---------|----------------|
| Length: | 1              |

| Don't Know |
|------------|
| Refuse     |
| Empty      |

On Input
On Output

Array:

Skip Instructions: <Proceed>
\
Return to Main Path.
\
\
<Return>
\
Go to FAQS.FAQ.

### Middle

Middle

Block

Description: Middle of the SOMA Instrument

Tab Name: Middle Fly Over Name: Universe Type: If

**Inherited Universe:** 

Universe: INTRO eq 1

Universe Description: FR Reached Intro screen

Array: 🗌

**Block Instructions:** 

#### Field

SkipAnyChange Middle.SkipAnyChange

**Description:** Flag to check if ANYCHANGE needs to be asked. When we have a subsequent case where previous interviews were noninterviews (no data collected), the instrument needs to verify that ANYCHANGE should not be asked for these cases.

Form Pane Label: SkipAnyChange SAS Name: SkipAnyChange Tag Name: Inherited Universe:

Universe:

**Universe Description:** 

Question Text: \*\*\* non-display field \*\*\*

| Type:   | Integer |
|---------|---------|
| Length: | 1       |

Min: 0 Max: 1

| Don't Know |
|------------|
| Refuse     |
| 🗌 Empty    |

| On | Input  |
|----|--------|
| On | Output |

**Store Instructions:** If (RPTNUM gt 1) and (RPTNUM\_DONE ne 1) and (SkipAnyChange ne 1) then set SkipAnyChange eq 1.

### Array: 🗌

Skip Instructions: RPTNUM\_done

Middle.RPTNUM\_done

Field

| Description: | Flag to check if first interview was complete. | If not, enter the Middle block to capture |
|--------------|------------------------------------------------|-------------------------------------------|
|              | building information.                          |                                           |

Form Pane Label: RPTNUM\_done SAS Name: RPTNUM\_done Tag Name: Inherited Universe:

Universe:

**Universe Description:** 

Question Text: \*\*\* non-display field \*\*\*

Type: Integer Length: 1

> Min: 0 Max: 1

| Don't Know |
|------------|
| Refuse     |
| Empty      |

On Input
On Output

| Store Instructions: | If ((UnitType[1-4].BedRoom[1].Interview[1].RowI    | Done    | =        | 1) c       | or |
|---------------------|----------------------------------------------------|---------|----------|------------|----|
|                     | (UnitType[1-4].BedRoom[2].Interview[1].RowDone     | =       | 1)       | ) c        | or |
|                     | (UnitType[1-4].BedRoom[3].Interview[1].RowDone     | =       | 1)       | ) c        | or |
|                     | (UnitType[1-4].BedRoom[4].Interview[1].RowDone = 1 | I)) and | (RPTNUM_ | _done ne 1 | )  |
|                     | then (RPTNUM_done eq 1)                            |         |          |            |    |

Array: 🗌

Skip Instructions: ANYCHANGE

#### Field

ANYCHANGE Middle.ANYCHANGE

Description: Have there been any changes to the building since previous interview?

Form Pane Label: Any Change SAS Name: ANYCHANGE Tag Name: ANYCHANGE Inherited Universe:

**Universe:** (RPTNUM gt 1) and (RPTNUM\_done eq 1) and (SkipAnyChange ne 1)

Universe Description: This is not the 1st interview and information was collected during the 1st interview.

Question Text: Since ^LASTINT, have there been any changes to the building; such as changes to the utilities, amenities, or elderly services ^FILL\_ELEVATOR; or owner/agent/builder information?

### Fills: LASTINT

Instructions: Store DOLI from input file RT 8500, positions 66-71, in LASTINT in Month Year format, i.e., if DOLI = 062020, store "June 2020" in LASTINT.

Fills: FILL\_ELEVATOR

Instructions: If (NUMFLOORS ge 2 and NUMFLOORS It 5), fill "; elevator" Else fill ""

Type: Enumerated Length: 1

Answer List: TYesNo

| Value: | Mnemonic:  | Description:                                           |
|--------|------------|--------------------------------------------------------|
| 1      | Yes        | Yes                                                    |
| 2      | No         | No                                                     |
|        | ⊠ F<br>□ E | Don't Know<br>Refuse<br>Empty<br>Dn Input<br>Dn Output |
|        | Array: 🗌   |                                                        |

# Skip Instructions: If (ANYCHANGE eq 2), goto first unanswered COST variable in BlkBlkUnitType.BlkBedroom.BlkInterview

Else goto BlkBldgInfo

Survey: SOMA - MCM

### BikBidginfo Middle.BikBidginfo

Description: Basic Building Info

Tab Name:BlkBldgInfoFly Over Name:BlkBldgInfoUniverse Type:If

### **Inherited Universe:**

**Universe:** (RPTNUM eq 1) or (RPTNUM gt 1 and ANYCHANGE ne 2) or (RPTNUM gt 1 and RPTNUM\_done eq 1)

**Universe Description:** This is the first interview OR it is a subsequent interview and respondent indicated there has been a change to the building OR it is a subsequent interview and the data was not collected in the first interview.

### Array: 🗌

Block Instructions: If (RPTNUM gt 1 and RPTNUM\_done 1), the following fields should NOT be editable:\ VER\_NUM\_UNITS\ NUM\_UNITS\ VER\_NUM\_FLOORS\ NUM\_FLOORS\ BLDG\_TYPE\ PGM\_TYPE\ PGM\_UNITS\ TRANS\_USE\ TRANS\_USE\_NUM\ \

### Interview\_Date

Middle.BlkBldgInfo.Interview\_Date

Field

Description: Interview Completion Date forwarded from SOC

Form Pane Label: Interview\_Date SAS Name: Interview\_Date Tag Name: Interview\_Date Inherited Universe:

Universe:

**Universe Description:** 

**Question Text: Nondisplay variable.** 

Type: String Length: 8

| Don't | Know |
|-------|------|
| Refus |      |
| Empty | у    |

⊠ On Input □ On Output

**Store Instructions:** Store Completion\_date from the SCIF (RT 8500, positions 5-12) into this variable. This is the date of the SOC interview.

Array: 🗌

Skip Instructions: If HUSBEST eq blank, goto NUM\_UNITS Else goto VERNUM\_UNITS

# VER\_NUM\_UNITS

Description: Verify Number of Units in building

Form Pane Label: Verify Units SAS Name: VER\_NUM\_UNITS Tag Name: VER\_NUM\_UNITS Inherited Universe:

- **Universe Description:** SOC provided Number of Units AND this is the first interview or a subsequent interview where the initial interview was not complete. This field is not accessible for regular subsequent interviews.
  - Question Text: We previously recorded that there are HUSBEST housing units in the building at this location. Is that correct?

Building Name: ^BLDGNAME Building Address: ^CASEADDRESS

### Fills: BLDGNAME

Instructions: Fill from input file (RT2060.PROJECT)

Fills: CASEADDRESS

Instructions: Display of address information should include the following information from the input file or fed from Case Management: Line 1:Â RT 2060.HNO RT2060.STRNAME RT2060.STRTTYPEÂ Â Â Â Building Number:Â RT2060.PERMBUILDNUM Line 2:Â RT2060.PO, RT2060.STÂ RT2060.ZIP5

Type: Enumerated Length: 1

Answer List: TYesNo

| Value: | Mnemonic: | Description: |
|--------|-----------|--------------|
| 1      | Yes       | Yes          |
| 2      | No        | No           |

Field

**Universe:** (HUSBEST ne blank) and ((RPTNUM eq 1) or (RPTNUM gt 1 and RPTNUM\_done eq 1))

Don't Know
Refuse
Empty

□ On Input I On Output

Store Instructions: If VER\_NUM\_UNITS eq 1, store HUSBEST into NUM\_UNITS

Array: 🗌

Skip Instructions: 1. If VER\_NUM\_UNITS eq 1
a. If FLRS eq blank, goto NUM\_FLOORS
b. Else goto VER\_NUMFLOORS
2. Else goto NUM\_UNITS

# NUM\_UNITS

Description: Number of Units in building

Form Pane Label: Units SAS Name: NUM\_UNITS Tag Name: NUM\_UNITS Inherited Universe:

**Universe:** ((HUSBEST eq blank) or (VER\_NUM\_UNITS eq 2)) AND ((RPTNUM eq 1) or (RPTNUM gt 1 and RPTNUM\_done eq 1))

**Universe Description:** (SOC did not provide the number of units OR respondent indicated that value was not correct) AND (this is the first interview or a subsequent interview where the initial interview was not complete. This field is not accessible for regular subsequent interviews.)

#### Question Text: How many housing units are in the building at this location?

Building Name: ^BLDGNAME Building Address: ^CASEADDRESS

#### Fills: BLDGNAME

#### Instructions: Fill from input file (RT2060.PROJECT)

Fills: CASEADDRESS

Instructions: Display of address information should include the following information from the input file or fed from Case Management: Line 1:Â RT 2060.HNO RT2060.STRNAME RT2060.STRTTYPEÂ Â Â Â Building Number:Â RT2060.PERMBUILDNUM Line 2:Â RT2060.PO, RT2060.STÂ RT2060.ZIP5

Type: Integer Length: 4

> Min: 1 Max: 2000

| Don't Know |
|------------|
| Refuse     |
| Empty      |

Field

□ On Input I On Output

Array: 🗌

Skip Instructions: 1. If NUM\_UNITS gt 999, goto CkNum\_Units

\ 2. Else \ a. If FLRS eq blank, goto NUM\_FLOORS \ b. Else goto VER\_NUM\_FLOORS

#### Check

Description: Confirm that FR means to code case as Out of Scope.\

### Inherited Universe:

**Universe:** NUM\_UNITS gt 999

Universe Description: Number of Units is greater than 999.

Text: You entered NUM\_UNITS units in this building. Is this correct?

Enter <S> to suppress this check and close case out as Out of Scope. Enter <C> or <G> to correct the entry.

### **Check Instructions:**

Type: Soft Skip Instructions: If <G> or <C>, return to START Else if <S>, goto BACK.CLOSE\_SCOPE

### VER\_NUM\_FLOORS

Middle.BlkBldgInfo.VER\_NUM\_FLOORS

Field

Description: Verify Number of floors in building

Form Pane Label: Verify Floors SAS Name: VER\_NUM\_FLOORS Tag Name: Inherited Universe:

Universe: (FLRS ne blank) AND ((RPTNUM eq 1) or (RPTNUM gt 1 and RPTNUM\_done eq 1))

Universe Description: SOC Provided the number of floors in the building AND this is the first interview or a subsequent interview where the initial interview was not complete. This field is not accessible for regular subsequent interviews.

Question Text: We previously recorded that there are FLRS floors in the building at this location. Is that correct?

Building Name: ^BLDGNAME Building Address: ^CASEADDRESS

### Fills: BLDGNAME

Instructions: Fill from input file (RT2060.PROJECT)

Fills: CASEADDRESS

Instructions: Display of address information should include the following information from the input file or fed from Case Management: Line 1:Â RT 2060.HNO RT2060.STRNAME RT2060.STRTTYPEÂ Â Â Â Building Number:Â RT2060.PERMBUILDNUM Line 2:Â RT2060.PO, RT2060.STÂ RT2060.ZIP5

Type: Enumerated Length: 1

Answer List: TYesNo

| Value: | Mnemonic: | Description: |
|--------|-----------|--------------|
| 1      | Yes       | Yes          |
| 2      | No        | No           |

🗵 Don't Know

⊠ Refuse □ Empty

On Input
On Output

Store Instructions: If VER\_NUM\_FLOORS eq 1, store FLRS in NUM\_FLOORS

Array: 🗌

Special Instructions: Delete any preceding zeros in FLRS from the SCIF

Skip Instructions: 1. If VER\_NUM\_FLOORS eq 1 a. If (FLRS eq 1) or (FLRS ge 5), goto BLDG\_TYPE b. Else goto ELEVATOR 2. Else goto NUM\_FLOORS

### NUM\_FLOORS

Middle.BlkBldgInfo.NUM\_FLOORS

Field

Description: Number of floors in building

Form Pane Label: Floors SAS Name: NUM\_FLOORS Tag Name: Inherited Universe:

**Universe:** ((VER\_NUM\_FLOORS ne 1) or (FLRS eq blank)) and ((RPTNUM eq 1) or (RPTNUM gt 1 and RPTNUM\_done eq 1))

**Universe Description:** (SOC did not provide the number of floors in building OR respondent indicated that the number of floors was incorrect)AND (this is the first interview or a subsequent interview where the initial interview was not complete. This field is not accessible for regular subsequent interviews.)

### Question Text: How many floors are in the building at this location?

Building Name: ^BLDGNAME Building Address: ^CASEADDRESS

#### Fills: BLDGNAME

Instructions: Fill from input file (RT2060.PROJECT)

Fills: CASEADDRESS

Instructions: Display of address information should include the following information from the input file or fed from Case Management: Line 1:Â RT 2060.HNO RT2060.STRNAME RT2060.STRTTYPEÂ Â Â Â Building Number:Â RT2060.PERMBUILDNUM Line 2:Â RT2060.PO, RT2060.STÂ RT2060.ZIP5

Type: Integer Length: 2

> Min: 1 Max: 99

> > I Don't Know I Refuse I Empty

On Input
On Output

Array: 🗌

### **Special Instructions:** If NUMFLOORS eq 1, prefill ELEVATOR = 2 If NUMFLOORS ge 5, prefill ELEVATOR = 1

Skip Instructions: If (NUM\_FLOORS eq 1) or (NUM\_FLOORS ge 5), goto BLDG\_TYPE Else goto ELEVATOR

### ELEVATOR

Middle.BlkBldgInfo.ELEVATOR

Field

Description: Is there an Elevator in building?

Form Pane Label: Elevator SAS Name: ELEVATOR Tag Name: Inherited Universe:

Universe: NUMFLOORS ge 2 and NUMFLOORS It 5

**Universe Description:** Building has more than 1 floor but less than 5 floors. Assume there is an elevator if there are 5 or more floors.

Question Text: Is there an elevator at this location?

Building Name: ^BLDGNAME Building Address: ^CASEADDRESS

### Fills: BLDGNAME

### Instructions: Fill from input file (RT2060.PROJECT)

### Fills: CASEADDRESS

Instructions: Display of address information should include the following information from the input file or fed from Case Management: Line 1:Â RT 2060.HNO RT2060.STRNAME RT2060.STRTTYPEÂ Â Â Â Building Number:Â RT2060.PERMBUILDNUM Line 2:Â RT2060.PO, RT2060.STÂ RT2060.ZIP5

Type: Enumerated Length: 1

Answer List: TYesNo

| Value: | Mnemonic: | Description: |
|--------|-----------|--------------|
| 1      | Yes       | Yes          |
| 2      | No        | No           |
|        |           |              |

☑ Don't Know
 ☑ Refuse
 ☑ Empty

□ On Input I On Output

Array: 🗌

Skip Instructions: BLDG\_TYPE

### BLDG\_TYPE

Middle.BlkBldgInfo.BLDG\_TYPE

Field

Description: Type of Units in Building

Form Pane Label: Building Type SAS Name: BLDG\_TYPE Tag Name: Inherited Universe:

Universe: (RPTNUM eq 1) or (RPTNUM gt 1 and RPTNUM\_done eq 1)

**Universe Description:** This is the first interview or a subsequent interview where the initial interview was not complete. This field is not accessible for regular subsequent interviews.

Question Text: What type of units are in this building?

- Read answer categories.
- Enter all that apply, separate entries with commas.

Type: Set

Max Number of Values: Length: 1

### Answer List: TUNITTYPE

| Value: | Mnemonic:   | Description:                               |
|--------|-------------|--------------------------------------------|
| 1      | Unfurnished | Unfurnished rental                         |
| 2      | Furnished   | Furnished rental                           |
| 3      | Cooperative | A Cooperative                              |
| 4      | Condo       | A Condominium                              |
| 5      | PHA         | Owned or Leased by a Public Housing Agency |

| Don't Know |
|------------|
| Refuse     |
| 🗌 Empty    |

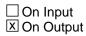

### Array: 🗌

**Special Instructions:** The instrument should create a parallel block for BLDG\_TYPE in (1-4). These blocks should be accessible anytime within the interview, one for each type of unit

(Unfurnished Rental, Furnished Rental, Co-op, Condo)

Skip Instructions: 1. If (BLDG\_TYPE eq 5), goto CkBLDG\_TYPE

2. Else goto PGM\_TYPE

### CkBLDG\_TYPE

Middle.BlkBldgInfo.CkBLDG\_TYPE

Check

**Description:** Verify that building is owned or leased by PHA.

### Inherited Universe:

Universe: BLDG\_TYPE eq 5

Universe Description: Building is owned or leased by a public housing agency

**Text:** You indicated that this building is owned or leased by a public housing agency. Is this correct?Â

Please note: Case will be closed out if building is owned or leased by a public housing agency. No more data will be collected.

Enter <C> or <G> to go back and correct entry. Enter <S> to close out case.

### **Check Instructions:**

Type: Soft Skip Instructions: <S> Goto Back.CLOSE <C> or <G> - Return to BLDG\_TYPE

### **PGM\_TYPE** Middle.BlkBldgInfo.PGM\_TYPE

**Description:** Program Type

Form Pane Label: Program Type SAS Name: PGM\_TYPE Tag Name: Inherited Universe:

**Universe:** (RPTNUM eq 1) or (RPTNUM gt 1 and RPTNUM\_done eq 1)

**Universe Description:** This is the first interview or a subsequent interview where the initial interview was not complete. This field is not accessible for regular subsequent interviews.

Help Screen: H\_Program Question Text: ?[F1]

### Is the building under any of the following programs?

- Read answer categories.
- Enter all that apply, separate entries with commas.

### Type: Set

### Max Number of Values: 5

Length: 1

Answer List: TPROGRAM

| Value: | Mnemonic:  | Description:                                  |
|--------|------------|-----------------------------------------------|
| 1      | Section 8  | Section 8 Housing Vouchers                    |
| 2      | Elderly    | Housing for Elderly Direct Loan Program       |
| 3      | Low Income | Low Income Housing Tax Credit                 |
| 4      | Bond       | Federal Tax Exempt Multifamily Bond Financing |
| 5      | Other      | Other Subsidized Program                      |
| 6      | None       | No. Not Subsidized                            |
|        |            |                                               |

Don't Know
Refuse
Empty

□ On Input I On Output

Last Modified: Tuesday, February 6, 2018

#### Field

### Array: 🗌

Skip Instructions: 1. If (PGM\_TYPE in 6) AND (PGM\_TYPE in (1,2,3,4,5)), goto CKPGM\_TYPE 2. Else (PGM\_TYPE eq 6), goto TRANS\_USE 3. Else goto PGM\_UNITS

#### Check

**CKPGM\_TYPE** Middle.BlkBldgInfo.CKPGM\_TYPE

**Description:** Return to PGM\_TYPE and allow FR to correct entry.

### Inherited Universe:

**Universe:** (PGM\_TYPE in 6) AND (PGM\_TYPE in (1,2,3,4,5))\

Universe Description: FR selected a program type (1-5) and entered that the building is not subsidized

Text: You cannot select Options 1-5 AND 6. Please go back and correct.

Check Instructions: Return to PGM\_TYPE

**Type:** Hard **Skip Instructions:** PGM\_TYPE

### PGM\_UNITS

Middle.BlkBldgInfo.PGM\_UNITS

Field

**Description:** Number of Units in programs

Form Pane Label: Program Units SAS Name: PGM\_UNITS Tag Name: Inherited Universe:

- **Universe:** (PGM\_TYPE in (1,2,3,4)) AND ((RPTNUM eq 1) or (RPTNUM gt 1 and RPTNUM\_done eq 1))
- **Universe Description:** FR indicated building is under government programs AND this is the first interview or a subsequent interview where the initial interview was not complete. This field is not accessible for regular subsequent interviews.

### Question Text: How many units in this building are under any of the following programs?

#### ^PROGRAM

• Note: These units will be excluded from the total number of units available for rent or sale.

### Fills: PROGRAM

Instructions: If (PGM\_TYPE in 1), fill "Section 8 Housing Vouchers" If (PGM\_TYPE in 2), fill "Housing for Elderly Direct Loan Program" If (PGM\_TYPE in 3), fill "Low Income Housing Tax Credit" If (PGM\_TYPE in 4), fill "Federal Tax Exempt Multifamily Bond Financing" If (PGM\_TYPE in 5), fill "Other Subsidized Program" If any of the fills are blank, collapse the remaining list so no blank lines are displayed.

Type: Integer Length: 4

> Min: 1 Max: 2000

| X Don't Know |
|--------------|
| X Refuse     |
| 🗆 Empty      |
|              |

On Input

X On Output

Array: 🗌

Special Instructions: If any of the fills is blank, collapse the remaining list so no blank lines are displayed.

Skip Instructions: 1. If (PGM\_UNITS gt NUM\_UNITS), goto CKPGM\_UNITS

2. Else goto TRANS\_USE

### CKPGM\_UNITS

Middle.BlkBldgInfo.CKPGM\_UNITS

Check

**Description:** Return to variable and allow FR to correct entry.

### Inherited Universe:

**Universe:** (PGM\_UNITS gt NUM\_UNITS)

**Universe Description:** Number of units in program is greater than total number of units.

Text: Program units is greater than total units in the building. Please correct.Â

Check Instructions: Show NUM\_UNITS and PGM\_UNITS with currect values in Questions Involved screen

Type: Hard Skip Instructions: If 'C', goto PGM\_UNITS Else if 'G', goto NUM\_UNITS

### TRANS\_USE Middle.BlkBldgInfo.TRANS\_USE

Description: Any units reserved for transient use?

Form Pane Label: Transient Use SAS Name: TRANS\_USE Tag Name: TRANS\_USE Inherited Universe:

**Universe:** (RPTNUM eq 1) or (RPTNUM gt 1 and RPTNUM\_done eq 1)

**Universe Description:** This is the first interview or a subsequent interview where the initial interview was not complete. This field is not accessible for regular subsequent interviews.

Question Text: Are any of the units in this building reserved for transient use?

• "Transient use" describes any apartment that is intended for occupancy by many different people with usual residences elsewhere. Units reserved for transient use are repeatedly being rented to different occupants"

Type: Enumerated Length: 1

Answer List: TYesNo

| Value: | Mnemonic: | Description: |
|--------|-----------|--------------|
| 1      | Yes       | Yes          |
| 2      | No        | No           |

☑ Don't Know
 ☑ Refuse
 ☑ Empty

On Input
On Output

Array: 🗌

Skip Instructions: If (TRANS\_USE eq 1), goto TRANS\_USE\_NUM. Else goto INC\_GAS

### TRANS\_USE\_NUM

Middle.BlkBldgInfo.TRANS\_USE\_NUM

Field

Description: How many transient units

Form Pane Label: Transient Number SAS Name: TRANS\_USE\_NUM Tag Name: TRANS\_USE\_NUM Inherited Universe:

- **Universe:** TRANS\_USE eq 1 and ((RPTNUM eq 1) or (RPTNUM gt 1 and RPTNUM\_done eq 1))
- **Universe Description:** Respondent indicated there were units reserved for transient use AND this is the first interview or a subsequent interview where the initial interview was not complete. This field is not accessible for regular subsequent interviews.
  - Question Text: You answered "Yes" to transient use. How many units are reserved for transient use?
    - Note: These units will be excluded from the total number of units available for rent or sale.

Type: Integer Length: 4

> Min: 1 Max: 2000

> > I Don't Know I Refuse I Empty

On Input
On Output

Store Instructions: Deduct entry in TRANS\_USE\_NUM from NUM\_UNITS and store in new variable to detailed block calculations

Array: 🗌

Skip Instructions: INC\_ELEC

#### Field

**REMAINING** Middle.BlkBldgInfo.REMAINING

Description: Number of remaining units less any subsidized and transient units.

Form Pane Label: REMAINING SAS Name: REMAINING Tag Name: Inherited Universe:

Universe:

**Universe Description:** 

Question Text: \*\*\*nondisplay field

| Type:   | Classification |
|---------|----------------|
| Length: | 4              |

| Don't Know |
|------------|
| Refuse     |
| Empty      |

On Input On Output

Store Instructions: Calculate (NUMUNITS - PGM\_UNITS - TRANS\_USE\_NUM) and store value in REMAINING

Array: 🗌

Skip Instructions: If REMAINING le 0, goto ChkREMAINING Else goto INC\_ELEC

# ChkREMAINING

Middle.BlkBldgInfo.ChkREMAINING

Check

Description: All units are transients and/or subsidized

## **Inherited Universe:**

Universe: REMAINING le 0

# Universe Description: Number of units remaining to be reported on is less than or equal to zero - no units remain to capture more info on.

**Text:** You entered NUMUNITS total units, PGM\_UNITS subsidized units, and TRANS\_USE\_NUM transient units. Is this correct?

Enter if information is correct. Interview will close out as there are no more units left for data collection. Enter or to correct entries.

**Check Instructions:** 

Type: Soft Skip Instructions: <S> Goto CLOSE\_NO\_UNITS <C> or <G> Return to last question

Field

Description: Is Electricity included in the rent?

Form Pane Label: Electric SAS Name: INC\_ELEC Tag Name: INC\_ELEC Inherited Universe:

Universe:

**Universe Description:** 

Question Text: Are the following items included in the ^RENTCONDO or available at extra cost...

**Electricity?** 

## Fills: RENTCONDO

Instructions: If (BLDG\_TYPE in 1,2,3), fill "rent" If (BLDG\_TYPE in 4), fill "condominium fee" If (BLDG\_TYPE in 4 AND (1,2, or 3), fill "rent or condominium fee" Else fill "rent"

Type: Enumerated Length: 1

Answer List: UTILITIES2

| Value: | Mnemonic: | Description: |
|--------|-----------|--------------|
| 1      | Included  | Included     |
| 2      | Extra     | Extra        |

| 🗵 Don't Know |
|--------------|
| 🗵 Refuse     |
| Empty        |

□ On Input I On Output

Array: 🗌

Skip Instructions: INC\_GAS

Field

Description: Is Gas included in the rent/condo fee?

Form Pane Label: Gas SAS Name: INC\_GAS Tag Name: INC\_GAS Inherited Universe:

Universe:

## **Universe Description:**

Question Text: Are the following items included in the ^RENTCONDO or available at extra cost...

Gas?

#### Fills: RENTCONDO

Instructions: If (BLDG\_TYPE in 1,2,3), fill "rent" If (BLDG\_TYPE in 4), fill "condominium fee" If (BLDG\_TYPE in 4 AND (1,2, or 3), fill "rent or condominium fee" Else fill "rent"

Type: Enumerated Length: 1

Answer List: UTILITIES

| Value: | Mnemonic:    | Description:  |
|--------|--------------|---------------|
| 1      | Included     | Included      |
| 2      | Extra        | Extra Cost    |
| 3      | NotAvailable | Not Available |

| 🗵 Don't Know |
|--------------|
| 🗵 Refuse     |
| 🗌 Empty      |

On Input
On Output

Array: 🗌

Skip Instructions: INC\_H2O

Field

Description: Is Water included in the rent/condo fee?

Form Pane Label: Hot Water SAS Name: INC\_H2O Tag Name: INC\_H2O Inherited Universe:

Universe:

**Universe Description:** 

Question Text: Are the following items included in the ^RENTCONDO or available at extra cost...

Water?

## Fills: RENTCONDO

Instructions: If (BLDG\_TYPE in 1,2,3), fill "rent" If (BLDG\_TYPE in 4), fill "condominium fee" If (BLDG\_TYPE in 4 AND (1,2, or 3), fill "rent or condominium fee" Else fill "rent"

Type: Enumerated Length: 1

Answer List: UTILITIES2

| Value: | Mnemonic:         | Description:                                          |
|--------|-------------------|-------------------------------------------------------|
| 1      | Included          | Included                                              |
| 2      | Extra             | Extra                                                 |
|        |                   | oon't Know<br>tefuse<br>mpty<br>On Input<br>On Output |
|        | ⊠ C               | n Output                                              |
| Skip   | Instructions: INC | C_SEWER                                               |

Field

## INC\_SEWER Middle.BlkBldgInfo.INC\_SEWER

Description: Is Sewer included in the rent/condo fee?

Form Pane Label: Sewer SAS Name: INC\_SEWER Tag Name: INC\_SEWER Inherited Universe:

Universe:

## **Universe Description:**

Question Text: Are the following items included in the ^RENTCONDO or available at extra cost...

#### Sewer?

## Fills: RENTCONDO

Instructions: If (BLDG\_TYPE in 1,2,3), fill "rent" If (BLDG\_TYPE in 4), fill "condominium fee" If (BLDG\_TYPE in 4 AND (1,2, or 3), fill "rent or condominium fee" Else fill "rent"

Type: Enumerated Length: 1

Answer List: UTILITIES2

| Value: | Mnemonic:            | Description:    |  |
|--------|----------------------|-----------------|--|
| 1      | Included             | Included        |  |
| 2      | Extra                | Extra           |  |
|        | ⊠ Do<br>⊠ Re<br>□ Er |                 |  |
|        | □ Or<br>⊠ Or         | Input<br>Output |  |
|        | Array: 🗌             |                 |  |
| Skip   | Instructions: INC    | CABLE           |  |

Last Modified: Friday, November 13, 2015

## INC\_CABLE Middle.BlkBldgInfo.INC\_CABLE

Description: Is Cable/Satellite TV included in the rent/condo fee?

Form Pane Label: Cable or Satellite TV SAS Name: INC\_CABLE Tag Name: INC\_CABLE Inherited Universe:

Universe:

## **Universe Description:**

Question Text: Are the following items included in the ^RENTCONDO or available at extra cost...

#### Cable or satellite TV?

#### Fills: RENTCONDO

Instructions: If (BLDG\_TYPE in 1,2,3), fill "rent" If (BLDG\_TYPE in 4), fill "condominium fee" If (BLDG\_TYPE in 4 AND (1,2, or 3), fill "rent or condominium fee" Else fill "rent"

Type: Enumerated Length: 1

Answer List: UTILITIES

| Value: | Mnemonic:    | Description:  |
|--------|--------------|---------------|
| 1      | Included     | Included      |
| 2      | Extra        | Extra Cost    |
| 3      | NotAvailable | Not Available |

| 🗵 Don't Know |
|--------------|
| 🗵 Refuse     |
| 🗌 Empty      |

On Input
On Output

Array: 🗌

Skip Instructions: INC\_INTERNET

## INC\_INTERNET Middle.BlkBldgInfo.INC\_INTERNET

Description: Is Internet included in the rent/condo fee?

Form Pane Label: Internet or WiFi SAS Name: INC\_INTERNET Tag Name: INC\_INTERNET Inherited Universe:

Universe:

**Universe Description:** 

Question Text: Are the following items included in the ^RENTCONDO or available at extra cost...

#### Internet or WiFi?

Note: We are interested in the Internet or WiFi service within the units. Do not include service that may be provided in common areas of the building.

## Fills: RENTCONDO

Instructions: If (BLDG\_TYPE in 1,2,3), fill "rent" If (BLDG\_TYPE in 4), fill "condominium fee" If (BLDG\_TYPE in 4 AND (1,2, or 3), fill "rent or condominium fee" Else fill "rent"

Type: Enumerated Length: 1

Answer List: UTILITIES

| 1     Included     Included       2     Extra     Extra Cost | /alue: | Mnemonic:    | Description:  |
|--------------------------------------------------------------|--------|--------------|---------------|
|                                                              |        | Included     | Included      |
|                                                              | 2      | Extra        | Extra Cost    |
| 3 NotAvailable Not Available                                 | 5      | NotAvailable | Not Available |

☑ Don't Know
 ☑ Refuse
 ☑ Empty

□ On Input ☑ On Output

Field

# Array: 🗌

Skip Instructions: INC\_POOL

## INC\_POOL Middle.BlkBldgInfo.INC\_POOL

Description: Is Swimming Pool included in the rent/condo fee?

Form Pane Label: Pool SAS Name: INC\_POOL Tag Name: INC\_POOL Inherited Universe:

Universe:

## **Universe Description:**

Question Text: Are the following items included in the ^RENTCONDO or available at extra cost...

#### Swimming pool?

#### Fills: RENTCONDO

Instructions: If (BLDG\_TYPE in 1,2,3), fill "rent" If (BLDG\_TYPE in 4), fill "condominium fee" If (BLDG\_TYPE in 4 AND (1,2, or 3), fill "rent or condominium fee" Else fill "rent"

Type: Enumerated Length: 1

Answer List: UTILITIES

| Value: | Mnemonic:    | Description:  |
|--------|--------------|---------------|
| 1      | Included     | Included      |
| 2      | Extra        | Extra Cost    |
| 3      | NotAvailable | Not Available |

| 🗵 Don't Know |
|--------------|
| 🗵 Refuse     |
| 🗌 Empty      |

On Input
On Output

Array: 🗌

Skip Instructions: INC\_PARK

# INC\_PARK Middle.BlkBldgInfo.INC\_PARK

Description: Is Off-street Parking included in the rent/condo fee?

Form Pane Label: Off-street Parking SAS Name: INC\_PARK Tag Name: INC\_PARK Inherited Universe:

Universe:

## **Universe Description:**

Question Text: Are the following items included in the ^RENTCONDO or available at extra cost...

#### **Off-street parking?**

### Fills: RENTCONDO

Instructions: If (BLDG\_TYPE in 1,2,3), fill "rent" If (BLDG\_TYPE in 4), fill "condominium fee" If (BLDG\_TYPE in 4 AND (1,2, or 3), fill "rent or condominium fee" Else fill "rent"

Type: Enumerated Length: 1

Answer List: UTILITIES

| Value: | Mnemonic:    | Description:  |
|--------|--------------|---------------|
| 1      | Included     | Included      |
| 2      | Extra        | Extra Cost    |
| 3      | NotAvailable | Not Available |

| 🗵 Don't Know |
|--------------|
| 🗵 Refuse     |
| 🗌 Empty      |

On Input
On Output

Array: 🗌

Skip Instructions: UNIT\_IN\_BLDG

Field

**Description:** Laundry connections

Form Pane Label: Laundry SAS Name: LAUNDRY Tag Name: LAUNDRY Inherited Universe:

Universe:

**Universe Description:** 

Question Text: **^VERIFY\_LAUNDRY** 

\* ^LAUNDRY\_INT

Fills: VERIFY\_LAUNDRY

Instructions: If SOC\_LAUNDRY eq 1, fill "We previously recorded individual washer/dryer connections in every unit and no shared laundry facilities in this building. Is that correct?"

Else if SOC\_LAUNDRY eq 2, fill "We previously recorded shared laundry facilities and no washer/dryer connections in any units in this building. Is that correct?"

Else if SOC\_LAUNDRY eq 3, fill "We previously recorded both individual washer/dryer connections in every unit AND shared laundry facilities in this building. Is that correct?"

Else if SOC\_LAUNDRY eq 4, fill "We previously recorded no individual washer/dryer connections in the units NOR any shared laundry facilities in this building. Is that correct?"

Else fill "What laundry facilities does this building have?"  $\hat{A} \; \hat{A}$ 

Fills: LAUNDRY\_INT

Instructions: If (SOC\_LAUNDRY eq 1-4), fill Interviewer Instruction "If Respondent indicates current entry is correct, press ENTER to accept entry below. If Respondent indicates washer/dryer options is different from current entry, correct the entry below."

Else if SOC\_LAUNDRY eq blank, fill ""

Type: Enumerated

## Length: 1

## Answer List: T\_LAUNDRY

| Value: | Mnemonic:  | Description:                                                           |
|--------|------------|------------------------------------------------------------------------|
| 1      | Individual | Individual washer/dryer connections in every unit                      |
| 2      | Shared     | Shared laundry facilities                                              |
| 3      | Both       | Both individual washer/dryer connections and shared laundry facilities |
| 4      | None       | No shared laundry facilities or individual washer/dryer connections    |

I Don't Know I Refuse I Empty

□ On Input I On Output

## Store Instructions: Prefill answer with SOC\_LAUNDRY

## Array: 🗌

Skip Instructions: If (LAUNDRY eq 1 or 3), goto INC\_WD Else goto UNIT\_IN\_BLDG

## WASHER Middle.BlkBldgInfo.WASHER

Description: Washer/Dryer Included within unit

Form Pane Label: Washer/Dryer SAS Name: WASHER Tag Name: WASHER Inherited Universe:

Universe: LAUNDRY eq 1 or 3

Universe Description: Respondent indicated that the building has washer/dryer connections in each unit.

Question Text: Does the management of this building provide a washer and dryer within each unit?

Type: Enumerated Length: 1

Answer List: TLaundry

| Value: | Mnemonic: | Description:    |
|--------|-----------|-----------------|
| 1      | Yes       | Yes, all units  |
| 2      | No        | No              |
| 3      | Some      | Only some units |

| I Don't Know |
|--------------|
| 🗵 Refuse     |
| 🗌 Empty      |

□ On Input X On Output

Array: 🗌

Skip Instructions: UNIT\_IN\_BLDG

# UNIT\_IN\_BLDG

Middle.BlkBldgInfo.UNIT\_IN\_BLDG

Field

Description: Units age-restricted, 55 or older?

Form Pane Label: Age Restricted SAS Name: UNIT\_IN\_BLDG Tag Name: UNIT\_IN\_BLDG Inherited Universe:

Universe:

**Universe Description:** 

Question Text: ^AGE\_RESTRICTED

Age-restricted communities typically require residents to be 55 years or older.

Fills: AGE\_RESTRICTED

# Instructions: If AGERESTRICTED eq 1, fill "We previously recorded that this building is in a development that is age-restricted. Is that correct?"

Else fill "Is this building in a development that is age-restricted?"

Type: Enumerated Length: 1

#### Answer List: TYesNo

| Value: | Mnemonic: | Description: |
|--------|-----------|--------------|
| 1      | Yes       | Yes          |
| 2      | No        | No           |

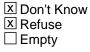

□ On Input ☑ On Output

Array: 🗌

Skip Instructions: If (AGERESTRICTED eq (1 or 2)) and (UNIT\_IN\_BLDG eq 2), goto CkAGERESTRICTED

If ((AGERESTRICTED eq (1 or blank)) and (UNIT\_IN\_BLDG eq 1)) goto MEALS.

Else goto BlkNumUnits.

# CkAgeRestricted

Middle.BlkBldgInfo.CkAgeRestricted

Check

**Description:** Confirm that FR means to change age-restricted status.

## Inherited Universe:

**Universe:** If ((AGERESTRICTED eq 1) and (UNIT\_IN\_BLDG eq 2))

Universe Description: FR entered that SOC data is incorrect.

**Text:** You are changing the status from AGE-RESTRICTED to NOT AGE-RESTRICTED. Is this correct?

Enter "S" to suppress this check and update the Age Restriction status. Enter "C" or "G"Â to correct the entry.

### Check Instructions:

 Type:
 Soft

 Skip Instructions:
 If <G> or <C>, return to UNIT\_IN\_BLDG.

 Else if <S>, goto BlkNumUnits.

# MEALS Middle.BlkBldgInfo.MEALS

Description: Management provides meals?

Form Pane Label: Meals SAS Name: MEALS Tag Name: MEALS Inherited Universe:

**Universe:** (AGERESTRICTED eq 1) OR (AGERESTRICTED eq blank and (UNIT\_IN\_BLDG eq 1)

**Universe Description:** Respondent responded that building is age-restricted OR entered DK/RF and SOC data indicated it was age-restricted.

Question Text: Does the management of this building provide residents with...

Meals?

Type: Enumerated Length: 1

Answer List: TYesNo

| Value: | Mnemonic: | Description: |
|--------|-----------|--------------|
| 1      | Yes       | Yes          |
| 2      | No        | No           |

☑ Don't Know
 ☑ Refuse
 ☑ Empty

On Input
On Output

Array: 🗌

Skip Instructions: TRANSPORT

# TRANSPORT

Middle.BlkBldgInfo.TRANSPORT

Field

Description: Management provides transportation?

Form Pane Label: Transport SAS Name: TRANSPORT Tag Name: TRANSPORT Inherited Universe:

Universe: (UNIT\_IN\_BLDG eq 1) OR ((UNIT\_IN\_BLDG eq blank) and (AGERESTRICTED eq 1))

**Universe Description:** Respondent responded that building is age-restricted in UNIT\_IN\_BLDG OR entered DK/RF and input file data indicated it was age-restricted.

Question Text: Does the management of this building provide residents with...

## Transportation?

Type: Enumerated Length: 1

Answer List: TYesNo

| Value: | Mnemonic: | Description: |
|--------|-----------|--------------|
| 1      | Yes       | Yes          |
| 2      | No        | No           |

| Х | Don't Know |
|---|------------|
|   | Refuse     |
|   | Empty      |

On Input
On Output

Array: 🗌

Skip Instructions: HOUSEKEEP

# HOUSEKEEP Middle.BlkBldgInfo.HOUSEKEEP

Description: Management provides housekeeping?

Form Pane Label: Housekeeping SAS Name: HOUSEKEEP Tag Name: HOUSEKEEP Inherited Universe:

**Universe:** (UNIT\_IN\_BLDG eq 1) OR ((UNIT\_IN\_BLDG eq blank) and (AGERESTRICTED eq 1))

**Universe Description:** Respondent responded that building is age-restricted in UNIT\_IN\_BLDG OR entered DK/RF and input file data indicated it was age-restricted.

Question Text: Does the management of this building provide residents with...

## Housekeeping within the unit?

Type: Enumerated Length: 1

Answer List: TYesNo

| Value: | Mnemonic: | Description: |
|--------|-----------|--------------|
| 1      | Yes       | Yes          |
| 2      | No        | No           |

| Х | Don't Know |
|---|------------|
|   | Refuse     |
|   | Empty      |

On Input
On Output

Array: 🗌

Skip Instructions: ASSISTANCE

Dependent Data: no

Field

# ASSISTANCE

Middle.BlkBldgInfo.ASSISTANCE

Field

Description: Management provides assistance with managing finances

Form Pane Label: Finances SAS Name: ASSISTANCE Tag Name: ASSISTANCE Inherited Universe:

**Universe:** (UNIT\_IN\_BLDG eq 1) OR ((UNIT\_IN\_BLDG eq blank) and (AGERESTRICTED eq 1))

**Universe Description:** Respondent responded that building is age-restricted in UNIT\_IN\_BLDG OR entered DK/RF and input file data indicated it was age-restricted.

Question Text: Does the management of this building provide assistance to residents with...

## Managing finances?

Type: Enumerated Length: 1

Answer List: TYesNo

| Value: | Mnemonic: | Description: |
|--------|-----------|--------------|
| 1      | Yes       | Yes          |
| 2      | No        | No           |
|        |           |              |

☑ Don't Know
 ☑ Refuse
 ☑ Empty

On Input
On Output

Array: 🗌

Skip Instructions: CARE

#### Field

CARE Middle.BlkBldgInfo.CARE

Description: Management provides assistance with personal care

Form Pane Label: Personal Care SAS Name: CARE Tag Name: CARE Inherited Universe:

**Universe:** (UNIT\_IN\_BLDG eq 1) OR ((UNIT\_IN\_BLDG eq blank) and (AGERESTRICTED eq 1))

**Universe Description:** Respondent responded that building is age-restricted in UNIT\_IN\_BLDG OR entered DK/RF and input file data indicated it was age-restricted.

Question Text: Does the management of this building provide assistance with...

Personal care, for example, bathing, eating, moving about, dressing, or toilet use?

Type: Enumerated Length: 1

Answer List: TYesNo

| Value: | Mnemonic: | Description: |
|--------|-----------|--------------|
| 1      | Yes       | Yes          |
| 2      | No        | No           |

| Х | Don't Know |
|---|------------|
|   | Refuse     |
|   | Empty      |

□ On Input I On Output

Array: 🗌

Skip Instructions: EXPECTED

## EXPECTED Middle.EXPECTED

Field

**Description:** Total building units minus program units minus transient units

Form Pane Label: Expected Units SAS Name: EXPECTED Tag Name: EXPECTED Inherited Universe:

**Universe:** (BlkBldgInfo.NUM\_UNITS gt 0) AND ((BlkBldgInfo.TRANS\_USE\_NUM + BlkBldgInfo.PGM\_UNITS) le BlkBldgInfo.NUM\_UNITS)

Universe Description: The number of (transient units + program units) is less than or equal to the total number of units.

**Question Text: Nondisplay field** 

| Type:   | Classification |
|---------|----------------|
| Length: | 4              |

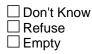

On Input
On Output

Store Instructions: Calculate (BlkBldgInfo.NUM\_UNITS - BlkBldgInfo.TRANS\_USE\_NUM BlkBldgInfo.PGM\_UNITS) and store in EXPECTED

Array: 🗌

Skip Instructions: If (BlkUnits.NUMUNITS[1] is gt EXPECTED, goto ChkExpected1

If (BlkUnits.NUMUNITS[1]+BlkUnits.NUMUNITS[2] is gt EXPECTED, goto ChkExpected2

If (BlkUnits.NUMUNITS[1]+BlkUnits.NUMUNITS[2]+BlkUnits.NUMUNITS[3] is gt EXPECTED, goto ChkExpected3

lf

(BlkUnits.NUMUNITS[1]+BlkUnits.NUMUNITS[2]+BlkUnits.NUMUNITS[3]+BlkUnits.N UMUNITS[4] is gt EXPECTED, goto ChkExpected4

**Description:** NUMUNITS is greater than total expected units

## Inherited Universe:

Universe: (BlkUnits.NUMUNITS[1]) is gt EXPECTED

Universe Description: The first BlkUnits.NUMUNITS entryis greater than the expected number of units

Text: The total number of units entered by unit type is GREATER THAN the total number of EXPECTED units.

Please correct your entries as necessary.

**Check Instructions:** Display the first array field for BlkUnits.NUMUNITS and value as possible fields to return to.

Type: Hard Dependent Data: no

# ChkExpected2

Middle.ChkExpected2

Check

**Description:** Sum of first two unit entries is greater than total expected units

## Inherited Universe:

**Universe:** (BlkUnits.NUMUNITS[1]+BlkUnits.NUMUNITS[2]) is gt EXPECTED

Universe Description: The sum of the first two BlkUnits.NUMUNITS entries is greater than the expected number of units

Text: The total number of units entered by unit type is GREATER THAN the total number of EXPECTED units.

Please correct your entries as necessary.

**Check Instructions:** Display the first two array fields for BlkUnits.NUMUNITS and their values as possible fields to return to.

Type: Hard Dependent Data: no

# ChkExpected3 Middle.ChkExpected3

Description: Sum of first three unit entries is greater than total expected units

## Inherited Universe:

Universe: (BlkUnits.NUMUNITS[1]+BlkUnits.NUMUNITS[2]+BlkUnits.NUMUNITS[3]) is gt EXPECTED

Universe Description: The sum of first three BlkUnits.NUMUNITS entries is greater than the expected number of units

Text: The total number of units entered by unit type is GREATER THAN the total number of EXPECTED units.

#### Please correct your entries as necessary.

**Check Instructions:** Display all three array fields for BlkUnits.NUMUNITS and their values as possible fields to return to.

Type: Hard Dependent Data: no

# ChkExpected4

Middle.ChkExpected4

Check

Description: Sum of units is greater than total expected units

## Inherited Universe:

- **Universe:** (BlkUnits.NUMUNITS[1]+BlkUnits.NUMUNITS[2]+BlkUnits.NUMUNITS[3]+BlkUnits.N UMUNITS[4]) is gt EXPECTED
- Universe Description: The sum of all four BlkUnits.NUMUNITS entries is greater than the expected number of units
  - Text: The total number of units entered by unit type is GREATER THAN the total number of EXPECTED units.

Please correct your entries as necessary.

**Check Instructions:** Display all array fields for BlkUnits.NUMUNITS and their values as possible fields to return to.

Type: Hard Dependent Data: no

| Description:                                  | Beginnning of building breakdown structure                                                                                                    |  |
|-----------------------------------------------|----------------------------------------------------------------------------------------------------|--|
| Tab Name:<br>Fly Over Name:<br>Universe Type: | BlkUnits                                                                                                    |  |
| Inherited Universe:                           |                                                                                                    |  |
| Universe:                                     | (BlkUnits in (1-4)) and (INTERVIEW eq 1) and (EXPECTED gt 0)                                                                                                    |  |
| Universe Description:                         | Building has at least one type of unit type and this is the first interview and the number of units in the building is greater than the number of units subsidized and/or reserved for transient use.                                                                                                    |  |
| Array:<br>Number of Elements:                 |                                                                                                    |  |
| Block Instructions:                           | For each type of unit indicated in BLDG_TYPE, create an entry in the array BlkUnits<br>to collect unit type data.\<br>In question text and answer pane, display a grid as follows:\<br>Building Breakdown: Total Efficiencies 1 Bed 2 Bed 3+ Bed\<br>Unfurnished Rental\<br>Furnished Rental\<br>Cooperative\<br>Condominium\<br>Total Building Units (fill BlkUnitType.NUM_UNITS)\<br>Program Units - (fill BlkUnitType.PGM_UNITS) \<br>Transient Units - (fill BlkUnitType.TRANS_USE_NUM)\<br>Expected Units = (fill entry in EXPECTED) |  |

# NUMUNITS

Middle.BlkUnits.NUMUNITS

Field

**Description:** Number of total units for indicated type of unit (Unfurnished, Furnished, Co-op, or Condo)

Form Pane Label: Total SAS Name: NUMUNITS Tag Name: NUMUNITS Inherited Universe:

Universe:

**Universe Description:** 

Question Text: ^NUMUNIT\_TEXT

Fills: NUMUNIT\_TEXT

Instructions: If BLDG\_TYPE has more than one entry and is not equal to Refused, fill "What is the total number of (READ UNIT DESCRIPTION)Â units in this building?"

\If BLDG\_TYPE has only one entry and is not equal to Refused, fill "So, just to confirm, the total number of (READ UNIT DESCRIPTION)Â units in this building ^SUB\_TRANS is ^fEXPECTED, is that correct?

Fills: SUB\_TRANS

Instructions: If (PGM\_TYPE ne 6)) and (TRANS\_USE ne 1), store "minus any subsidized units" in SUB\_TRANS Else if (PGM\_TYPE eq 6) and (TRANS\_USE eq 1), store "minus any transient units" in SUB\_TRANS Else if (PGM\_TYPE ne 6) and (TRANS\_USE eq 1), store "minus any subsidized and transient units" in SUB\_TRANS Else store "" in SUB\_TRANS

Fills: fEXPECTED

Instructions: Store value in EXPECTED into fEXPECTED.

Type: Integer Length: 4

> Min: 0 Max: 2000

Don't Know
Refuse
Empty

□ On Input 区 On Output

Array: 🗌

- **Special Instructions:** If BLDG\_TYPE only has one entry and is not equal to Refused, prefill answer box with EXPECTED.
  - Skip Instructions: 1. If the sum of (BlkUnits.NUMUNITS[1] + BlkUnits.NUMUNITS[2] + BlkUnits.NUMUNITS[3] + BlkUnits.NUMUNITS[4] gt BlkBLDGINFO.NUM\_UNITS), goto ChkNumUnits 2. Else goto BEDNONE

# ChkNumUnits

Middle.BlkUnits.ChkNumUnits

Check

**Description:** Sum of units is greater than total units

### Inherited Universe:

Universe: BlkUnits.NUMUNITS gt BlkBLDGINFO.NUM\_UNITS

Universe Description: Total individual unit type value is greater than total building units

Text: The Total Number of Units for this unit type DOES NOT match the number of units reported for this unit type.

Please correct your entries as necessary.

**Check Instructions:** Display BlkUnits.NUMUNITS and BlkBldgInfo.NUM\_UNITS as possible fields to return to.

Type: Hard Dependent Data: no

# **REMAINING\_UNITS** Middle.BlkUnits.REMAINING\_UNITS

Field

Description: Remaining units within unit type

Form Pane Label: REMAINING\_UNITS SAS Name: REMAINING\_UNITS Tag Name: Inherited Universe:

Universe:

**Universe Description:** 

Question Text: \*\*non-display field \*\*

Type: Integer Length: 4

> Min: -999 Max: 9999

> > Don't Know
> > Refuse
> > Empty

On Input
On Output

Array:

Special Instructions: Calculate (NUMUNITS-BEDNONE-BED1-BED2-BED3) and store in REMAINING\_UNITS.

Update REMAINING\_UNITS with each new entry in the respective fields.

Skip Instructions: BEDNONE

# BEDNONE

Middle.BlkUnits.BEDNONE

Field

**Description:** Number of total efficiencies/studios for indicated type of unit (Unfurnished, Furnished, Co-op, or Condo)

Form Pane Label:EfficiencySAS Name:BEDNONETag Name:BEDNONEInherited Universe:Either State

Universe:

**Universe Description:** 

Question Text: How many of those are Efficiency or Studio units?

Type: Integer Length: 4

> Min: 1 Max: 2000

> > I Don't Know I Refuse I Empty

□ On Input X On Output

Array: 🗌

Skip Instructions: If (REMAINING\_UNITS gt 0), goto BED1. Else if (REMAINING\_UNITS lt 0), goto ChkBEDNONE Else if (REMAINING\_UNITS eq 0), grey out remaining field in row and goto next record in array.

#### Check

Description: Number of efficiency units is greater than total number of units

## Inherited Universe:

Universe: REMAINING\_UNITS It 0

Universe Description: individual units is greater than available units in this building type

Text: The number of units is GREATER THAN the total number of units of this unit type.

Please correct your entries as necessary.

Check Instructions: Display BlkUnits.NUMUNITS and BEDNONE as possible fields to return to.

Type: Hard Dependent Data: no

Middle.BlkUnits.BED1

Field

**Description:** Number of total 1 bedrooms for indicated type of unit (Unfurnished, Furnished, Co-op, or Condo)

Form Pane Label: 1 Bed SAS Name: BED1 Tag Name: BED1 Inherited Universe:

Universe:

**Universe Description:** 

Question Text: How many of those are 1 bedroom units?

Type: Integer Length: 4

> Min: 1 Max: 2000

> > I Don't Know I Refuse I Empty

On Input
On Output

Array: 🗌

Skip Instructions: If (REMAINING\_UNITS gt 0), goto BED2. Else if (REMAINING\_UNITS lt 0), goto ChkBED1 Else if (REMAINING\_UNITS eq 0), grey out remaining fields in row and goto next record in array.

#### Check

**Description:** Number of efficiencies + 1 Bedroom units is greater than total number of unit type.

### Inherited Universe:

Universe: REMAINING\_UNITS It 0

Universe Description: Sum of individual units is greater than available units in this building type

Text: The sum of the individual units is GREATER THAN the total number of units of this unit type.

Please correct your entries as necessary.

Check Instructions: Display NUMUNITS, BEDNONE, and BED1 in Questions Involved pane.

Type: Hard Dependent Data: no

# BED2

Middle.BlkUnits.BED2

Field

**Description:** Number of total 2 bedrooms for indicated type of unit (Unfurnished, Furnished, Co-op, or Condo)

Form Pane Label: 2 Bed SAS Name: BED2 Tag Name: BED2 Inherited Universe:

Universe:

**Universe Description:** 

Question Text: How many of those are 2 bedroom units?

Type: Integer Length: 4

> Min: 1 Max: 2000

> > I Don't Know I Refuse I Empty

On Input
On Output

Array: 🗌

Skip Instructions: If (REMAINING\_UNITS gt 0), goto BED3. Else if (REMAINING\_UNITS lt 0), goto ChkBED2 Else if (REMAINING\_UNITS eq 0), grey out remaining fields in row and goto next record in array.

**Description:** Number of efficiencies + 1 Bedroom + 2 Bedroom units is greater than total number of unit type.

### Inherited Universe:

Universe: REMAINING\_UNITS It 0

Universe Description: Sum of individual units is greater than available units in this building type

Text: The sum of the individual units is GREATER THAN the total number of units of this unit type.

Please correct your entries as necessary.

Check Instructions: Display NUMUNITS, BEDNONE, BED1, and BED2 in Questions Involved pane.

Type: Hard Dependent Data: no

# BED3

Middle.BlkUnits.BED3

Field

**Description:** Number of total 3 bedrooms for indicated type of unit (Unfurnished, Furnished, Co-op, or Condo)

Form Pane Label: 3+ Bed SAS Name: BED3 Tag Name: BED3 Inherited Universe:

Universe:

**Universe Description:** 

Question Text: How many of those are units with 3 or more bedrooms?

Type: Integer Length: 4

> Min: 1 Max: 2000

> > I Don't Know I Refuse I Empty

On Input
On Output

Array: 🗌

Skip Instructions: If (REMAINING\_UNITS It 0), goto ChkBED3 Else if (REMAINING\_UNITS gt 0), goto ChkTotalUnits Else goto next record in array or, if no more records, goto ChkExpectedFinal.

#### Check

ChkBED3 Middle.BlkUnits.ChkBED3

**Description:** Number of efficiencies + 1 Bedroom + 2 Bedroom + 3 Bedroom units is greater than total number of unit type.

### Inherited Universe:

Universe: REMAINING\_UNITS It 0

Universe Description: Sum of individual units is greater than available units in this building type

Text: The sum of the individual units is GREATER THAN the total number of units of this unit type.

Please correct your entries as necessary.

Check Instructions: Display NUMUNITS, BEDNONE, BED1, BED2, and BED3 in Questions Involved pane.

Type: Hard Dependent Data: no

# ChkTotalUnits

Middle.BlkUnits.ChkTotalUnits

Check

**Description:** Sum of units is LESS THAN total for specific unit type.

### Inherited Universe:

**Universe:** (REMAINING\_UNITS gt 0)

Universe Description: Sum of individual units is LESS THAN total type of unit expected

Text:

**Check Instructions:** 

Type: Dependent Data: no

#### Check

ChkExpectedFinal Middle.ChkExpectedFinal

**Description:** The sum of the individual unit types (apartment, condo, etc.) is LESS THAN the total number of units in the building.

### Inherited Universe:

Universe: EXPECTED gt 0

Universe Description: Sum of entries entered in NUMUNITS is less than expected number of units

Text: The sum of the individual types of units is LESS THAN the total number of units in the building.Â

Please correct your entries as necessary.

**Check Instructions:** Display all array fields for BlkUnits.NUMUNITS and BlkBldgInfo.NUM\_UNITS and their values as possible fields to return to.

Type: Hard Dependent Data: no

# BlkUnitType

Middle.BlkUnitType

Block

**Description:** Sets up blocks for each unit type with the sample building.

Tab Name:BlkUnitTypeFly Over Name:BlkUnitTypeUniverse Type:While

**Inherited Universe:** 

Universe: (BlkUnits[NUMUNITS] gt 0) and data has not been collected for that record

Universe Description: At least one type of building unit needs price breakdown information

Array: X Number of Elements: 4

Block Instructions: Set up blocks for each type of unit within the building. Once respondent indicates the total number of each type of unit, that block should be a parallel block to allow data entry at any time during the interview.\

If second through fourth interview, prefill entry boxes with data from input file.

Survey: SOMA - MCM Section: Middle.BlkUnitType

Block

Blaise Item-Level Specifications Report Spider Version 2.0.0

# BikBedroom Middle.BlkUnitType.BlkBedroom

**Description:** Price range per type of unit

Tab Name:BlkBedroomFly Over Name:BlkBedroomUniverse Type:While

**Inherited Universe:** 

Universe:

**Universe Description:** 

Array: X Number of Elements: 5

**Block Instructions:** 

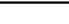

# AskRow1

Middle.BlkUnitType.BlkBedroom.AskRow1

Field

Description: Flag to determine of first and second row of COST variables needs to be asked

Form Pane Label: AskRow1 SAS Name: AskRow1 Tag Name: AskRow1 Inherited Universe:

Universe:

**Universe Description:** 

Question Text: \*\*\* non-display field \*\*\*

Type: Integer Length: 1

> Min: 0 Max: 1

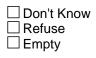

On Input
On Output

**Store Instructions:** If (BlkInterview[1].RowDone eq 0) or (BlkInterview[2].RowDone eq 0) then AskRow1 = 1

Array: 🗌

Skip Instructions: AskRow2

#### Field

# AskRow2

Middle.BlkUnitType.BlkBedroom.AskRow2

Description: Flag to determine of the third row of COST variables needs to be asked

Form Pane Label: AskRow2 SAS Name: AskRow2 Tag Name: AskRow2 Inherited Universe:

Universe:

**Universe Description:** 

Question Text: \*\*\* non-display field \*\*\*

Type: Integer Length: 1

> Min: 0 Max: 1

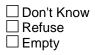

On Input
On Output

**Store Instructions:** If (RPTNUM eq 3 or 4) and ((BlkInterview[3].RowDone eq 0) or (SECONDESTIMATE eq 1) then AskRow2 = 1

Array: 🗌

Skip Instructions: AskRow3

# AskRow3

Middle.BlkUnitType.BlkBedroom.AskRow3

Field

Description: Flag to determine of third row of COST variables needs to be asked

Form Pane Label: AskRow3 SAS Name: AskRow3 Tag Name: AskRow3 Inherited Universe:

Universe:

**Universe Description:** 

Question Text: \*\*\* non-display field \*\*\*

Type: Integer Length: 1

> Min: 0 Max: 1

|    | on't Know |
|----|-----------|
|    | efuse     |
| Er | npty      |

On Input
On Output

**Store Instructions:** If (RPTNUM eq 4) and (BlkInterview[4].RowDone eq 0) or (THIRDESTIMATE eq 1) then AskRow3 = 1

Array: 🗌

Skip Instructions: BlkInterview

Block

# **BlkInterview**

Middle.BlkUnitType.BlkBedroom.BlkInterview

| Description:                  | Collect data for current interview. If previous interview data is missing, allow FR to enter the data. If previous information is available and was not estimated by HQ, display previous interview data but do not allow FR to edit.                                                                                            |
|-------------------------------|----------------------------------------------------------------------------------------------------|
| Tab Name:                     | BlkInterview                                                                                                    |
| Fly Over Name:                | BlkInterview                                                                                                    |
| Universe Type:                | lf                                                                                                    |
| Inherited Universe:           |                                                                                                    |
| Universe:                     |                                                                                                    |
| Universe Description:         |                                                                                                    |
| Array:<br>Number of Elements: | —                                                                                                    |
| Block Instructions:           | <ul> <li>1.Let X = BlkBedroom Array Record Number (possible values 1-5)\</li> <li>a. If (X eq 1), store TOTUNITS in COUNT\</li> <li>b. If (X eq 2), store BEDNONE in COUNT\</li> <li>c. If (X eq 3), store BED1 in COUNT\</li> <li>d. If (X eq 4), store BED2 in COUNT\</li> <li>e. If (X eq 5), store BED3 in COUNT\</li> </ul> |
|                               | <ul> <li>\</li> <li>If (INTNMBR eq 1) or (AskRow1 eq 1), ask BlkINTERVIEW[1] and BlkINTERVIEW[2].\</li> <li>If (INTNMBR eq 2) or (AskRow2 eq 1), ask BlkINTERVIEW[3].\</li> <li>If (INTNMBR eq 3) or (AskRow3 eq 1), ask BlkINTERVIEW[4].\</li> <li>If (INTNMBR eq 4), ask BlkINTERVIEW[5].</li> </ul>                           |

# TOTALUNITS

Middle.BlkUnitType.BlkBedroom.BlkInterview.TOTALUNITS

**Description:** Total Number of Units

Form Pane Label: TOTALUNITS SAS Name: TOTALUNITS Tag Name: TOTALUNITS Inherited Universe:

Universe:

**Universe Description:** 

**Question Text: Nondisplay Field** 

Type: Integer Length: 4

> Min: 0 Max: 9999

> > Don't Know
> > Refuse
> > Empty

On Input
On Output

Array: 🗌

Skip Instructions: COST1

Dependent Data: no

Field

# COST1 Middle.BlkUnitType.BlkBedroom.BlkInterview.COST1

Description: How many units available at first cost?

Form Pane Label: SAS Name: Tag Name: Inherited Universe:

Universe:

**Universe Description:** 

Question Text: See attached file for Question Text Layout

^COST1\_FILL

^ESTIMATE2 ^ESTIMATE3

Fills: ESTIMATE3

Instructions: If THIRDESTIMATE eq 1, display "NOTE: The data from the third interview was estimated at HQ. Verify entries from 3rd interview and revise if necessary. Else fill ""

Fills: COST1\_FILL

Instructions: If BlkInterview[1], fill "Now we will ask about the price structure for the ^BEDNUM ^UNITTYPE units in the building. As of ^COSTDATE, how many ^BEDNUM ^UNITTYPE units in the building were priced ^SALERENTÂ at ^COSTONE? Please include any units which were ^SOLDRENTED before ^COSTDATE."

Else fill "Now we will ask about the number of ^BEDNUM ^UNITTYPE units that are still available ^SALERENT. As of ^COSTDATE, how many ^BEDNUM ^UNITTYPE units were still available ^SALERENT ^COSTONE^NEVERSOLD?"

# Â

Fills: BEDNUM

Instructions: If BlkBedroom[1], fill "efficiency or studio (no bedrooms)" Else if BlkBedroom[2], fill "1 bedroom" Else if BlkBedroom[3], fill "2 bedroom" Else if BlkBedroom[4], fill "3 bedrooms or more"

Field

Fills: UNITTYPE

Instructions: If BlkUnitType[1], fill "unfurnished" Else if BlkUnitType[2], fill "furnished" Else if BlkUnitType[3], fill "cooperative" Else if BlkUnitType[4], fill "condominium"

### Fills: COSTDATE

Instructions: If cursor is on Line 1 in Form Pane, fill ^COMPLETION as MM/1/YYYY If cursor is on Line 2 in Form Pane, fill MM/1/YYYY of DATE\_INT1 If cursor is on Line 3 in Form Pane, fill MM/1/YYYY of DATE\_INT2 If cursor is on Line 4 in Form Pane, fill MM/1/YYYY of DATE\_INT3 If cursor is on Line 5 in Form Pane, fill MM/1/YYYY of DATE\_INT4

Date should be displayed in long word form, i.e., "June 1, 2013"

Fills: COMPLETION

Instructions: Using COMP\_DATE from SCIF (RT2561, positions 1422-1427), fill the Building Completion Date. The format is mm/yyyy

Display in Date Format (mm/yyyy)

Fills: SALERENT

Instructions: If Â BlkUnitType[1] or BlkUnitType[2], fill "for rent" \Else fill "for sale"

Fills: COSTONE

Instructions: If BlkUnitType[1] or BlkUnitType[2], fill "at less than \$850" Else fill "at less than \$250,000"

Fills: SOLDRENTED

Instructions: If Â BlkUnitType[1] or BlkUnitType[2], fill "rented" Else fill "sold"

Fills: NEVERSOLD

Instructions: If BlkInterview[1], fill ""

\ Else

\ÂÂÂÂÂ Îf BlkUnitType[1] or BlkUnitType[2], fill "', having never been previously rented?" \ÂÂÂÂÂÂ Êlse fill ", having never been previously sold?"

Fills: ESTIMATE2

Instructions: If SECONDESTIMATE eq 1, display "NOTE: The data from the second interview was estimated at HQ. Verify entries from 2nd interview and revise if necessary. Else fill ""

| Туре:              | Integer                                                                                                    |
|--------------------|----------------------------------------------------------------------------------------------------|
| Length:            | 4                                                                                                    |
| Min:<br>Max:       | 0<br>2000                                                                                                    |
|                    | ⊠ Don't Know<br>⊠ Refuse<br>□ Empty                                                                                                    |
|                    | □ On Input<br>☑ On Output                                                                                                    |
| Array:             |                                                                                                    |
| Skip Instructions: | 1. If BlkUnitType.BlkBedroom.BlkInterview[COST1] gt COUNT, goto ChkCOUNT1                                                                                                    |
|                    | <pre>\ 2. If ((BlkInterview[X] gt 1 {array counter is greater than 1}) and (BlkInterview[COST1] gt BlkInterview[(X-1)COST1] {entry in row directly above it},goto ChkCOST1 \</pre> |
|                    |                                                                                                    |
|                    | 3. If BlkUnitType.BlkBedroom.BlkInterview[COST1] eq COUNT                                                                                                    |
|                    | a. If (BlkBedroom[X] It 5) goto BlkUnitType.BlkBedroom.BlkInterview[COST1] for next record in array.                                                                               |
|                    | b. Else goto BACK                                                                                                    |
|                    |                                                                                                    |
|                    | 4. Else goto BlkUnitType.BlkBedroom.BlkInterview.[COST2]                                                                                                    |

# ChkCOST1

Middle.BlkUnitType.BlkBedroom.BlkInterview.ChkCOST1

**Description:** Number of units still available is greater than Number of Available Units entered in previous interview.

### Inherited Universe:

- **Universe:** ((BlkInterview[X] gt 1 {array counter is greater than 1}) and (BlkInterview[COST1] gt BlkInterview[(X-1)COST1] {entry in row directly above it}
- **Universe Description:** Second through fourth interview and COST entry is greater than the value entered in the data row from previous interview.
  - Text: Number of units still available CANNOT be greater than the number of available units entered in previous interview.

Please correct your entry.

**Check Instructions:** 

**Type:** Hard **Skip Instructions:** Return to COST1

# ChkCOUNT1

Middle.BlkUnitType.BlkBedroom.BlkInterview.ChkCOUNT1

Description: Sum of units is greater than total units

### Inherited Universe:

**Universe:** (BlkUnitType.BlkBedroom.BlkInterview[COST1] gt COUNT)

**Universe Description:** Sum of individual units is greater than total units

Text: The Total Number of Units for this unit type DOES NOT match the number of units reported for this unit type.

Please correct your entries as necessary.

**Check Instructions:** Display error message stating that the sum of the units is greater than the total number of units. Display each cost field as possible fields to return to.

Type: HardSkip Instructions: Return to COST1

# COST2

Middle.BlkUnitType.BlkBedroom.BlkInterview.COST2

Field

Description: How many units available at second cost?

Form Pane Label: SAS Name: Tag Name: Inherited Universe:

Universe: BlkUnitType.BlkBedroom.BlkInterview.[COST1] It COUNT

Universe Description: Respondent hasn't entered enough units to equal total number of units

Question Text: See attached file in COST1 for Question Text Layout

^COST2\_FILL

^ESTIMATE2 ^ESTIMATE3

### Fills: COST2\_FILL

Instructions: If BlkInterview[1], fill "As of ^COSTDATE, how many ^BEDNUM ^UNITTYPE units in the building were priced ^SALERENTÂ at **^COSTTWO?Â** Please include any units which were ^SALERENT before ^COSTDATE."

Else fill "Now we will ask about the number of ^BEDNUM ^UNITTYPE units that are still available ^SALERENT. As of ^COSTDATE, how many ^BEDNUM ^UNITTYPE units were still available ^SALERENT ^COSTTWO^NEVERSOLD?"

For text in Else fill, only bold "Now we will ask about the number of ^BEDNUM ^UNITTYPE units that are still available for ^SALERENT. As of ^COSTDATE, how many ^BEDNUM ^UNITTYPE units were still available for ^SALERENT" and ^NEVERSOLD" for first COST field displayed in the row. Subsequent COST fields in the row should have this text displayed as optional text. Â

### Fills: COSTDATE

Instructions: If cursor is on Line 1 in Form Pane, fill ^COMPLETION as MM/1/YYYY If cursor is on Line 2 in Form Pane, fill MM/1/YYYY of DATE\_INT1 If cursor is on Line 3 in Form Pane, fill MM/1/YYYY of DATE\_INT2 If cursor is on Line 4 in Form Pane, fill MM/1/YYYY of DATE\_INT3 If cursor is on Line 5 in Form Pane, fill MM/1/YYYY of DATE\_INT4

#### Date should be displayed in long word form, i.e., "June 1, 2013"

Fills: COMPLETION Instructions: Using COMP\_DATE from SCIF (RT2561, positions 1422-1427), fill the Building Completion Date. The format is mm/yyyy Display in Date Format (mm/yyyy) Fills: BEDNUM Instructions: If BlkBedroom[1], fill "efficiency or studio (no bedrooms)" Else if BlkBedroom[2], fill "1 bedroom" Else if BlkBedroom[3], fill "2 bedroom" Else if BlkBedroom[4], fill "3 bedrooms or more" Fills: UNITTYPE Instructions: If BlkUnitType[1], fill "unfurnished" Else if BlkUnitType[2], fill "furnished" Else if BlkUnitType[3], fill "cooperative" Else if BlkUnitType[4], fill "condominium" Fills: SALERENT Instructions: If Â BlkUnitType[1] or BlkUnitType[2], fill "for rent" \Else fill "for sale" Fills: COSTTWO Instructions: If BlkUnitType[1] or BlkUnitType[2], then fill "at \$850 to \$1,049" Else fill "at \$250,000 to \$299,999" Fills: NEVERSOLD Instructions: If BlkInterview[1], fill "" \ Else \ Â Â Â Â Â Â If BlkUnitType[1] or BlkUnitType[2], fill "', having never been previously rented?" \ Â Â Â Â Â Â Ê Else fill ", having never been previously sold?" Fills: ESTIMATE2 Instructions: If SECONDESTIMATE eq 1, display "NOTE: The data from the second interview was estimated at HQ. Verify entries from 2nd interview and revise if necessary. Else fill "" Fills: ESTIMATE3 Instructions: If THIRDESTIMATE eq 1, display "NOTE: The data from the third interview was

estimated at HQ. Verify entries from 3rd interview and revise if necessary.

Else fill ""

| Туре:              | Integer                                                                                                    |
|--------------------|----------------------------------------------------------------------------------------------------|
| Length:            | 4                                                                                                    |
| Min:               | 0<br>2000                                                                                                    |
| wax:               | 2000                                                                                                    |
|                    | ⊠ Don't Know<br>⊠ Refuse<br>□ Empty                                                                                                    |
|                    | □ On Input<br>I On Output                                                                                                    |
| Array:             |                                                                                                    |
| Skip Instructions: | <ol> <li>If BlkUnitType.BlkBedroom.BlkInterview[COST1 + COST2] gt COUNT, goto<br/>ChkCOUNT2</li> </ol>                                                                                                    |
|                    | <pre>\ 2. If ((BlkInterview[X] gt 1 {array counter is greater than 1}) and (BlkInterview[COST2] gt BlkInterview[(X-1)COST2] {entry in row directly above it}, goto ChkCOST2 \</pre>                        |
|                    | <pre>\ 3. If BlkUnitType.BlkBedroom.BlkInterview[COST1 + COST2] eq COUNT \ a. If (BlkBedroom[X] It 5) goto BlkUnitType.BlkBedroom.BlkInterview[COST1] for next record in array. b. Else goto BACK \ </pre> |
|                    | \<br>4. Else goto BlkUnitType.BlkBedroom.BlkInterview[COST3]                                                                                                    |

#### Check

ChkCOST2

Middle.BlkUnitType.BlkBedroom.BlkInterview.ChkCOST2

**Description:** Number of units still available is greater than Number of Available Units entered in previous interview.

## Inherited Universe:

- **Universe:** ((BlkInterview[X] gt 1 {array counter is greater than 1}) and (BlkInterview[COST2] gt BlkInterview[(X-1)COST2] {entry in row directly above it}
- **Universe Description:** Second through fourth interview and COST entry is greater than the value entered in the data row from previous interview.
  - Text: Number of units still available CANNOT be greater than the number of available units entered in previous interview.

Please correct your entry.

**Check Instructions:** 

**Type:** Hard **Skip Instructions:** Return to COST2

Middle.BlkUnitType.BlkBedroom.BlkInterview.ChkCOUNT2

Check

**Description:** Sum of units is greater than total units

### Inherited Universe:

**Universe:** (BlkUnitType.BlkBedroom.BlkInterview[COST1 + COST2] gt COUNT)

**Universe Description:** Sum of individual units is greater than total units

Text: The Total Number of Units for this unit type DOES NOT match the number of units reported for this unit type.

Please correct your entries as necessary.

Check Instructions: Display each previous cost field as possible fields to return to.

Type: Hard Skip Instructions: COST2

# COST3 Middle.BlkUnitType.BlkBedroom.BlkInterview.COST3

Description: How many units available at third cost?

Form Pane Label: SAS Name: Tag Name: Inherited Universe:

Universe: BlkUnitType.BlkBedroom.BlkInterview[COST1 + COST2] It COUNT

Universe Description: Respondent hasn't entered enough units to equal total number of units

Question Text: See attached file in COST1 for Question Text Layout

^COST3\_FILL

^ESTIMATE2 ^ESTIMATE3

#### Fills: ESTIMATE2

Instructions: If SECONDESTIMATE eq 1, display "NOTE: The data from the second interview was estimated at HQ. Verify entries from 2nd interview and revise if necessary. Else fill ""

Fills: ESTIMATE3

Instructions: If THIRDESTIMATE eq 1, display "NOTE: The data from the third interview was estimated at HQ. Verify entries from 3rd interview and revise if necessary. Else fill ""

#### Fills: COST3\_FILL

Instructions: If BlkInterview[1], fill "As of ^COSTDATE, how many ^BEDNUM ^UNITTYPE units in the building were priced ^SALERENTÂ at **^COSTTHREE?Â** Please include any units which were ^SALERENT before ^COSTDATE."

> Else fill "Now we will ask about the number of ^BEDNUM ^UNITTYPE units that are still available ^SALERENT. As of ^COSTDATE, how many ^BEDNUM ^UNITTYPE units were still available ^SALERENT ^COSTTHREE^NEVERSOLD?"

For text in Else fill, only bold "Now we will ask about the number of ^BEDNUM ^UNITTYPE units that are still available for ^SALERENT. As of ^COSTDATE,

Field

how many ^BEDNUM ^UNITTYPE units were still available for ^SALERENT" and ^NEVERSOLD" for first COST field displayed in the row. Subsequent COST fields in the row should have this text displayed as optional text.

## Â

### Fills: COSTDATE

Instructions: If cursor is on Line 1 in Form Pane, fill ^COMPLETION as MM/1/YYYY If cursor is on Line 2 in Form Pane, fill MM/1/YYYY of DATE\_INT1 If cursor is on Line 3 in Form Pane, fill MM/1/YYYY of DATE\_INT2 If cursor is on Line 4 in Form Pane, fill MM/1/YYYY of DATE\_INT3 If cursor is on Line 5 in Form Pane, fill MM/1/YYYY of DATE\_INT4

Date should be displayed in long word form, i.e., "June 1, 2013"

Fills: COMPLETION

Instructions: Using COMP\_DATE from SCIF (RT2561, positions 1422-1427), fill the Building Completion Date. The format is mm/yyyy

Display in Date Format (mm/yyyy)

Fills: BEDNUM

Instructions: If BlkBedroom[1], fill "efficiency or studio (no bedrooms)" Else if BlkBedroom[2], fill "1 bedroom" Else if BlkBedroom[3], fill "2 bedroom" Else if BlkBedroom[4], fill "3 bedrooms or more"

Fills: UNITTYPE

Instructions: If BlkUnitType[1], fill "unfurnished" Else if BlkUnitType[2], fill "furnished" Else if BlkUnitType[3], fill "cooperative" Else if BlkUnitType[4], fill "condominium"

Fills: SALERENT

Instructions: If Â BlkUnitType[1] or BlkUnitType[2], fill "for rent" \Else fill "for sale"

Fills: COSTTHREE

Instructions: If BlkUnitType[1] or BlkUnitType[2], fill "at \$1,050 to \$1,249" Else fill "at \$300,000 to \$349,999"

Fills: NEVERSOLD

Instructions: If BlkInterview[1], fill "" \ Else \ Â Â Â Â Â Â Î f BlkUnitType[1] or BlkUnitType[2], fill "', having never been previously rented?"

Type: Integer Length: 4 **Min:** 0 Max: 2000 I Don't Know ⊠ Refuse **Empty** On Input I On Output Array: 🗌 Skip Instructions: 1. If BlkUnitType.BlkBedroom.BlkInterview[COST1 + COST2 + COST3] gt COUNT, goto ChkCOUNT3 ١ \ 2. If ((BlkInterview[X] gt 1 {array counter is greater than 1}) and (BlkInterview[COST3] gt BlkInterview[(X-1)COST3] {entry in row directly above it}, goto ChkCOST3 \ ١ 3. If BlkUnitType.BlkBedroom.BlkInterview[COST1 + COST2 + COST3] eq COUNT \ a. If (BlkBedroom[X] It 5) goto BlkUnitType.BlkBedroom.BlkInterview[COST1] for next record in array. ١ b. Else goto BACK ١ ١ 4. Else goto BlkUnitType.BlkBedroom.BlkInterview[COST4]

\ Â Â Â Â Â Â Else fill ", having never been previously sold?"

Check

# ChkCOST3

Middle.BlkUnitType.BlkBedroom.BlkInterview.ChkCOST3

**Description:** Number of units still available is greater than Number of Available Units entered in previous interview.

### Inherited Universe:

- **Universe:** ((BlkInterview[X] gt 1 {array counter is greater than 1}) and (BlkInterview[COST3] gt BlkInterview[(X-1)COST3] {entry in row directly above it}
- **Universe Description:** Second through fourth interview and COST entry is greater than the value entered in the data row from previous interview.
  - Text: Number of units still available CANNOT be greater than the number of available units entered in previous interview.

Please correct your entry.

**Check Instructions:** 

Type: Hard Skip Instructions: Return to COST3

# ChkCOUNT3

Middle.BlkUnitType.BlkBedroom.BlkInterview.ChkCOUNT3

Description: Sum of units is greater than total units

## Inherited Universe:

**Universe:** (BlkUnitType.BlkBedroom.BlkInterview[COST1 + COST2 + COST3] gt COUNT)

**Universe Description:** Sum of individual units is greater than total units

Text: The Total Number of Units for this unit type DOES NOT match the number of units reported for this unit type.

Please correct your entries as necessary.

Check Instructions: Display each previous cost field as possible fields to return to.

Type: Hard Skip Instructions: COST3

# COST4

Middle.BlkUnitType.BlkBedroom.BlkInterview.COST4

Field

Description: How many units available at fourth cost?

Form Pane Label: SAS Name: Tag Name: Inherited Universe:

Universe: BlkUnitType.BlkBedroom.BlkInterview[COST1 + COST2 + COST3] ne COUNT

Universe Description: Respondent hasn't entered enough units to equal total number of units

Question Text: See attached file in COST1 for Question Text Layout

^COST4\_FILL

^ESTIMATE2 ^ESTIMATE3

Fills: ESTIMATE3

Instructions: If THIRDESTIMATE eq 1, display "NOTE: The data from the third interview was estimated at HQ. Verify entries from 3rd interview and revise if necessary. Else fill ""

Fills: COST4\_FILL

Instructions: If BlkInterview[1], fill "As of ^COSTDATE, how many ^BEDNUM ^UNITTYPE units in the building were priced ^SALERENTÂ at **^COSTFOUR?Â** Please include any units which were ^SALERENT before ^COSTDATE."

Else fill "Now we will ask about the number of ^BEDNUM ^UNITTYPE units that are still available ^SALERENT. As of ^COSTDATE, how many ^BEDNUM ^UNITTYPE units were still available ^SALERENT ^COSTFOUR^NEVERSOLD?"

For text in Else fill, only bold "Now we will ask about the number of ^BEDNUM ^UNITTYPE units that are still available for ^SALERENT. As of ^COSTDATE, how many ^BEDNUM ^UNITTYPE units were still available for ^SALERENT" and ^NEVERSOLD" for first COST field displayed in the row. Subsequent COST fields in the row should have this text displayed as optional text. Â

Fills: COSTDATE

Instructions: If cursor is on Line 1 in Form Pane, fill ^COMPLETION as MM/1/YYYY

If cursor is on Line 2 in Form Pane, fill MM/1/YYYY of DATE\_INT1 If cursor is on Line 3 in Form Pane, fill MM/1/YYYY of DATE\_INT2 If cursor is on Line 4 in Form Pane, fill MM/1/YYYY of DATE\_INT3 If cursor is on Line 5 in Form Pane, fill MM/1/YYYY of DATE\_INT4

Date should be displayed in long word form, i.e., "June 1, 2013"

Fills: COMPLETION

Instructions: Using COMP\_DATE from SCIF (RT2561, positions 1422-1427), fill the Building Completion Date. The format is mm/yyyy

Display in Date Format (mm/yyyy)

Fills: BEDNUM

Instructions: If BlkBedroom[1], fill "efficiency or studio (no bedrooms)" Else if BlkBedroom[2], fill "1 bedroom" Else if BlkBedroom[3], fill "2 bedroom" Else if BlkBedroom[4], fill "3 bedrooms or more"

Fills: UNITTYPE

Instructions: If BlkUnitType[1], fill "unfurnished" Else if BlkUnitType[2], fill "furnished" Else if BlkUnitType[3], fill "cooperative" Else if BlkUnitType[4], fill "condominium"

Fills: SALERENT

Instructions: If Â BlkUnitType[1] or BlkUnitType[2], fill "for rent" \Else fill "for sale"

Fills: COSTFOUR

Instructions: If BlkUnitType[1] or BlkUnitType[2], fill "at \$1,250 to \$1,449" Else fill "at \$350,000 to \$399,999"

Fills: NEVERSOLD

Instructions: If BlkInterview[1], fill ""

\ Else

\ Â Â Â Â Â Â If BlkUnitType[1] or BlkUnitType[2], fill "', having never been previously rented?" \ Â Â Â Â Â Â Ê Else fill ", having never been previously sold?"

Fills: ESTIMATE2

Instructions: If SECONDESTIMATE eq 1, display "NOTE: The data from the second interview was estimated at HQ. Verify entries from 2nd interview and revise if necessary. Else fill ""

| Туре:              | Integer                                                                                                    |
|--------------------|----------------------------------------------------------------------------------------------------|
| Length:            | 4                                                                                                    |
|                    |                                                                                                    |
| Min:               |                                                                                                    |
| Max:               | 2000                                                                                                    |
|                    | ⊠ Don't Know<br>⊠ Refuse<br>□ Empty                                                                                                    |
|                    | On Input On Output                                                                                                    |
|                    |                                                                                                    |
| Array:             |                                                                                                    |
|                    |                                                                                                    |
| Skip Instructions: | 1. If BlkUnitType.BlkBedroom.BlkInterview[COST1 + COST2 + COST3 + COST4] gt<br>COUNT, goto ChkCOUNT4<br>\                                                                           |
|                    | <pre>\ 2. If ((BlkInterview[X] gt 1 {array counter is greater than 1}) and (BlkInterview[COST4] gt BlkInterview[(X-1)COST4] {entry in row directly above it}, goto ChkCOST4 \</pre> |
|                    |                                                                                                    |
|                    | 3. If BlkUnitType.BlkBedroom.BlkInterview[COST1 + COST2 + COST3 + COST4] eq<br>COUNT                                                                                                |
|                    | a. If (BlkBedroom[X] It 5) goto BlkUnitType.BlkBedroom.BlkInterview[COST1] for next record in array.                                                                                |
|                    | h Else goto BACK                                                                                                    |
|                    | b. Else goto BACK                                                                                                    |
|                    |                                                                                                    |
|                    | \                                                                                                    |
|                    | 4. Else goto BlkUnitType.BlkBedroom.BlkInterview[COST5]                                                                                                    |
|                    |                                                                                                    |

ChkCOST4

Middle.BlkUnitType.BlkBedroom.BlkInterview.ChkCOST4

**Description:** Number of units still available is greater than Number of Available Units entered in previous interview.

#### Inherited Universe:

- **Universe:** ((BlkInterview[X] gt 1 {array counter is greater than 1}) and (BlkInterview[COST4] gt BlkInterview[(X-1)COST4] {entry in row directly above it}
- **Universe Description:** Second through fourth interview and COST entry is greater than the value entered in the data row from previous interview.
  - Text: Number of units still available CANNOT be greater than the number of available units entered in previous interview.

Please correct your entry.

**Check Instructions:** 

**Type:** Hard **Skip Instructions:** Return to COST4

## ChkCOUNT4

Middle.BlkUnitType.BlkBedroom.BlkInterview.ChkCOUNT4

Check

Description: Sum of units is greater than total units

#### Inherited Universe:

Universe: (BlkUnitType.BlkBedroom.BlkInterview[COST1 + COST2 + COST3 + COST4] gt COUNT)

Universe Description: Sum of individual units is greater than total units

Text: The Total Number of Units for this unit type DOES NOT match the number of units reported for this unit type.

Please correct your entries as necessary.

Check Instructions: Display each previous cost field as possible fields to return to.

**Type:** Hard **Skip Instructions:** COST4

#### Field

COST5 Middle.BlkUnitType.BlkBedroom.BlkInterview.COST5

Description: How many units available at fifth cost?

Form Pane Label: SAS Name: Tag Name: Inherited Universe:

> Universe: BlkUnitType.BlkBedroom.BlkInterview[COST1 + COST2 + COST3 + COST4] ne COUNT

Universe Description: Respondent hasn't entered enough units to equal total number of units

Question Text: See attached file in COST1 for Question Text Layout

^COST5\_FILL

^ESTIMATE2 ^ESTIMATE3

Fills: ESTIMATE3

Instructions: If THIRDESTIMATE eq 1, display "NOTE: The data from the third interview was estimated at HQ. Verify entries from 3rd interview and revise if necessary. Else fill ""

Fills: COST5\_FILL

Instructions: If BlkInterview[1], fill "As of ^COSTDATE, how many ^BEDNUM ^UNITTYPE units in the building were priced ^SALERENTÂ at **^COSTFIVE?Â** Please include any units which were ^SALERENT before ^COSTDATE."

> Else fill "Now we will ask about the number of ^BEDNUM ^UNITTYPE units that are still available ^SALERENT. As of ^COSTDATE, how many ^BEDNUM ^UNITTYPE units were still available ^SALERENT ^COSTFIVE^NEVERSOLD?"

For text in Else fill, only bold "Now we will ask about the number of ^BEDNUM ^UNITTYPE units that are still available for ^SALERENT. As of ^COSTDATE, how many ^BEDNUM ^UNITTYPE units were still available for ^SALERENT" and ^NEVERSOLD" for first COST field displayed in the row. Subsequent COST fields in the row should have this text displayed as optional text.

Â

| Fills:        | COSTDATE                                                                                    |
|---------------|---------------------------------------------------------------------------------------------|
| Instructions: | If cursor is on Line 1 in Form Pane, fill <b>^COMPLETION</b> as MM/1/YYYY                   |
|               | If cursor is on Line 2 in Form Pane, fill MM/1/YYYY of DATE_INT1                            |
|               | If cursor is on Line 3 in Form Pane, fill MM/1/YYYY of DATE_INT2                            |
|               | If cursor is on Line 4 in Form Pane, fill MM/1/YYYY of DATE_INT3                            |
|               | If cursor is on Line 5 in Form Pane, fill MM/1/YYYY of DATE_INT4                            |
|               | Date should be displayed in long word form, i.e., "June 1, 2013"                            |
| Fills:        | COMPLETION                                                                                  |
| Instructions: | Using COMP_DATE from SCIF (RT2561, positions 1422-1427), fill the Building                  |
|               | Completion Date. The format is mm/yyyy                                                      |
|               | Display in Date Format (mm/yyyy)                                                            |
|               |                                                                                             |
| Fills:        | BEDNUM                                                                                      |
| Instructions: | If BlkBedroom[1], fill "efficiency or studio (no bedrooms)"                                 |
|               | Else if BlkBedroom[2], fill "1 bedroom"                                                     |
|               | Else if BlkBedroom[3], fill "2 bedroom"<br>Else if BlkBedroom[4], fill "3 bedrooms or more" |
|               |                                                                                             |
| Fills:        | UNITTYPE                                                                                    |
| Instructions: | If BlkUnitType[1], fill "unfurnished"                                                       |
|               | Else if BlkUnitType[2], fill "furnished"                                                    |
|               | Else if BlkUnitType[3], fill "cooperative"                                                  |
|               | Else if BlkUnitType[4], fill "condominium"                                                  |
| Fills:        | SALERENT                                                                                    |
| Instructions: | If  BIkUnitType[1] or BIkUnitType[2], fill "for rent"                                       |
|               | \Else fill "for sale"                                                                       |
| Fills:        | COSTFIVE                                                                                    |
| Instructions: | If BlkUnitType[1] or BlkUnitType[2], fill "at \$1,450 to \$1,649"                           |
|               | Else fill  "at \$400,000 to \$499,999"                                                      |
| Fills:        | NEVERSOLD                                                                                   |
| Instructions: | If BlkInterview[1], fill ""                                                                 |
|               | \Else                                                                                       |
|               | \ Â Â Â Â Â Â If BlkUnitType[1] or BlkUnitType[2], fill "', having never been               |
|               | previously rented?"                                                                         |
|               | \ Â Â Â Â Â Â Else fill ", having never been previously sold?"                              |
| Fills:        | ESTIMATE2                                                                                   |

Instructions: If SECONDESTIMATE eq 1, display "NOTE: The data from the second interview was estimated at HQ. Verify entries from 2nd interview and revise if

## necessary. Else fill "" Type: Integer Length: 4 **Min:** 0 Max: 2000 I Don't Know ⊠ Refuse **Empty** On Input I On Output Array: Skip Instructions: 1. If BlkUnitType.BlkBedroom.BlkInterview[COST1 + COST2 + COST3 + COST4 + COST5] gt COUNT, goto ChkCOUNT5 ١ ١ 2. If ((BlkInterview[X] gt 1 {array counter is greater than 1}) and (BlkInterview[COST5] gt BlkInterview[(X-1)COST5] {entry in row directly above it}, goto ChkCOST5 ١ ١ 3. If BlkUnitType.BlkBedroom.BlkInterview[COST1 + COST2 + COST3 + COST4 + COST5] eq COUNT ١ a. If (BlkBedroom[X] It 5) goto BlkUnitType.BlkBedroom.BlkInterview[COST1] for next record in array. ١ b. Else goto BACK \ ١ 4. Else goto BlkUnitType.BlkBedroom.BlkInterview[COST6]

## ChkCOST5

Middle.BlkUnitType.BlkBedroom.BlkInterview.ChkCOST5

**Description:** Number of units still available is greater than Number of Available Units entered in previous interview.

#### Inherited Universe:

- **Universe:** ((BlkInterview[X] gt 1 {array counter is greater than 1}) and (BlkInterview[COST5] gt BlkInterview[(X-1)COST5] {entry in row directly above it}
- **Universe Description:** Second through fourth interview and COST entry is greater than the value entered in the data row from previous interview.
  - Text: Number of units still available CANNOT be greater than the number of available units entered in previous interview.

Please correct your entry.

**Check Instructions:** 

Type: Hard Skip Instructions: Return to COST5

# ChkCOUNT5

Middle.BlkUnitType.BlkBedroom.BlkInterview.ChkCOUNT5

Description: Sum of units is greater than total units

#### Inherited Universe:

**Universe:** (BlkUnitType.BlkBedroom.BlkInterview[COST1 + COST2 + COST3 + COST4 + COST5] gt COUNT)

Universe Description: Sum of individual units is greater than total units

Text: The Total Number of Units for this unit type DOES NOT match the number of units reported for this unit type.

Please correct your entries as necessary.

Check Instructions: Display each previous cost field as possible fields to return to.

Type: Hard Skip Instructions: COST5

## COST6

Middle.BlkUnitType.BlkBedroom.BlkInterview.COST6

Field

Description: How many units available at sixth cost?

Form Pane Label: SAS Name: Tag Name: Inherited Universe:

#### Universe Description: Respondent hasn't entered enough units to equal total number of units

Question Text: See attached file in COST1 for Question Text Layout

^COST6\_FILL

^ESTIMATE2 ^ESTIMATE3

Fills: COST6\_FILL

Instructions: If BlkInterview[1], fill "As of ^COSTDATE, how many ^BEDNUM ^UNITTYPE units in the building were priced ^SALERENTÂ at **^COSTSIX?Â** Please include any units which were ^SALERENT before ^COSTDATE."

Else fill "Now we will ask about the number of ^BEDNUM ^UNITTYPE units that are still available ^SALERENT. As of ^COSTDATE, how many ^BEDNUM ^UNITTYPE units were still available ^SALERENT ^COSTSIX^NEVERSOLD?"

For text in Else fill, only bold "Now we will ask about the number of ^BEDNUM ^UNITTYPE units that are still available for ^SALERENT. As of ^COSTDATE, how many ^BEDNUM ^UNITTYPE units were still available for ^SALERENT" and ^NEVERSOLD" for first COST field displayed in the row. Subsequent COST fields in the row should have this text displayed as optional text. Â

Fills: COSTDATE

Instructions: If cursor is on Line 1 in Form Pane, fill ^COMPLETION as MM/1/YYYY If cursor is on Line 2 in Form Pane, fill MM/1/YYYY of DATE\_INT1 If cursor is on Line 3 in Form Pane, fill MM/1/YYYY of DATE\_INT2 If cursor is on Line 4 in Form Pane, fill MM/1/YYYY of DATE\_INT3

**Universe:** BlkUnitType.BlkBedroom.BlkInterview[COST1 + COST2 + COST3 + COST4 + COST5] ne COUNT

If cursor is on Line 5 in Form Pane, fill MM/1/YYYY of DATE\_INT4

Date should be displayed in long word form, i.e., "June 1, 2013"

Fills: COMPLETION

Instructions: Using COMP\_DATE from SCIF (RT2561, positions 1422-1427), fill the Building Completion Date. The format is mm/yyyy

Display in Date Format (mm/yyyy)

Fills: BEDNUM

Instructions: If BlkBedroom[1], fill "efficiency or studio (no bedrooms)" Else if BlkBedroom[2], fill "1 bedroom" Else if BlkBedroom[3], fill "2 bedroom" Else if BlkBedroom[4], fill "3 bedrooms or more"

#### Fills: UNITTYPE

Instructions: If BlkUnitType[1], fill "unfurnished" Else if BlkUnitType[2], fill "furnished" Else if BlkUnitType[3], fill "cooperative" Else if BlkUnitType[4], fill "condominium"

#### Fills: SALERENT

Instructions: If Â BlkUnitType[1] or BlkUnitType[2], fill "for rent" \Else fill "for sale"

#### Fills: COSTSIX

Instructions: If BlkUnitType[1] or BlkUnitType[2], fill "at \$1,650 to \$1,849" Else fill "at \$500,000 to \$599,999"

Fills: NEVERSOLD

Instructions: If BlkInterview[1], fill "" \ Else \ Â Â Â Â Â Â If BlkUnitType[1] or BlkUnitType[2], fill "', having never been previously rented?" \ Â Â Â Â Â Â Êlse fill ", having never been previously sold?"

#### Fills: ESTIMATE2

Instructions: If SECONDESTIMATE eq 1, display "NOTE: The data from the second interview was estimated at HQ. Verify entries from 2nd interview and revise if necessary. Else fill ""

Fills: ESTIMATE3

Instructions: If THIRDESTIMATE eq 1, display "NOTE: The data from the third interview was

```
estimated at HQ. Verify entries from 3rd interview and revise if necessary.
                  Else fill ""
           Type: Integer
         Length: 4
             Min: 0
            Max: 2000
                  I Don't Know
                  ⊠ Refuse
                 Empty
                  On Input
                  I On Output
           Array:
Skip Instructions: 1. If BlkUnitType.BlkBedroom.BlkInterview[COST1 + COST2 + COST3 + COST4 +
                  COST5 + COST6] gt COUNT, goto ChkCOUNT6.
                  ١
                  ١
                  2. If ((BlkInterview[X] gt 1 {array counter is greater than 1}) and (BlkInterview[COST6]
                  gt BlkInterview[(X-1)COST6] {entry in row directly above it}, goto ChkCOST6
                  ١
                  ١
                  3. If BlkUnitType.BlkBedroom.BlkInterview[COST1 + COST2 + COST3 + COST4 +
                  COST5 + COST6] eq COUNT
                  ١
                   a. a. If (BlkBedroom[X] It 5) goto BlkUnitType.BlkBedroom.BlkInterview[COST1] for
                  next record in array.
                  ١
                   b. Else goto BACK
                  ١
                  ١
                  4. Else goto BlkUnitType.BlkBedroom.BlkInterview[COST7]
```

ChkCOST6

Middle.BlkUnitType.BlkBedroom.BlkInterview.ChkCOST6

**Description:** Number of units still available is greater than Number of Available Units entered in previous interview.

#### Inherited Universe:

- **Universe:** ((BlkInterview[X] gt 1 {array counter is greater than 1}) and (BlkInterview[COST6] gt BlkInterview[(X-1)COST6] {entry in row directly above it}
- **Universe Description:** Second through fourth interview and COST entry is greater than the value entered in the data row from previous interview.
  - Text: Number of units still available CANNOT be greater than the number of available units entered in previous interview.

Please correct your entry.

**Check Instructions:** 

Type: Hard Skip Instructions: Return to COST6

## ChkCOUNT6

Middle.BlkUnitType.BlkBedroom.BlkInterview.ChkCOUNT6

Check

Description: Sum of units is greater than total units

#### Inherited Universe:

**Universe:** (BlkUnitType.BlkBedroom.BlkInterview[COST1 + COST2 + COST3 + COST4 + COST5 + COST6] gt COUNT)

Universe Description: Sum of individual units is greater than total units

Text: The Total Number of Units for this unit type DOES NOT match the number of units reported for this unit type.

Please correct your entries as necessary.

Check Instructions: Display each previous cost field as possible fields to return to.

Type: Hard Skip Instructions: COST6

#### Field

COST7 Middle.BlkUnitType.BlkBedroom.BlkInterview.COST7

Description: How many units available at seventh cost?

Form Pane Label: SAS Name: Tag Name: Inherited Universe:

**Universe:** BlkUnitType.BlkBedroom.BlkInterview[COST1 + COST2 + COST3 + COST4 + COST5 + COST6] ne COUNT

Universe Description: Respondent hasn't entered enough units to equal total number of units

Question Text: See attached file in COST1 for Question Text Layout

^COST7\_FILL

^ESTIMATE2 ^ESTIMATE3

Fills: COST7\_FILL

Instructions: If BlkInterview[1], fill "As of ^COSTDATE, how many ^BEDNUM ^UNITTYPE units in the building were priced ^SALERENTÂ at **^COSTSEVEN?Â** Please include any units which were ^SALERENT before ^COSTDATE."

> Else fill "Now we will ask about the number of ^BEDNUM ^UNITTYPE units that are still available ^SALERENT. As of ^COSTDATE, how many ^BEDNUM ^UNITTYPE units were still available ^SALERENT ^COSTSEVEN^NEVERSOLD?"

For text in Else fill, only bold "Now we will ask about the number of ^BEDNUM ^UNITTYPE units that are still available for ^SALERENT. As of ^COSTDATE, how many ^BEDNUM ^UNITTYPE units were still available for ^SALERENT" and ^NEVERSOLD" for first COST field displayed in the row. Subsequent COST fields in the row should have this text displayed as optional text.

Â

Fills: COSTDATE

Instructions: If cursor is on Line 1 in Form Pane, fill ^COMPLETION as MM/1/YYYY If cursor is on Line 2 in Form Pane, fill MM/1/YYYY of DATE\_INT1 If cursor is on Line 3 in Form Pane, fill MM/1/YYYY of DATE\_INT2 If cursor is on Line 4 in Form Pane, fill MM/1/YYYY of DATE\_INT3 If cursor is on Line 5 in Form Pane, fill MM/1/YYYY of DATE\_INT4

Date should be displayed in long word form, i.e., "June 1, 2013"

Fills: COMPLETION

Instructions: Using COMP\_DATE from SCIF (RT2561, positions 1422-1427), fill the Building Completion Date. The format is mm/yyyy

Display in Date Format (mm/yyyy)

Fills: BEDNUM

Instructions: If BlkBedroom[1], fill "efficiency or studio (no bedrooms)" Else if BlkBedroom[2], fill "1 bedroom" Else if BlkBedroom[3], fill "2 bedroom" Else if BlkBedroom[4], fill "3 bedrooms or more"

Fills: UNITTYPE

Instructions: If BlkUnitType[1], fill "unfurnished" Else if BlkUnitType[2], fill "furnished" Else if BlkUnitType[3], fill "cooperative" Else if BlkUnitType[4], fill "condominium"

Fills: SALERENT

Instructions: If Â BlkUnitType[1] or BlkUnitType[2], fill "for rent" \Else fill "for sale"

Fills: COSTSEVEN

Instructions: If BlkUnitType[1] or BlkUnitType[2], Â fill "at \$1,850 to \$2,049" Else fill "at \$600,000 to \$699,999"

Fills: NEVERSOLD

Instructions: If BlkInterview[1], fill ""

\ Else

\ Â Â Â Â Â Îf BlkUnitType[1] or BlkUnitType[2], fill "', having never been previously rented?" \ Â Â Â Â Â Â Êlse fill ", having never been previously sold?"

Fills: ESTIMATE2

Instructions: If SECONDESTIMATE eq 1, display "NOTE: The data from the second interview was estimated at HQ. Verify entries from 2nd interview and revise if necessary. Else fill ""

Fills: ESTIMATE3

Instructions: If THIRDESTIMATE eq 1, display "NOTE: The data from the third interview was estimated at HQ. Verify entries from 3rd interview and revise if necessary. Else fill ""

Type: Integer Length: 4 **Min:** 0 Max: 2000 X Don't Know ⊠ Refuse **Empty** On Input I On Output Array: 🗌 Skip Instructions: 1. If BlkUnitType.BlkBedroom.BlkInterview[COST1 + COST2 + COST3 + COST4 + COST5 + COST6 + COST7] gt COUNT, goto ChkCOUNT7 ١ ١ 2. If ((BlkInterview[X] gt 1 {array counter is greater than 1}) and (BlkInterview[COST7] gt BlkInterview[(X-1)COST7] {entry in row directly above it}, goto ChkCOST7 ١ \ 3. If BlkUnitType.BlkBedroom.BlkInterview[COST1 + COST2 + COST3 + COST4 + COST5 + COST6 + COST7] eq COUNT ١ a. If (BlkBedroom[X] It 5) goto BlkUnitType.BlkBedroom.BlkInterview[COST1] for next record in array. ١ b. Else goto BACK ١ ١ 4. Else goto BlkUnitType.BlkBedroom.BlkInterview[COST8]

## ChkCOST7

Middle.BlkUnitType.BlkBedroom.BlkInterview.ChkCOST7

**Description:** Number of units still available is greater than Number of Available Units entered in previous interview.

#### Inherited Universe:

- **Universe:** ((BlkInterview[X] gt 1 {array counter is greater than 1}) and (BlkInterview[COST7] gt BlkInterview[(X-1)COST7] {entry in row directly above it}
- **Universe Description:** Second through fourth interview and COST entry is greater than the value entered in the data row from previous interview.
  - Text: Number of units still available CANNOT be greater than the number of available units entered in previous interview.

Please correct your entry.

**Check Instructions:** 

Type: Hard Skip Instructions: Return to COST7

# ChkCOUNT7

Middle.BlkUnitType.BlkBedroom.BlkInterview.ChkCOUNT7

Description: Sum of units is greater than total units

#### **Inherited Universe:**

Universe: (BlkUnitType.BlkBedroom.BlkInterview[COST1 + COST2 + COST3 + COST4 + COST5 + COST6 + COST7] gt COUNT)

Universe Description: Sum of individual units is greater than total units

Text: The Total Number of Units for this unit type DOES NOT match the number of units reported for this unit type.

Please correct your entries as necessary.

Check Instructions: Display each previous cost field as possible fields to return to.

Type: Hard Skip Instructions: COST7

## COST8

Middle.BlkUnitType.BlkBedroom.BlkInterview.COST8

Field

Description: How many units available at eighth cost?

Form Pane Label: SAS Name: Tag Name: Inherited Universe:

**Universe:** BlkUnitType.BlkBedroom.BlkInterview[COST1 + COST2 + COST3 + COST4 + COST5 + COST6 + COST7] ne COUNT

Universe Description: Respondent hasn't entered enough units to equal total number of units

Question Text: See attached file in COST1 for Question Text Layout

^COST8\_FILL

^ESTIMATE2 ^ESTIMATE3

Fills: COST8\_FILL

Instructions: If BlkInterview[1], fill "As of ^COSTDATE, how many ^BEDNUM ^UNITTYPE units in the building were priced ^SALERENTÂ at **^COSTEIGHT?Â** Please include any units which were ^SALERENT before ^COSTDATE."

> Else fill "Now we will ask about the number of ^BEDNUM ^UNITTYPE units that are still available ^SALERENT. As of ^COSTDATE, how many ^BEDNUM ^UNITTYPE units were still available ^SALERENT ^COSTEIGHT^NEVERSOLD?"

For text in Else fill, only bold "Now we will ask about the number of ^BEDNUM ^UNITTYPE units that are still available for ^SALERENT. As of ^COSTDATE, how many ^BEDNUM ^UNITTYPE units were still available for ^SALERENT" and ^NEVERSOLD" for first COST field displayed in the row. Subsequent COST fields in the row should have this text displayed as optional text. Â

Fills: COSTDATE

Instructions: If cursor is on Line 1 in Form Pane, fill ^COMPLETION as MM/1/YYYY If cursor is on Line 2 in Form Pane, fill MM/1/YYYY of DATE\_INT1 If cursor is on Line 3 in Form Pane, fill MM/1/YYYY of DATE\_INT2 If cursor is on Line 4 in Form Pane, fill MM/1/YYYY of DATE\_INT3 If cursor is on Line 5 in Form Pane, fill MM/1/YYYY of DATE\_INT4

Date should be displayed in long word form, i.e., "June 1, 2013"

Fills: COMPLETION

Instructions: Using COMP\_DATE from SCIF (RT2561, positions 1422-1427), fill the Building Completion Date. The format is mm/yyyy

Display in Date Format (mm/yyyy)

Fills: BEDNUM

Instructions: If BlkBedroom[1], fill "efficiency or studio (no bedrooms)" Else if BlkBedroom[2], fill "1 bedroom" Else if BlkBedroom[3], fill "2 bedroom" Else if BlkBedroom[4], fill "3 bedrooms or more"

#### Fills: UNITTYPE

Instructions: If BlkUnitType[1], fill "unfurnished" Else if BlkUnitType[2], fill "furnished" Else if BlkUnitType[3], fill "cooperative" Else if BlkUnitType[4], fill "condominium"

#### Fills: SALERENT

Instructions: If Â BlkUnitType[1] or BlkUnitType[2], fill "for rent" \Else fill "for sale"

#### Fills: COSTEIGHT

Instructions: If BlkUnitType[1] or BlkUnitType[2], fill "at \$2,050 to \$2,249" Else fill "at \$700,000 to \$849,999"

Fills: NEVERSOLD

Instructions: If BlkInterview[1], fill "" \ Else \ Â Â Â Â Â Îf BlkUnitType[1] or BlkUnitType[2], fill "', having never been previously rented?" \ Â Â Â Â Â Â Êlse fill ", having never been previously sold?"

#### Fills: ESTIMATE2

Instructions: If SECONDESTIMATE eq 1, display "NOTE: The data from the second interview was estimated at HQ. Verify entries from 2nd interview and revise if necessary. Else fill ""

Fills: ESTIMATE3

Instructions: If THIRDESTIMATE eq 1, display "NOTE: The data from the third interview was

```
Else fill ""
           Type: Integer
         Length: 4
             Min: 0
            Max: 2000
                 I Don't Know
                 ⊠ Refuse
                 Empty
                 On Input
                 I On Output
           Array:
Skip Instructions: 1. If BlkUnitType.BlkBedroom.BlkInterview[COST1 + COST2 + COST3 + COST4 +
                  COST5 + COST6 + COST7 + COST8] gt COUNT, goto ChkCOUNT8
                  ١
                  ١
                  2. If ((BlkInterview[X] gt 1 {array counter is greater than 1}) and (BlkInterview[COST8]
                  gt BlkInterview[(X-1)COST8] {entry in row directly above it}, goto ChkCOST8
                  ١
                  ١
                  3. If BlkUnitType.BlkBedroom.BlkInterview[COST1 + COST2 + COST3 + COST4 +
                  COST5 + COST6 + COST7 + COST8] eq COUNT
                  ١
                     a. If (BlkBedroom[X] It 5) goto BlkUnitType.BlkBedroom.BlkInterview[COST1] for
                  next record in array.
                  ١
                   b. Else goto BACK
                  ١
                  ١
                  4. Else goto BlkUnitType.BlkBedroom.BlkInterview[COST9]
```

estimated at HQ. Verify entries from 3rd interview and revise if necessary.

ChkCOST8

Middle.BlkUnitType.BlkBedroom.BlkInterview.ChkCOST8

**Description:** Number of units still available is greater than Number of Available Units entered in previous interview.

#### Inherited Universe:

- **Universe:** ((BlkInterview[X] gt 1 {array counter is greater than 1}) and (BlkInterview[COST8] gt BlkInterview[(X-1)COST8] {entry in row directly above it}
- **Universe Description:** Second through fourth interview and COST entry is greater than the value entered in the data row from previous interview.
  - Text: Number of units still available CANNOT be greater than the number of available units entered in previous interview.

Please correct your entry.

**Check Instructions:** 

Type: Hard Skip Instructions: Return to COST8

## ChkCOUNT8

Middle.BlkUnitType.BlkBedroom.BlkInterview.ChkCOUNT8

Check

Description: Sum of units is greater than total units

#### Inherited Universe:

**Universe:** (BlkUnitType.BlkBedroom.BlkInterview[COST1 + COST2 + COST3 + COST4 + COST5 + COST6 + COST7 + COST8] gt COUNT)

Universe Description: Sum of individual units is greater than total units

Text: The Total Number of Units for this unit type DOES NOT match the number of units reported for this unit type.

Please correct your entries as necessary.

Check Instructions: Display each previous cost field as possible fields to return to.

Type: Hard Skip Instructions: COST8

#### COST9 Middle.BlkUnitType.BlkBedroom.BlkInterview.COST9

**Description:** How many units available at ninth cost?

Form Pane Label: SAS Name: Tag Name: Inherited Universe:

**Universe:** BlkUnitType.BlkBedroom.BlkInterview[COST1 + COST2 + COST3 + COST4 + COST5 + COST6 + COST7 + COST8] ne COUNT

Universe Description: Respondent hasn't entered enough units to equal total number of units

Question Text: See attached file in COST1 for Question Text Layout

^COST9\_FILL

^ESTIMATE2 ^ESTIMATE3

#### Fills: COST9\_FILL

Instructions: If BlkInterview[1], fill "As of ^COSTDATE, how many ^BEDNUM ^UNITTYPE units in the building were priced ^SALERENTÂ at **^COSTNINE?Â** Please include any units which were ^SALERENT before ^COSTDATE."

Else fill "Now we will ask about the number of ^BEDNUM ^UNITTYPE units that are still available ^SALERENT. As of ^COSTDATE, how many ^BEDNUM ^UNITTYPE units were still available ^SALERENT ^COSTNINE^NEVERSOLD?"

For text in Else fill, only bold "Now we will ask about the number of ^BEDNUM ^UNITTYPE units that are still available for ^SALERENT. As of ^COSTDATE, how many ^BEDNUM ^UNITTYPE units were still available for ^SALERENT" and ^NEVERSOLD" for first COST field displayed in the row. Subsequent COST fields in the row should have this text displayed as optional text.

#### Â

Fills: COSTDATE

Instructions: If cursor is on Line 1 in Form Pane, fill ^COMPLETION as MM/1/YYYY If cursor is on Line 2 in Form Pane, fill MM/1/YYYY of DATE\_INT1 If cursor is on Line 3 in Form Pane, fill MM/1/YYYY of DATE\_INT2 If cursor is on Line 4 in Form Pane, fill MM/1/YYYY of DATE\_INT3

Field

If cursor is on Line 5 in Form Pane, fill MM/1/YYYY of DATE\_INT4

Date should be displayed in long word form, i.e., "June 1, 2013"

Fills: COMPLETION

Instructions: Using COMP\_DATE from SCIF (RT2561, positions 1422-1427), fill the Building Completion Date. The format is mm/yyyy

Display in Date Format (mm/yyyy)

Fills: BEDNUM

Instructions: If BlkBedroom[1], fill "efficiency or studio (no bedrooms)" Else if BlkBedroom[2], fill "1 bedroom" Else if BlkBedroom[3], fill "2 bedroom" Else if BlkBedroom[4], fill "3 bedrooms or more"

#### Fills: UNITTYPE

Instructions: If BlkUnitType[1], fill "unfurnished" Else if BlkUnitType[2], fill "furnished" Else if BlkUnitType[3], fill "cooperative" Else if BlkUnitType[4], fill "condominium"

#### Fills: SALERENT

Instructions: If Â BlkUnitType[1] or BlkUnitType[2], fill "for rent" \Else fill "for sale"

#### Fills: COSTNINE

Instructions: If BlkUnitType[1] or BlkUnitType[2], fill "at \$2,250 to \$2,449" Else fill "at \$850,000 to \$999,999"

Fills: NEVERSOLD

Instructions: If BlkInterview[1], fill "" \ Else \ Â Â Â Â Â Â If BlkUnitType[1] or BlkUnitType[2], fill "', having never been previously rented?"

\ÂÂÂÂÂÂ Else fill ", having never been previously sold?"

#### Fills: ESTIMATE2

Instructions: If SECONDESTIMATE eq 1, display "NOTE: The data from the second interview was estimated at HQ. Verify entries from 2nd interview and revise if necessary. Else fill ""

Fills: ESTIMATE3

Instructions: If THIRDESTIMATE eq 1, display "NOTE: The data from the third interview was

```
Else fill ""
           Type: Integer
         Length: 4
             Min: 0
            Max: 2000
                 I Don't Know
                 ⊠ Refuse
                 Empty
                 On Input
                 I On Output
           Array:
Skip Instructions: 1. If BlkUnitType.BlkBedroom.BlkInterview[COST1 + COST2 + COST3 + COST4 +
                  COST5 + COST6 + COST7 + COST8 + COST9] gt COUNT, goto ChkCOUNT9
                  ١
                  ١
                  2. If ((BlkInterview[X] gt 1 {array counter is greater than 1}) and (BlkInterview[COST9]
                  gt BlkInterview[(X-1)COST9] {entry in row directly above it}, goto ChkCOST9
                  ١
                  ١
                  3. If BlkUnitType.BlkBedroom.BlkInterview[COST1 + COST2 + COST3 + COST4 +
                  COST5 + COST6 + COST7 + COST8 + COST9] eq COUNT
                  ١
                     a. If (BlkBedroom[X] It 5) goto BlkUnitType.BlkBedroom.BlkInterview[COST1] for
                  next record in array.
                  ١
                   b. Else goto BACK
                  ١
                  ١
                  4. Else goto BlkUnitType.BlkBedroom.BlkInterview[COST10]
```

estimated at HQ. Verify entries from 3rd interview and revise if necessary.

## ChkCOST9

Middle.BlkUnitType.BlkBedroom.BlkInterview.ChkCOST9

**Description:** Number of units still available is greater than Number of Available Units entered in previous interview.

#### Inherited Universe:

- **Universe:** ((BlkInterview[X] gt 1 {array counter is greater than 1}) and (BlkInterview[COST9] gt BlkInterview[(X-1)COST9] {entry in row directly above it}
- **Universe Description:** Second through fourth interview and COST entry is greater than the value entered in the data row from previous interview.
  - Text: Number of units still available CANNOT be greater than the number of available units entered in previous interview.

Please correct your entry.

**Check Instructions:** 

Type: Hard Skip Instructions: Return to COST9

Dependent Data: no

Check

ChkCOUNT9 Middle.BlkUnitType.BlkBedroom.BlkInterview.ChkCOUNT9

Description: Sum of units is greater than total units

#### Inherited Universe:

**Universe:** (BlkUnitType.BlkBedroom.BlkInterview[COST1 + COST2 + COST3 + COST4 + COST5 + COST6 + COST7 + COST8 + COST9] gt COUNT)

Universe Description: Sum of individual units is greater than total units

Text: The Total Number of Units for this unit type DOES NOT match the number of units reported for this unit type.

Please correct your entries as necessary.

Check Instructions: Display each previous cost field as possible fields to return to.

Type: Hard Skip Instructions: COST9

## COST10

Middle.BlkUnitType.BlkBedroom.BlkInterview.COST10

Field

Description: How many units available at tenth cost?

Form Pane Label: SAS Name: Tag Name: Inherited Universe:

**Universe:** BlkUnitType.BlkBedroom.BlkInterview[COST1 + COST2 + COST3 + COST4 + COST5 + COST6 + COST7 + COST8 + COST9] ne COUNT

Universe Description: Respondent hasn't entered enough units to equal total number of units

Question Text: See attached file in COST1 for Question Text Layout

^COST10\_FILL

^ESTIMATE2 ^ESTIMATE3

#### Fills: COST10\_FILL

Instructions: If BlkInterview[1], fill "As of ^COSTDATE, how many ^BEDNUM ^UNITTYPE units in the building were priced ^SALERENTÂ at **^COSTTEN?Â** Please include any units which were ^SALERENT before ^COSTDATE."

Else fill "Now we will ask about the number of ^BEDNUM ^UNITTYPE units that are still available ^SALERENT. As of ^COSTDATE, how many ^BEDNUM ^UNITTYPE units were still available ^SALERENT ^COSTTEN^NEVERSOLD?"

For text in Else fill, only bold "Now we will ask about the number of ^BEDNUM ^UNITTYPE units that are still available for ^SALERENT. As of ^COSTDATE, how many ^BEDNUM ^UNITTYPE units were still available for ^SALERENT" and ^NEVERSOLD" for first COST field displayed in the row. Subsequent COST fields in the row should have this text displayed as optional text.

## Â

Fills: COSTDATE

Instructions: If cursor is on Line 1 in Form Pane, fill ^COMPLETION as MM/1/YYYY If cursor is on Line 2 in Form Pane, fill MM/1/YYYY of DATE\_INT1 If cursor is on Line 3 in Form Pane, fill MM/1/YYYY of DATE\_INT2 If cursor is on Line 4 in Form Pane, fill MM/1/YYYY of DATE\_INT3 If cursor is on Line 5 in Form Pane, fill MM/1/YYYY of DATE\_INT4

Date should be displayed in long word form, i.e., "June 1, 2013"

Fills: COMPLETION

Instructions: Using COMP\_DATE from SCIF (RT2561, positions 1422-1427), fill the Building Completion Date. The format is mm/yyyy

Display in Date Format (mm/yyyy)

Fills: BEDNUM

Instructions: If BlkBedroom[1], fill "efficiency or studio (no bedrooms)" Else if BlkBedroom[2], fill "1 bedroom" Else if BlkBedroom[3], fill "2 bedroom" Else if BlkBedroom[4], fill "3 bedrooms or more"

#### Fills: UNITTYPE

Instructions: If BlkUnitType[1], fill "unfurnished" Else if BlkUnitType[2], fill "furnished" Else if BlkUnitType[3], fill "cooperative" Else if BlkUnitType[4], fill "condominium"

#### Fills: SALERENT

Instructions: If Â BlkUnitType[1] or BlkUnitType[2], fill "for rent" \Else fill "for sale"

#### Fills: COSTTEN

Instructions: If BlkUnitType[1] or BlkUnitType[2], Â then fill "at \$2,450 to \$2,699"" Else fill "at \$1,000,000 to \$1,249,999" Â

Fills: NEVERSOLD

Instructions: If BlkInterview[1], fill ""

\ Else

\ÂÂÂÂÂ Îf BlkUnitType[1] or BlkUnitType[2], fill "', having never been previously rented?" \ÂÂÂÂÂÂ Êlse fill ", having never been previously sold?"

Fills: ESTIMATE2

Instructions: If SECONDESTIMATE eq 1, display "NOTE: The data from the second interview was estimated at HQ. Verify entries from 2nd interview and revise if necessary. Else fill ""

Fills: ESTIMATE3

Instructions: If THIRDESTIMATE eq 1, display "NOTE: The data from the third interview was estimated at HQ. Verify entries from 3rd interview and revise if necessary. Else fill ""

Type: Integer Length: 4

> Min: 0 Max: 2000

> > I Don't Know I Refuse I Empty

□ On Input X On Output

#### Array: 🗌

Skip Instructions: 1. If BlkUnitType.BlkBedroom.BlkInterview[COST1 + COST2 + COST3 + COST4 + COST5 + COST6 + COST7 + COST8 + COST9 + COST10] gt COUNT, goto ChkCOUNT10

2. If ((BlkInterview[X] gt 1 {array counter is greater than 1}) and (BlkInterview[COST10] gt BlkInterview[(X-1)COST10] {entry in row directly above it}, goto ChkCOST10

a. Else if If BlkInterview[X] gt 1 {array counter is greater than 1}) OR If BlkUnitType.BlkBedroom.BlkInterview[COST1 + COST2 + COST3 + COST4 + COST5 + COST6 + COST7 + COST8 + COST9 + COST10] eq COUNT, goto RowDone

b. Else goto BlkUnitType.BlkBedroom.BlkInterview[COST11]

ChkCOST10

Middle.BlkUnitType.BlkBedroom.BlkInterview.ChkCOST10

**Description:** Number of units still available is greater than Number of Available Units entered in previous interview.

#### Inherited Universe:

- **Universe:** ((BlkInterview[X] gt 1 {array counter is greater than 1}) and (BlkInterview[COST10] gt BlkInterview[(X-1)COST10] {entry in row directly above it}
- **Universe Description:** Second through fourth interview and COST entry is greater than the value entered in the data row from previous interview.
  - Text: Number of units still available CANNOT be greater than the number of available units entered in previous interview.

Please correct your entry.

**Check Instructions:** 

Type: Hard Skip Instructions: Return to COST10

## ChkCOUNT10

Middle.BlkUnitType.BlkBedroom.BlkInterview.ChkCOUNT10

Check

Description: Sum of units is greater than total units

#### Inherited Universe:

**Universe:** ( If BlkUnitType.BlkBedroom.BlkInterview[COST1 + COST2 + COST3 + COST4 + COST5 + COST6 + COST7 + COST8 + COST9 + COST10] gt COUNT)

Universe Description: Sum of individual units is greater than total units

Text: The Total Number of Units for this unit type DOES NOT match the number of units reported for this unit type.

Please correct your entries as necessary.

Check Instructions: Display each previous cost field as possible fields to return to.

Type: Hard Skip Instructions: COST10

## ChkCOUNT10LESS

Middle.BlkUnitType.BlkBedroom.BlkInterview.ChkCOUNT10LESS

**Description:** Sum of rental units entries is less than total number of units - applicable to 2018 survey year.

#### Inherited Universe:

- Universe: (COMPLETION lt "201900") and((BlkUnitType[X] eq 1 or 2) and (BlkInterview[X] eq 1 {array counter is equal to 1}) and(BlkUnitType.BlkBedroom.BlkInterview[COST1 + COST2 + COST3 + COST4 + COST5 + COST6 + COST7 + COST8 + COST9 + COST10] lt COUNT))
- Universe Description: Sum of Rental units entries is less than total number of units on Line 0 for 2018 survey year cases (Completion less than 201900)
  - Text: The sum of the entries is LESS THAN the total number of units for this bedroom type. Â Please correct your entries as necessary.

Check Instructions: Display each previous cost field as possible fields to return to.

Type: Hard Skip Instructions: COST10

## COST11

Middle.BlkUnitType.BlkBedroom.BlkInterview.COST11

Field

Description: How many units available at eleventh cost?

Form Pane Label: SAS Name: Tag Name: Inherited Universe:

Universe: (BlkUnitType[X] eq 3 or 4) and (BlkUnitType.BlkBedroom.BlkInterview[COST1 + COST2 + COST3 + COST4 + COST5 + COST6 + COST7 + COST8 + COST9 + COST10] ne COUNT)

Universe Description: Condo/Coop Unit Type and Respondent hasn't entered enough units to equal total number of units

Question Text: See attached file in COST1 for Question Text Layout

^COST11\_FILL

^ESTIMATE2 ^ESTIMATE3

#### Fills: COST11\_FILL

Instructions: If BlkInterview[1], fill "As of ^COSTDATE, how many ^BEDNUM ^UNITTYPE units in the building were priced ^SALERENTÂ at **^COSTELEVEN?Â** Please include any units which were ^SALERENT before ^COSTDATE."

> Else fill "Now we will ask about the number of ^BEDNUM ^UNITTYPE units that are still available ^SALERENT. As of ^COSTDATE, how many ^BEDNUM ^UNITTYPE units were still available ^SALERENT ^COSTELEVEN^NEVERSOLD?"

> For text in Else fill, only bold "Now we will ask about the number of ^BEDNUM ^UNITTYPE units that are still available for ^SALERENT. As of ^COSTDATE, how many ^BEDNUM ^UNITTYPE units were still available for ^SALERENT" and ^NEVERSOLD" for first COST field displayed in the row. Subsequent COST fields in the row should have this text displayed as optional text.

Â

**Fills:** COSTDATE Instructions: If cursor is on Line 1 in Form Pane, fill **^COMPLETION** as MM/1/YYYY If cursor is on Line 2 in Form Pane, fill MM/1/YYYY of DATE\_INT1 If cursor is on Line 3 in Form Pane, fill MM/1/YYYY of DATE\_INT2 If cursor is on Line 4 in Form Pane, fill MM/1/YYYY of DATE\_INT3 If cursor is on Line 5 in Form Pane, fill MM/1/YYYY of DATE\_INT4

Date should be displayed in long word form, i.e., "June 1, 2013"

Fills: COMPLETION

Instructions: Using COMP\_DATE from SCIF (RT2561, positions 1422-1427), fill the Building Completion Date. The format is mm/yyyy

Display in Date Format (mm/yyyy)

Fills: BEDNUM

- Instructions: If BlkBedroom[1], fill "efficiency or studio (no bedrooms)" Else if BlkBedroom[2], fill "1 bedroom" Else if BlkBedroom[3], fill "2 bedroom" Else if BlkBedroom[4], fill "3 bedrooms or more"
  - Fills: UNITTYPE
- Instructions: If BlkUnitType[1], fill "unfurnished" Else if BlkUnitType[2], fill "furnished" Else if BlkUnitType[3], fill "cooperative" Else if BlkUnitType[4], fill "condominium"

Fills: SALERENT

Instructions: If Â BlkUnitType[1] or BlkUnitType[2], fill "for rent" \Else fill "for sale"

Fills: COSTELEVEN

Instructions: If BlkUnitType[1] or BlkUnitType[2], Â then fill "at \$2,700 to \$2,999"" Â Else fill "at \$1,250,000 to \$1,499,999"

Fills: NEVERSOLD

Instructions: If BlkInterview[1], fill ""

\ Else

\ Â Â Â Â Â Îf BlkUnitType[1] or BlkUnitType[2], fill "', having never been previously rented?" \ Â Â Â Â Â Â Ê Else fill ", having never been previously sold?"

Fills: ESTIMATE2

Instructions: If SECONDESTIMATE eq 1, display "NOTE: The data from the second interview was estimated at HQ. Verify entries from 2nd interview and revise if necessary. Else fill ""

#### Fills: ESTIMATE3

Instructions: If THIRDESTIMATE eq 1, display "NOTE: The data from the third interview was estimated at HQ. Verify entries from 3rd interview and revise if necessary. Else fill ""

Type: Integer Length: 4

> Min: 0 Max: 2000

> > ☑ Don't Know
> >  ☑ Refuse
> >  ☑ Empty

□ On Input 区 On Output

#### Array: 🗌

```
Skip Instructions: 1. If BlkUnitType.BlkBedroom.BlkInterview[COST1 + COST2 + COST3 + COST4 +
                 COST5 + COST6 + COST7 + COST8 + COST9 + COST10 + COST11] gt COUNT,
                 goto ChkCOUNT11
                 ١
                 ١
                 2.
                     If ((BlkInterview[X] gt 1 {array counter is greater than 1}) and
                 (BlkInterview[COST11] gt BlkInterview[(X-1)COST11] {entry in row directly above it},
                 goto ChkCOST11
                 \
                 ١
                 3. If BlkUnitType.BlkBedroom.BlkInterview[COST1 + COST2 + COST3 + COST4 +
                 COST5 + COST6 + COST7 + COST8 + COST9 + COST10 + COST11] eq COUNT
                 ١
                    a. If (BlkBedroom[X] It 5) goto BlkUnitType.BlkBedroom.BlkInterview[COST1] for
                 next record in array.
                 \
                  b. Else goto BACK
                 ١
                 ١
                 4. Else goto BlkUnitType.BlkBedroom.BlkInterview[COST12]
```

#### Check

ChkCOST11

Middle.BlkUnitType.BlkBedroom.BlkInterview.ChkCOST11

**Description:** Number of units still available is greater than Number of Available Units entered in previous interview.

### Inherited Universe:

- **Universe:** ((BlkInterview[X] gt 1 {array counter is greater than 1}) and (BlkInterview[COST11] gt BlkInterview[(X-1)COST11] {entry in row directly above it}
- **Universe Description:** Second through fourth interview and COST entry is greater than the value entered in the data row from previous interview.
  - Text: Number of units still available CANNOT be greater than the number of available units entered in previous interview.

Please correct your entry.

**Check Instructions:** 

Type: Hard Skip Instructions: Return to COST11

# ChkCOUNT11

Middle.BlkUnitType.BlkBedroom.BlkInterview.ChkCOUNT11

Check

Description: Sum of units is greater than total units

### Inherited Universe:

**Universe:** (BlkUnitType.BlkBedroom.BlkInterview[COST1 + COST2 + COST3 + COST4 + COST5 + COST6 + COST7 + COST8 + COST9 + COST10 + COST11] gt COUNT)

Universe Description: Sum of individual units is greater than total units

Text: The Total Number of Units for this unit type DOES NOT match the number of units reported for this unit type.

Please correct your entries as necessary.

Check Instructions: Display each previous cost field as possible fields to return to.

Type: Hard Skip Instructions: COST11

## COST12 Middle.BlkUnitType.BlkBedroom.BlkInterview.COST12

Description: How many units available at twelfth cost?

Form Pane Label: SAS Name: Tag Name: Inherited Universe:

Universe: (BlkUnitType[X] eq 3 or 4) and (BlkUnitType.BlkBedroom.BlkInterview[COST1 + COST2 + COST3 + COST4 + COST5 + COST6 + COST7 + COST8 + COST9 + COST10 + COST11] ne COUNT)

Universe Description: Condo/Coop Unit Type and Respondent hasn't entered enough units to equal total number of units

Question Text: See attached file in COST1 for Question Text Layout

#### ^COST12\_FILL

^ESTIMATE2 ^ESTIMATE3

#### Fills: COST12\_FILL

Instructions: If BlkInterview[1], fill "As of ^COSTDATE, how many ^BEDNUM ^UNITTYPE units in the building were priced ^SALERENTÂ at **^COSTTWELVE?Â** Please include any units which were ^SALERENT before ^COSTDATE."

> Else fill "Now we will ask about the number of ^BEDNUM ^UNITTYPE units that are still available ^SALERENT. As of ^COSTDATE, how many ^BEDNUM ^UNITTYPE units were still available ^SALERENT ^COSTTWELVE^NEVERSOLD?"

For text in Else fill, only bold "Now we will ask about the number of ^BEDNUM ^UNITTYPE units that are still available for ^SALERENT. As of ^COSTDATE, how many ^BEDNUM ^UNITTYPE units were still available for ^SALERENT" and ^NEVERSOLD" for first COST field displayed in the row. Subsequent COST fields in the row should have this text displayed as optional text. Â

Fills: COSTDATE

Instructions: If cursor is on Line 1 in Form Pane, fill ^COMPLETION as MM/1/YYYY If cursor is on Line 2 in Form Pane, fill MM/1/YYYY of DATE\_INT1

Field

If cursor is on Line 3 in Form Pane, fill MM/1/YYYY of DATE\_INT2 If cursor is on Line 4 in Form Pane, fill MM/1/YYYY of DATE\_INT3 If cursor is on Line 5 in Form Pane, fill MM/1/YYYY of DATE\_INT4

Date should be displayed in long word form, i.e., "June 1, 2013"

Fills: COMPLETION

Instructions: Using COMP\_DATE from SCIF (RT2561, positions 1422-1427), fill the Building Completion Date. The format is mm/yyyy

Display in Date Format (mm/yyyy)

Fills: BEDNUM

- Instructions: If BlkBedroom[1], fill "efficiency or studio (no bedrooms)" Else if BlkBedroom[2], fill "1 bedroom" Else if BlkBedroom[3], fill "2 bedroom" Else if BlkBedroom[4], fill "3 bedrooms or more"
  - Fills: UNITTYPE
- Instructions: If BlkUnitType[1], fill "unfurnished" Else if BlkUnitType[2], fill "furnished" Else if BlkUnitType[3], fill "cooperative" Else if BlkUnitType[4], fill "condominium"

Fills: SALERENT

Instructions: If Â BlkUnitType[1] or BlkUnitType[2], fill "for rent" \Else fill "for sale"

Fills: COSTTWELVE

Instructions: If BlkUnitType[1] or BlkUnitType[2], Â then fill "at \$3,000 or more"" Else fill "at \$1,500,000 or more"

## Â

Fills: NEVERSOLD

Instructions: If BlkInterview[1], fill ""

\ Else

\ÂÂÂÂÂ Îf BlkUnitType[1] or BlkUnitType[2], fill "', having never been previously rented?"

\ Â Â Â Â Â Â Else fill ", having never been previously sold?"

Fills: ESTIMATE2

Instructions: If SECONDESTIMATE eq 1, display "NOTE: The data from the second interview was estimated at HQ. Verify entries from 2nd interview and revise if necessary. Else fill ""

#### Fills: ESTIMATE3

Instructions: If THIRDESTIMATE eq 1, display "NOTE: The data from the third interview was estimated at HQ. Verify entries from 3rd interview and revise if necessary. Else fill ""

Type: Integer Length: 4

> Min: 0 Max: 2000

> > I Don't Know I Refuse I Empty

□ On Input 区 On Output

#### Array: 🗌

Skip Instructions: 1. If BlkUnitType.BlkBedroom.BlkInterview[COST1 + COST2 + COST3 + COST4 + COST5 + COST6 + COST7 + COST8 + COST9 + COST10 + COST11 + COST12] gt COUNT, goto ChkCOUNT12

۱

2. If ((BlkInterview[X] gt 1 {array counter is greater than 1}) and (BlkInterview[COST12] gt BlkInterview[(X-1)COST12] {entry in row directly above it}, goto ChkCOST12

١

١

3. If If BlkInterview[X] eq 1 {array counter is equal to 1}) AND (BlkUnitType.BlkBedroom.BlkInterview[COST1 + COST2 + COST3 + COST4 + COST5 + COST6 + COST7 + COST8 + COST9 + COST10 + COST11 + COST12]) It COUNT, goto ChkCOUNT12

١

4. Else if If BlkInterview[X] gt 1 {array counter is greater than 1}) OR BlkUnitType.BlkBedroom.BlkInterview[COST1 and COST2 and COST3 and COST4 and COST5 and COST6 and COST7 and COST8 and COST9 and COST10 and COST11 and COST12] eq RESPONSE, goto RowDone

Check

# ChkCOST12

Middle.BlkUnitType.BlkBedroom.BlkInterview.ChkCOST12

**Description:** Number of units still available is greater than Number of Available Units entered in previous interview.

### Inherited Universe:

- **Universe:** ((BlkInterview[X] gt 1 {array counter is greater than 1}) and (BlkInterview[COST12] gt BlkInterview[(X-1)COST12] {entry in row directly above it}
- **Universe Description:** Second through fourth interview and COST entry is greater than the value entered in the data row from previous interview.
  - Text: Number of units still available CANNOT be greater than the number of available units entered in previous interview.

Please correct your entry.

**Check Instructions:** 

Type: Hard Skip Instructions: Return to COST12

# ChkCOUNT12

Middle.BlkUnitType.BlkBedroom.BlkInterview.ChkCOUNT12

Description: Sum of units is greater than total units

## Inherited Universe:

Universe: (BlkUnitType.BlkBedroom.BlkInterview[COST1 + COST2 + COST3 + COST4 + COST5 + COST6 + COST7 + COST8 + COST9 + COST10 + COST11 + COST12] gt COUNT)

Universe Description: Sum of individual units is greater than total units

Text: The Total Number of Units for this unit type DOES NOT match the number of units reported for this unit type.

Please correct your entries as necessary.

Check Instructions: Display each cost field as possible fields to return to.

Type: Hard Skip Instructions: COST12

# ChkCOUNT12LESS

Middle.BlkUnitType.BlkBedroom.BlkInterview.ChkCOUNT12LESS

Check

Description: Sum of sale/rental units entries is less than total number of Sale units

### Inherited Universe:

- Universe: ((BlkInterview[X] eq 1 {array counter is equal to 1}) AND (BlkUnitType.BlkBedroom.BlkInterview[COST1 + COST2 + COST3 + COST4 + COST5 + COST6 + COST7 + COST8 + COST9 + COST10 + COST11 + COST12] It COUNT))
- Universe Description: (Sum of sale/rental units entries (if COMPLETION greater/equal to 201900)) OR (sale unit entries (if COMPLETION less than 201900) is less than total number of units for Line 0
  - Text: The sum of the entries is LESS THAN the total number of units for this bedroom type. Â Please correct your entries as necessary.

Check Instructions: Display each previous cost field as possible fields to return to.

Type: Hard Skip Instructions: COST12

## **RowDone**

Middle.BlkUnitType.BlkBedroom.BlkInterview.RowDone

Description: Flag to determine if the COST variable row has been completed

Form Pane Label: RowDone SAS Name: RowDone Tag Name: RowDone Inherited Universe:

Universe:

**Universe Description:** 

Question Text: \*\*\* non-display field \*\*\*

Type: Integer Length: 1

> Min: 0 Max: 1

> > Don't Know
> > Refuse
> > Empty

On Input

Array: 🗌

**Special Instructions:** 1 Initialize RowDone = 1

2 If NOT (Cost1 = response or Cost2 = response or Cost3 = response or Cost4 = response or Cost5 = response or Cost6 = response or Cost7 = response or Cost8 = response or Cost9 = response or Cost10 = response or Cost 11 = response or Cost12 = response) then RowDone = 0

**Skip Instructions:** If (BlkBedroom[X] It 5) goto BlkUnitType.BlkBedroom.BlkInterview[COST1] for next record in array.

Else goto NO\_ABSORB

Dependent Data: no

Field

# NO\_ABSORB

Middle.NO\_ABSORB

Field

| Description: | Calculate if no units have been absorbed |
|--------------|------------------------------------------|
|--------------|------------------------------------------|

Form Pane Label: SAS Name: Tag Name: Inherited Universe:

Universe:

**Universe Description:** 

Question Text: \*\*\* nondisplay field \*\*\*

| Type:   | Classification |
|---------|----------------|
| Length: | 1              |

| Don't Know |
|------------|
| Refuse     |
| Empty      |

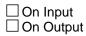

Array: 🗌

**Special Instructions:** Loop through Middle.BlkUnitType.BlkBedroom.BlkInterview for each unit type and bedroom type.

Set PREVIOUS = 0 Set CURRENT = 0 Set NO\_ABSORB = 0

Sum total reported units for all unit types in previous interview row and add to PREVIOUS.

Sum total units for all unit types in current interview row and add to CURRENT.

Once all unit types have been looped through:

If (PREVIOUS eq CURRENT) and (CURRENT gt 0), set NO\_ABSORB = 1

**Skip Instructions:** If NO\_ABSORB eq 1, goto NO\_ABSORB\_SPEC Else goto ABSORB.

# **NO\_ABSORB\_SPEC**

Middle.NO\_ABSORB\_SPEC

Field

Description: Collect reason why no units were absorbed.

Form Pane Label: NO\_ABSORB\_SPEC SAS Name: NO\_ABSORB\_SPEC Tag Name: NO\_ABSORB\_SPEC Inherited Universe:

**Universe:** (NO\_ABSORB eq 1) and (START eq 1) and (REMAINING gt 0) and (BLDG\_TYPE ne 5)

**Universe Description:** No units reported as absorbed (current entries match last interview's entries) and the case was not a noninterview, merged, or all units transient.

Question Text: Current available units entries indicate that no units were absorbed since ^LAST\_FILL. Please specify why there is no change to the number of available units.

### Fills: LAST\_FILL

Instructions: If (RPTNUM eq 1) or (RPTNUM gt 1 and RPTNUM\_done ne 1), fill "the building was completed" Else fill "the last interview"

Type: Open Length: 100

| Don't Know |
|------------|
| Refuse     |
| Empty      |

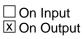

Array: 🗌

Skip Instructions: BACK

Block

# Unfurnished Unfurnished

Description: Unfurnished Rental Units tab

Tab Name:UnfurnishedFly Over Name:UnfurnishedUniverse Type:If

# Inherited Universe:

**Universe:** (BLDG\_TYPE in 1) and (Middle.BlkUnits.NumUnits[1] > 0)

Universe Description: Respondent indicated that the building had unfurnished rental units

## Array: 🗌

Block Instructions: This block should mirror the MIDDLE.BlkUnitType.BlkBedroom.BlkInterview\ data collection for Unfurnished Rental units and be accessible anytime after the respondent indicates the number of each type of bedroom (Efficiency, 1 bedroom, 2 bedroom, or 3+ bedrooms) are in the building in BlkUnits.NUMUNITS. \ \

Use the same Question Text layout as the COST variables.

# Furnished

Furnished

Block

**Description:** Furnished Rental Units tab

Tab Name:FurnishedFly Over Name:FurnishedUniverse Type:If

**Inherited Universe:** 

Universe: (BLDG\_TYPE in 2) and (Middle.BlkUnits.NumUnits[2] > 0)

Universe Description: Respondent indicated that the building had furnished rental units

Array: 🗌

Block Instructions: This block should mirror the MIDDLE.BlkUnitType.BlkBedroom.BlkInterview\ data collection for Furnished Rental units and be accessible anytime after the respondent indicates the number of each type of bedroom (Efficiency, 1 bedroom, 2 bedroom, or 3+ bedrooms) are in the building in BlkUnits.NUMUNITS. \ \

Use the same Question Text layout as the COST variables.

#### Block

# CO-OP

Description: Cooperative Units tab

Tab Name:CO-OPFly Over Name:CO-OPUniverse Type:If

**Inherited Universe:** 

**Universe:** (BLDG\_TYPE in 3) and (Middle.BlkUnits.NumUnits[3] > 0)

Universe Description: Respondent indicated that the building had cooperative units

Array: 🗌

Block Instructions: This block should mirror the MIDDLE.BlkUnitType.BlkBedroom.BlkInterview\ data collection for Cooperative units and be accessible anytime after the respondent indicates the number of each type of bedroom (Efficiency, 1 bedroom, 2 bedroom, or 3+ bedrooms) are in the building in BlkUnits.NUMUNITS. \

Use the same Question Text layout as the COST variables.

# Condo

Condo

Block

Description: Condominiumn Units tab

Tab Name:CondoFly Over Name:CondoUniverse Type:If

**Inherited Universe:** 

**Universe:** (BLDG\_TYPE in 4) and (Middle.BlkUnits.NumUnits[4] > 0)

Universe Description: Respondent indicated that the building had condominium units

Array: 🗌

Block Instructions: This block should mirror the MIDDLE.BlkUnitType.BlkBedroom.BlkInterview\ data collection for Condominium units and be accessible anytime after the respondent indicates the number of each type of bedroom (Efficiency, 1 bedroom, 2 bedroom, or 3+ bedrooms) are in the building in BlkUnits.NUMUNITS. \ \

Use the same Question Text layout as the COST variables.

# ABSORBED ABSORBED

Description: Calculate if all units have been absorbed

Form Pane Label: SAS Name: Tag Name: Inherited Universe:

Universe:

**Universe Description:** 

Question Text: \*\*\* nondisplay field \*\*\*

| Type:   | Classification |
|---------|----------------|
| Length: | 1              |

| Don't | Know |
|-------|------|
| Refus | e    |
| Empt  | у    |

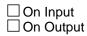

Array: 🗌

**Special Instructions:** Loop through Middle.BlkUnitType.BlkBedroom.BlkInterview for each unit type and bedroom type.

If any TOTALUNITS on rows 2-4 ne 0, set ALLUNITSABSORBED = 0

If all TOTALUNITS on rows 2-4 for each unit type and bedroom type eq 0, set ALLUNITSABSORBED = 1

Skip Instructions: BACK

## BACK BACK

Block

**Description:** Back section of the SOMA.

Tab Name: Fly Over Name: Universe Type: If

**Inherited Universe:** 

Universe: (OUTCOME eq (200,201,202,203,204,218,219,233,244,248,253, 255)) or (F10)

**Universe Description:** Flow through the SOMA will always end with the Back Section when the interview is complete or upon immediate exit by the FR.

Array: 🗌

**Block Instructions:** Access will be granted at any time upon successful interview completion or via the F4 Jump Menu (for the MCD Notes screen). Display will consist of top-to-bottom cursor movement over a series of form pages.

#### Field

CLOSE BACK.CLOSE

Description: Stop screen for Back of interview if building is owned or leased by a PHA.

Form Pane Label: CLOSE SAS Name: CLOSE Tag Name: CLOSE Inherited Universe:

Universe: (BLDG\_TYPE in 5) and (CkBLDG\_TYPE eq <S>)

Universe Description: Interviewer confirmed that the building is owned or leased by a PHA.

Question Text: As this building is owned or leased by a public housing agency, no further information is required at this time.

• Enter 1 to continue.

Type: Enumerated Length: 1

| Value: | Mnemonic:         | Description:                                          |  |  |
|--------|-------------------|-------------------------------------------------------|--|--|
| 1      | Continue          | Press                                                 |  |  |
|        |                   | oon't Know<br>tefuse<br>mpty<br>On Input<br>On Output |  |  |
|        | Array: 🗌          |                                                       |  |  |
| Skip   | Instructions: Blk | Exit.EXIT                                             |  |  |
| De     | pendent Data: no  |                                                       |  |  |
|        |                   |                                                       |  |  |

## CLOSE\_NO\_UNITS BACK.CLOSE\_NO\_UNITS

Field

Description: Stop screen for Back of interview if all units are transient/subsidized

Form Pane Label: CLOSE\_NO\_UNITS SAS Name: CLOSE\_NO\_UNITS Tag Name: CLOSE\_NO\_UNITS Inherited Universe:

Universe: (REMAINING le 0) and (ChkRemaining eq <S>) and (NONINTERVEW is blank (no response)) and (BLDG\_TYPE ne 5) and (START ne 4 or 5)\
\
\
\

Universe Description: Interviewer confirmed that all units in the building are transient and/or subsidized \

# Question Text: As all the units in this building are subsidized or transient, no further information is required at this time.

• Enter 1 to continue.

Type: Enumerated Length: 1

| Value:  | Mnemonic:             | Description: |
|---------|-----------------------|--------------|
| 1       | Continue              | Press        |
|         | ☐ Ref<br>□ Em<br>□ On | pty          |
|         | Array: 🗌              |              |
| Skip Ir | structions: BlkEx     | it.EXIT      |
| Depe    | ndent Data: no        |              |

Field

CLOSE\_NONINT BACK.CLOSE\_NONINT

Description: Stop screen for Back of interview if case is a noninterview

Form Pane Label: CLOSE\_NONINT SAS Name: CLOSE\_NONINT Tag Name: CLOSE\_NONINT Inherited Universe:

Universe: NONINTERVIEW eq (1-4)

Universe Description: Interviewer has entered that the case is a noninterview

Question Text: This case has been coded as a noninterview and will now close out.

• Enter 1 to continue.

Type: Enumerated Length: 1

| Value: | Mnemonic:             | Description: |  |
|--------|-----------------------|--------------|--|
| 1      | Continue              | Press        |  |
|        | □ Rei<br>□ Em<br>□ On |              |  |
|        | Array: 🗌              |              |  |
| Skip I | nstructions: BlkE>    | kit.EXIT     |  |
| Depe   | endent Data: no       |              |  |
|        |                       |              |  |

# CLOSE\_SCOPE

BACK.CLOSE\_SCOPE

Field

Description: Stop screen for Back of interview if case is Out of Scope

Form Pane Label: CLOSE\_SCOPE SAS Name: CLOSE\_SCOPE Tag Name: CLOSE\_SCOPE Inherited Universe:

Universe: (START eq 4) and (CkSCOPE eq S)

Universe Description: Interviewer has confirmed that the case is out of scope

Question Text: This case has been coded as Out of Scope and will now close out.

• Enter 1 to continue.

Type: Enumerated Length: 1

| Value: | Mnemonic:          | Description:                                      |  |
|--------|--------------------|---------------------------------------------------|--|
| 1      | Continue           | Press                                             |  |
|        | □ Re<br>□ Er       | on't Know<br>efuse<br>npty<br>n Input<br>n Output |  |
|        | Array: 🗌           |                                                   |  |
| Skip   | Instructions: BlkE | xit.EXIT                                          |  |
| Dej    | pendent Data: no   |                                                   |  |
|        |                    |                                                   |  |

CLOSE\_MERGE BACK.CLOSE\_MERGE

Description: Stop screen for Back of interview if case is Merged

Form Pane Label: CLOSE\_MERGE SAS Name: CLOSE\_MERGE Tag Name: CLOSE\_MERGE Inherited Universe:

Universe: (START eq 5) and (CkMERGED eq S)

Universe Description: Interviewer has confirmed that the case is merged

Question Text: This case has been coded as Merged and will now close out.

• Enter 1 to continue.

Type: Enumerated Length: 1

| Value: | Mnemonic:         | Description:                                           |
|--------|-------------------|--------------------------------------------------------|
| 1      | Continue          | Press                                                  |
|        |                   | Don't Know<br>Refuse<br>Empty<br>Dn Input<br>Dn Output |
|        | Array: 🗌          |                                                        |
| Skip   | Instructions: Blk | Exit.EXIT                                              |
| Dep    | pendent Data: no  |                                                        |
|        |                   |                                                        |

# CONTACT\_METHOD

BACK.CONTACT\_METHOD

Field

**Description:** Contact method used to complete the SOMA interview.

Form Pane Label: Contact Method SAS Name: CONTMETH Tag Name: Inherited Universe:

Universe: (BACK.CLOSE ne 1) and (BACK.CLOSE\_NO\_UNITS ne 1) and(BACK.CLOSE\_NONINT ne 1) and (BACK.CLOSE\_SCOPE ne 1)

Universe Description: Display screen if case is not a noninterview, building is not PHA, not Out of Scope, and all units are not transient/subsidized

#### Help Screen: H\_QIContMeth

Question Text: For this current survey month, how did you gather (or attempt to gather) data for this case?

Type: Enumerated Length: 1

Answer List: TContMeth

| Value: | Mnemonic:  | Description:             |
|--------|------------|--------------------------|
| 1      | Telephone  | Telephone                |
| 2      | Site Visit | Site Visit               |
| 3      | Both       | Telephone and Site Visit |
| 4.     | Other      | Other Method             |

| 🗌 Don't Kno | w |
|-------------|---|
| Refuse      |   |
| 🗌 Empty     |   |
|             |   |

□ On Input ☑ On Output

## Array: 🗌

Skip Instructions: If ((BACK.CLOSE eq 1)or (BACK.CLOSE\_NO\_UNITS eq 1) or (BACK.CLOSE\_NONINT eq 1) goto EXIT Else goto SOMA\_THANKS

# SOMA\_THANKS

BACK.SOMA\_THANKS

Field

Description: Final Thank You Screen

Form Pane Label: SOMA\_THANKS SAS Name: SOMA\_THANKS Tag Name: SOMA\_THANKS Inherited Universe:

Universe: (CONTACT\_METHOD ne blank) and (START eq 1)

Universe Description: Interviewer has entered the Contact Method and completed this interview.

Question Text: Thank you for your help in completing the Survey of Market Absorption of New Multifamily Units.

**^RETURN** 

• Press 1 to end interview.

#### Fills: RETURN

Instructions: If (OUTCOME ne 200, 218, 219, 233, 248, or 253)

 If (INTNMBR eq 4), fill "As this is the 4th interview, this concludes your SOMA interviewing. There will be no more follow-up interviews." Else if (ALLUNITSABSORBED eq 1), fill "As there are no more units available, this concludes our SOMA interview. There will be no^MORE follow-up interviews."

Else fill "We will return in approximately 3 months to update the information on the remaining units in the building."

Â

Fills: MORE

Instructions: If (INTNMBR eq 2 or 3), fill " more" Else fill ""

Type: Enumerated Length: 1

| Value: | Mnemonic: | Description: |
|--------|-----------|--------------|
| 1      | Continue  | Press        |

Don't Know
Refuse
Empty

□ On Input I On Output

Array: 🗌

Skip Instructions: BIkEXIT

# BIKEXIT BACK.BIKEXIT

Block

**Description:** Exit Path

Tab Name:EXITFly Over Name:EXITUniverse Type:If

**Inherited Universe:** 

Universe: F10 or (START eq 2)

Universe Description: Respondent ended interview abruptly

### Array: 🗌

**Block Instructions:** Set a callback for the interview. Allow the EXIT tab to be accessible at all times during the interview.

Description: Exit screen from the SOMA if F10.\

Form Pane Label: EXIT SAS Name: Tag Name: Inherited Universe:

Universe:

**Universe Description:** 

Question Text: Thank you for your time. You are now exiting this case.

Case status:

Outcome: OUTCOME Mark: MARK

Type: Enumerated Length: 1

Answer List: TProceedFinal

| Value: | Mnemonic: | Description:                                                |
|--------|-----------|-------------------------------------------------------------|
| 1      | Temporary | Exit temporarily                                            |
| 2      | Exit      | Finished for the month - Exit - No (additional) HQ Notes    |
| 3      | ExitNotes | Finished for the month - Exit - Enter (additional) HQ Notes |

| Don't Know |
|------------|
| Refuse     |
| 🗌 Empty    |

| □On | Input  |
|-----|--------|
| □On | Output |

Array: 🗌

**Special Instructions:** Only display Option 2 and 3 if (OUTCOME ne 200 or 202 or 204). Only display Option 1 if (OUTCOME eq 200, 202, 204). Skip Instructions: <Temporary> Exit SOMA. <Exit> Exit SOMA. <ExitNotes> Go to BACK.BlkNOTES

#### Field

**APTDATTIME** BACK.BIKEXIT.APTDATTIME

**Description:** Out Variable - Appointment date and time from hard appointment screens.

Form Pane Label: SAS Name: APTDATTIME Tag Name: Inherited Universe:

Universe:

**Universe Description:** 

**Question Text:** 

Type: String Length: 19

| Don't Know |
|------------|
| Refuse     |
| Empty      |

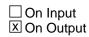

Array: 🗌

Special Instructions: Format: MM/DD/YYYY HH:MM PM(or AM)

BACK.BIKEXIT.BIKCALLBCK

Block

**Description:** Set up call back to complete interview

Tab Name:Set Call BackFly Over Name:Set Call BackUniverse Type:If

**Inherited Universe:** 

Universe: EXIT = 1 and OUTCOME in [200,202,204] and START ne 2

Universe Description: All interrupted or partial interviews except if FR enters Quit at START screen

Array: 🗌

**Block Instructions:** 

# **APPTDATE** BACK.BIKEXIT.BIKCALLBCK.APPTDATE

Description: Appointment Date

Form Pane Label: APPTDATE SAS Name: APPTDATE Tag Name: APPTDATE Inherited Universe:

Universe:

**Universe Description:** 

Question Text: I'd like to schedule a DATE to complete the interview.

What DATE and TIME would be best to call back?

- Enter date in the format MM/DD/YYYY
   Today is:
   ^CurrentDate
- Note closeout dates for current interview month. Do not schedule callbacks beyond scheduled closeout dates.

Fills: CurrentDate Instructions: Fill Current Date in the format MM/DD/YYYY

Type: Date Length: 8

> Don't Know Refuse Empty

On Input
On Output

Array: 🗌

**Special Instructions:** Display date edit mask \_\_/\_/\_\_\_

Skip Instructions: If response = RF, goto APPTK\_OTH

DATE: EMPTY, RF: Goto APPTK\_OTH

Field

DATE: IF apptdate.DAY > 1 or apptdate.DAY < 31 then goto CK\_ApptDATE ELSEIF apptdate.MONTH < 1 or apptdate.MONTH > 12 then goto CK\_ApptDate ELSEIF apptdate.YEAR < INTDATE.YEAR or apptdate.YEAR > INTDATE.YEAR + 1 then goto CK\_ApptDate ELSEIF apptdate.MONTH <> INTPER[5:6] then goto CK\_ApptMonth ELSEIF apptdate < SYSDATE then goto CK\_ApptPast ELSE goto APPTTIME

#### Check

## **CK\_ApptMonth** BACK.BIKEXIT.BIKCALLBCK.CK\_ApptMonth

**Description:** Check if month is set to current interview month.

Inherited Universe:

**Universe:** APPTDATE.MONTH ne current month AND APPTDATE ne RF

**Universe Description:** Appointment Month not equal to current month and has entry.

**Text: •** Appointment date should be in the current interview month.

**Check Instructions:** 

**Type:** Soft **Skip Instructions:** Go back to APPTDATE

# CK\_ApptPast

BACK.BIkEXIT.BIkCALLBCK.CK\_ApptPast

Check

**Description:** Check if appointment is set in the past.

Inherited Universe:

Universe: APPTDATE It SYSDATE and APPTDATE ne RF

Universe Description: Appointment Date is set in the past and has an entry.

**Text: \*** Appointment date cannot be in the past.

**Check Instructions:** 

**Type:** Hard **Skip Instructions:** Go back to APPTDATE.

### **CK\_ApptDate** BACK.BIkEXIT.BIkCALLBCK.CK\_ApptDate

Check

**Description:** Invalid Date Check

### **Inherited Universe:**

Universe: (apptdate.DAY It 1 or apptdate.DAY gt 31) OR (apptdate.MONTH It 1 or apptdate.MONTH gt 12) OR (apptdate.YEAR It INTDATE.YEAR or apptdate.YEAR gt INTDATE.YEAR + 1) ] AND apptdate<> RF AND

**Universe Description:** Entered date is invalid.

Text: +Â Invalid date entered

Check Instructions:

**Type:** Hard **Skip Instructions:** Go back to APPTDATE.

# APPTTIME

BACK.BIKEXIT.BIKCALLBCK.APPTTIME

Field

Description: Appointment Time in the format HH:MM:AMPM

Form Pane Label: Appointment Time SAS Name: APPTTIME Tag Name: APPTTIME Inherited Universe:

Universe: APPTDATE = RESPONSE and APPTDATE ne RF

Universe Description: FR Entered a valid appointment date

**Question Text:** What TIME would be best to call back?

• Enter time in the format HH:MM AM/PM

| Type:   | Time |
|---------|------|
| Length: | 7    |

|   | Don't Know |
|---|------------|
| Х | Refuse     |
| Х | Empty      |

| On | Input  |
|----|--------|
| On | Output |

Array: 🗌

Skip Instructions: If (APPTDATE = SYSDATE) and (APPTTIME <= SYSTIME), goto CK\_APPTTIME

Else goto APPTOTH

#### Check

**CK\_APPTTIME** BACK.BIKEXIT.BIKCALLBCK.CK\_APPTTIME

**Description:** Appointment date is set for today but time cannot be set to current time.

Inherited Universe:

**Universe:** (APPTDATE = SYSDATE) and (APPTTIME <= SYSTIME) and APPTTIME = RESPONSE

Universe Description: Appointment time is in the past.

**Text:** •Â The appointment date is set for today, so the time must be later than the current time.

**Check Instructions:** 

Type: Hard Skip Instructions: Go back to APPTTIME

## APPTOTH

BACK.BIKEXIT.BIKCALLBCK.APPTOTH

Field

**Description:** Appointment Notes

Form Pane Label: Appointment Notes SAS Name: APPTOTH Tag Name: APPTOTH Inherited Universe:

Universe:

**Universe Description:** 

**Question Text: •** Enter any appointment notes.

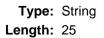

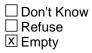

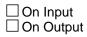

Array: 🗌

Skip Instructions: BlkNotes

## BIKNOTES BACK.BIKEXIT.BIKNOTES

Description: HQ Notes tab

Tab Name: HQ Notes Fly Over Name: HQNOTES Universe Type: If

**Inherited Universe:** 

Universe: OUTCOME eq <200,201,202,203,204,218,219,233,248,253>

Universe Description: Flow through the SOMA will always allow for the HQNOTES block

Array: 🗌

Block Instructions: Create a parallel block HQ Notes tab. Allow the FR to update the notes to HQ.

## **HQNOTES**

BACK.BIKEXIT.BIKNOTES.HQNOTES

Field

**Description:** Notes section within the SOMA where FRs can send a direct note to the survey sponsor.

Form Pane Label: SAS Name: NOTESTHQ Tag Name: Inherited Universe:

Universe:

Universe Description:

Help Screen: H\_MCDNotes Question Text: • Please enter any information you would like to share with HQ below.

> Previous Notes to HQ from FR: ^PREHQ

Notes to FR from HQ: ^CURHQ

Current Notes to HQ from FR:

Fills: PREHQ

Instructions: Fill from RT2561.PREMCD.

If PREMCD eq Blank, fill "\*\*\*There are no previous notes\*\*\*"

Fills: CURHQ

Instructions: Fill from RT2561.CURMCD.

If CURMCD eq Blank, fill "\*\*\*There are no notes from HQ\*\*\*"Â

Type: String Length: 480

|   | Don't Know |
|---|------------|
|   | Refuse     |
| Х | Empty      |

□ On Input I On Output

Array: 🗌

**Special Instructions:** FR should be able to access this screen via the F4 Jump Menu at any time.

**Skip Instructions:** If coming from BACK.BIkEXIT, go to Case Notes. If coming from another Block, return to previous Block.

### OUTCOME BACK.OUTCOME

Field

**Description:** Procedures used to assign appropriate SOMA outcome code.

Form Pane Label: SAS Name: OUTCOME Tag Name: Inherited Universe:

Universe: (EXIT eq 1) or (SOMA\_THANKS eq 1)

Universe Description: Always calculate when exiting or wrapping up a SOMA case.

**Question Text:** 

| Type:   | Classification |
|---------|----------------|
| Length: | 3              |

| D  | on't | Know |
|----|------|------|
| □R | efus | se   |
| E  | mpt  | у    |

X On Input X On Output

Array: 🗌

Special Instructions: 1. If (OUTCOME eq blank), set OUTCOME = 200

2. If ((INTNMBR eq 1) and (BLDG\_TYPE eq blank) and (MARK lt 12)) or ((INTNMBR gt 1) and (MARK lt 16)),

- a. If (START eq 3)
  - 1. If (NONINTERVIEW eq 1), set OUTCOME = 218 (Refusal)
  - 2. If (NONINT\_SPEC ne empty) and (BACK.CLOSE\_NONINT ne empty)
    - a. If (NONINTERVIEW eq 2), set OUTCOME = 219 (Type E, Other)
    - b. If (NONINTERVIEW eq 3), set OUTCOME = 233 (Type F)
    - c. If (NONINTERVIEW eq 4), set OUTCOME = 248 (Type G)
- b. Else if (LETTER eq 1) or (SUB\_INTRO eq 1), set OUTCOME = 202

3.If ((INTNMBR eq 1) and (BLDG\_TYPE in 1-4) and (BLDG\_TYPE not in 5)) a. If (START eq 6), set OUTCOME = 203 (Sufficient Partial, No more followup transmit case)

b. Else set OUTCOME = 204 (Sufficient Partial, Followup needed)

4. If (MARK eq 16), set OUTCOME = 201 (Complete case)

5. If (FRONT.START.ord = 1) and (Middle.BldgInfo.NUM\_UNITS = Middle.BldgInfo.TRANS\_USE\_NUM) then OUTCOME := '255' {Other, Transient} ENDIF

<Note: If case is Out of Scope (OUTCOME = 255), that overrides MARK = 16). Thus this check needs to be completed AFTER step 4>

6. If (BLDG\_TYPE in 5) and (CkBLDG\_TYPE eq <S>), set OUTCOME = 253 (Out of Scope, Public Housing Agency Owned or Leased) <Note: If case is Out of Scope (OUTCOME = 253), that overrides MARK = 16). Thus this check needs to be completed AFTER step 4>

- 7. If (START eq 4) and (CkSCOPE eq <S>)
  - a. If (SCOPE\_SELECT eq 1 or 2), set OUTCOME = 253 (Out of Scope)
  - b. Else if (SCOPE\_SELECT eq 3) and (SCOPE\_SPEC ne empty), set OUTCOME = 255(Group Quarters)

<Note: If case is Out of Scope (OUTCOME = 253 or 255), that overrides MARK = 16). Thus this check needs to be completed AFTER step 4>

8. If (START eq 5) and (CkMERGE eq <S>), set OUTCOME = 244(Merged) <Note: If case is Merged(OUTCOME = 244), that overrides MARK = 16). Thus this check needs to be completed AFTER step 4>

Skip Instructions: Exit Case.

BACK.MARK\_PROCEDURE

Field

| <b>Description:</b> Procedure/instructions for setting mark |
|-------------------------------------------------------------|
|-------------------------------------------------------------|

Form Pane Label: SAS Name: Tag Name: Inherited Universe:

Universe:

**Universe Description:** 

Question Text: \*\* NON-DISPLAYED \*\*

**Type:** Classification **Length:** 0

| Don't | Know |
|-------|------|
| Refus | е    |
| Empty | /    |

On Input
On Output

Store Instructions: SETTING MARK

If MARK It 2, set MARK = 2 when first enter case
 If FRONT.START in (1,2) and MARK It 4, set MARK = 4
 If (RPTNUM eq 1) and (MIDDLE.BIkBLDGINFO.Bldg\_Type in (1-5)) and MARK It
 set MARK = 12
 If ((SOMA\_THANKS eq 1) or (CLOSE\_NO\_UNITS eq 1)) and (MARK It 16), set MARK = 16

Array: 🗌